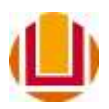

## UNIVERSIDADE FEDERAL DO RIO GRANDE

Rafael Pereira Rodrigues

# **ESTUDO TEÓRICO DA TOMOGRAFIA**

# **POR IMPEDÂNCIA ELÉTRICA**

Rio Grande

2013

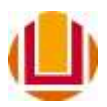

### UNIVERSIDADE FEDERAL DO RIO GRANDE

Rafael Pereira Rodrigues

# **ESTUDO TEÓRICO DA TOMOGRAFIA**

# **POR IMPEDÂNCIA ELÉTRICA**

Dissertação apresentada à Universidade Federal do Rio Grande para obtenção do título de Mestre em Modelagem Computacional.

Rio Grande

2013

A minha esposa e prezados pais e irmão.

#### **AGRADECIMENTOS**

Primeiramente, agradeço a Deus por me tornar confiante nas coisas que realizo.

Ao meu orientador, Dr. Renato Glauco de Souza Rodrigues, agradeço pelo apoio, interesse e dedicação em repassar seus conhecimentos. Eu também sou grato pela oportunidade de lecionar na Universidade Federal do Rio Grande.

Ao meu coorientador, Dr. Mario Rocha Retamoso, agradeço pelas dicas.

CAPES (Coordenação de Aperfeiçoamento de Pessoal de Nível Superior) e ao REUNI (Programa de Apoio a Planos de Reestruturação e Expansão das Universidades Federais) pelas bolsas de mestrado.

Eu sou grato ao Dr. Evamberto Garcia de Góes sou pela paciência, auxílios e orientações e a Dra. Aline Guerra Dytz pela ajuda nos projetos de extensão.

Aos professores e funcionários do IMEF (Instituto de Matemática, Estatística e Física) e do PPGMC pela recepção e carinho.

A todos os professores, colegas e alunos que de uma forma ou outra transmitiram seus conhecimentos.

# SUMÁRIO

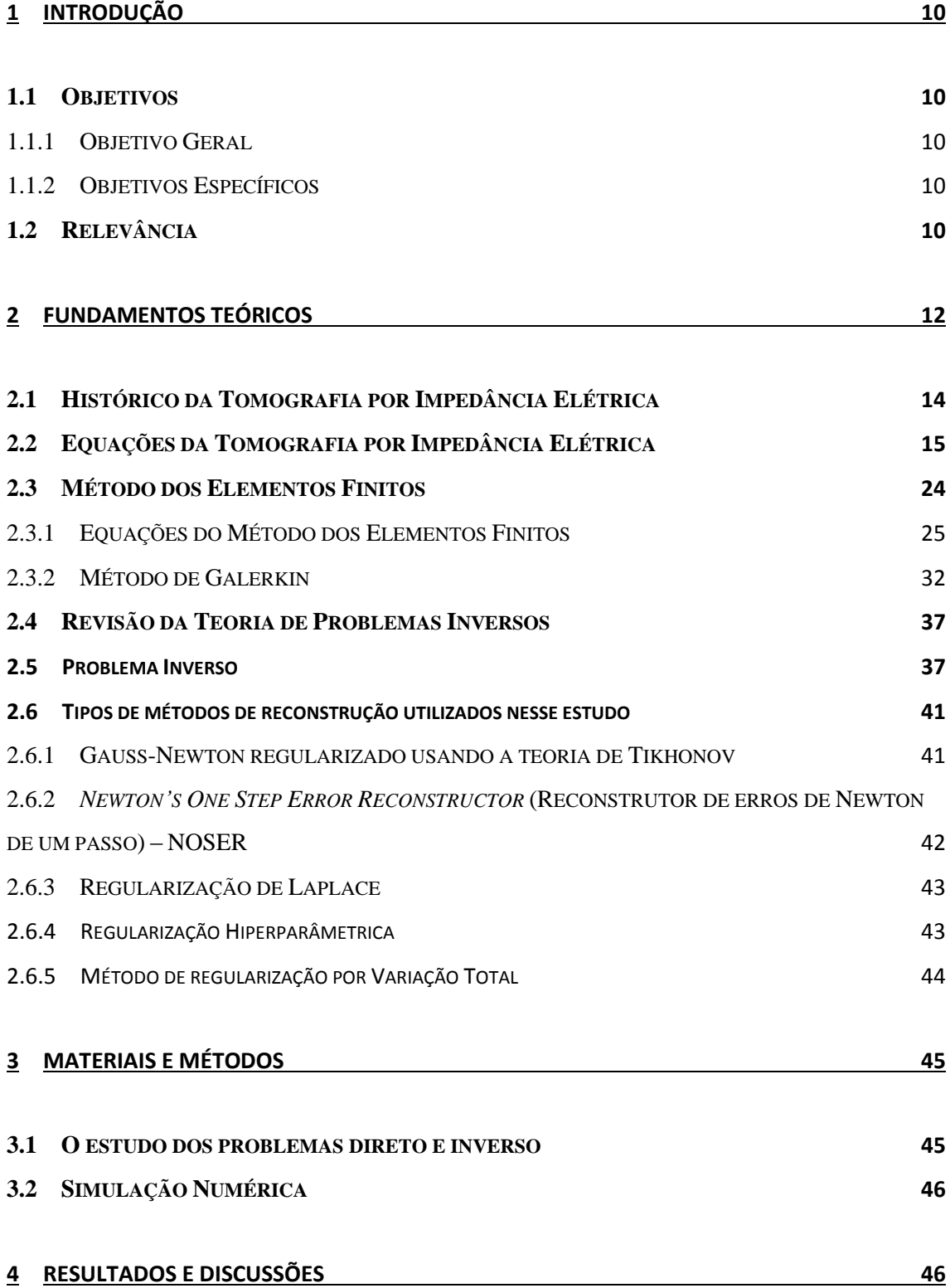

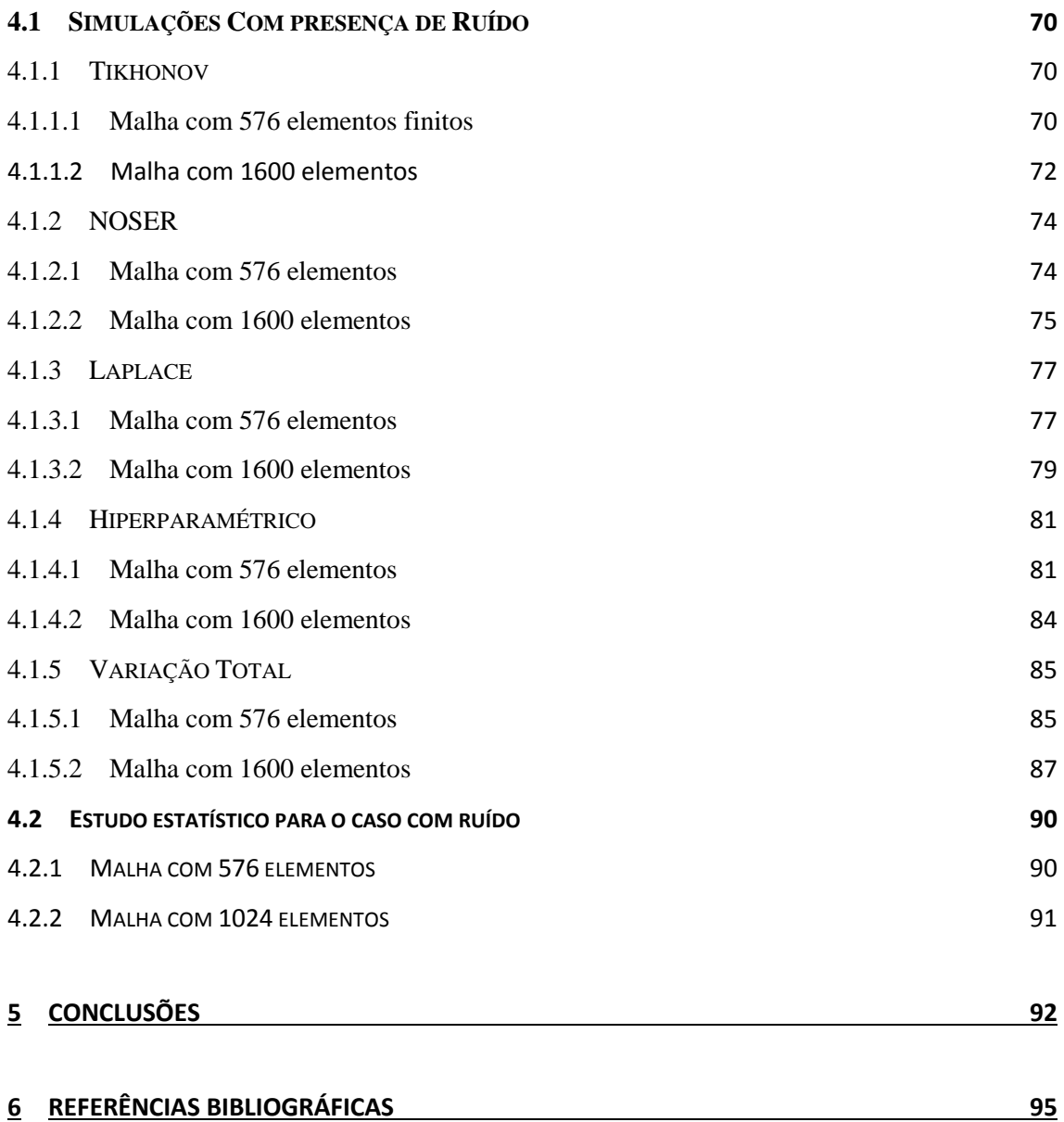

## LISTA DE FIGURAS

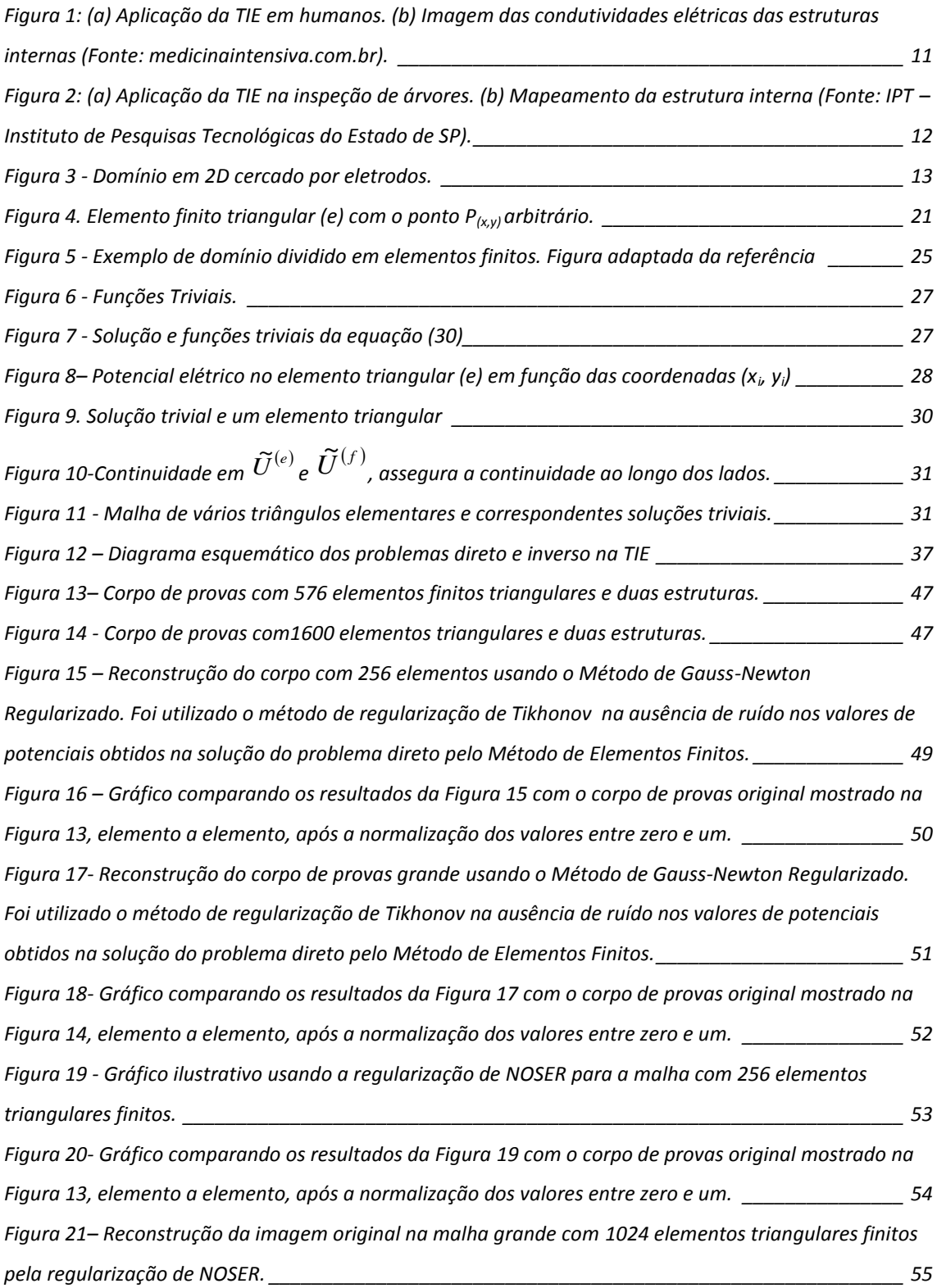

*Figura 22 – [Gráfico comparando os resultados da Figura 21 com o corpo de provas original mostrado na](#page-61-0)  [Figura 14, elemento a elemento, após a normalização dos valores entre zero e um.](#page-61-0) \_\_\_\_\_\_\_\_\_\_\_\_\_\_\_ 56 Figura 23– [Reconstrução do corpo de provas com 256 elementos finitos triangulares usando o Método](#page-62-0)  [de Gauss-Newton Regularizado. Foi utilizado o método de regularização de Laplace na ausência de ruído](#page-62-0)  [nos valores de potenciais obtidos na solução do problema direto pelo Método de Elementos Finitos.\\_\\_](#page-62-0) 57 Figura 24 – [Gráfico comparando os resultados da Figura 23com o corpo de provas original mostrado na](#page-63-0)  [Figura 13, elemento a elemento, após a normalização dos valores entre zero e um.](#page-63-0) \_\_\_\_\_\_\_\_\_\_\_\_\_\_\_ 58 Figura 25 - [Reconstrução do corpo de provas com 1024 elementos usando o Método de Gauss-Newton](#page-64-0)  [Regularizado. Foi utilizado o método de regularização de Laplace na ausência de ruído nos valores de](#page-64-0)  [potenciais obtidos na solução do problema direto pelo Método de Elementos Finitos.](#page-64-0) \_\_\_\_\_\_\_\_\_\_\_\_\_\_ 59 Figura 26– [Gráfico comparando os resultados da Figura 25 com o corpo de provas original mostrado na](#page-65-0)  [Figura 14, elemento a elemento, após a normalização dos valores entre zero e um.](#page-65-0) \_\_\_\_\_\_\_\_\_\_\_\_\_\_\_ 60 Figura 27- [Reconstrução do corpo de provas com 256 elementos usando o Método de Gauss-Newton](#page-66-0)  [Regularizado. Foi utilizado o método de regularização Hiperparamétrico na ausência de ruído nos](#page-66-0)  valores de potenciais [obtidos na solução do problema direto pelo Método de Elementos Finitos.](#page-66-0) \_\_\_\_\_ 61 [Figura 28 - Gráfico comparando os resultados da Figura 27 com o corpo de provas original mostrado na](#page-67-0)  [Figura 13, elemento a elemento, após a normalização dos valores entre zero e um.](#page-67-0) \_\_\_\_\_\_\_\_\_\_\_\_\_\_\_ 62 Figura 29- [Reconstrução do corpo de provas com 1024 elementos usando o Método de Gauss-Newton](#page-68-0)  [Regularizado. Foi utilizado o método de regularização Hiperparamétrico na ausência de ruído nos](#page-68-0)  [valores de potenciais obtidos na solução do problema direto pelo Método de Elementos Finitos em uma](#page-68-0)  malha grande. [\\_\\_\\_\\_\\_\\_\\_\\_\\_\\_\\_\\_\\_\\_\\_\\_\\_\\_\\_\\_\\_\\_\\_\\_\\_\\_\\_\\_\\_\\_\\_\\_\\_\\_\\_\\_\\_\\_\\_\\_\\_\\_\\_\\_\\_\\_\\_\\_\\_\\_\\_\\_\\_\\_\\_\\_\\_\\_\\_\\_\\_\\_\\_\\_\\_\\_\\_\\_\\_\\_\\_](#page-68-0) 63 Figura 30– [Gráfico comparando os resultados da Figura 29 com o corpo de provas original mostrado na](#page-69-0)  [Figura 14, elemento a elemento, após a normalização dos valores entre zero e um.](#page-69-0) \_\_\_\_\_\_\_\_\_\_\_\_\_\_\_ 64 Figura 31- [Reconstrução do corpo de provas com 256 elementos usando o Método de Gauss-Newton](#page-70-0)  [Regularizado. Foi utilizado o método de regularização de Variação Total na ausência de ruído nos valores](#page-70-0)  [de potenciais obtidos na solução do problema direto pelo Método de Elementos Finitos.](#page-70-0) \_\_\_\_\_\_\_\_\_\_\_ 65 Figura 32– [Gráfico comparando os resultados da Figura 31com o corpo de provas original mostrado na](#page-71-0)  [Figura 13, elemento a elemento, após a normalização dos valores entre zero e um.](#page-71-0) \_\_\_\_\_\_\_\_\_\_\_\_\_\_\_ 66 Figura 33– [Reconstrução do corpo de provas com 1024 elementos usando o Método de Gauss-Newton](#page-72-0)  [Regularizado. Foi utilizado o método de regularização de Variação Total na ausência de ruído nos valores](#page-72-0)  [de potenciais obtidos na solução do problema direto pelo Método de Elementos Finitos.](#page-72-0) \_\_\_\_\_\_\_\_\_\_\_ 67 Figura 34 – [Gráfico comparando os resultados da Figura 33com o corpo de provas original mostrado na](#page-73-0)  [Figura 14, elemento a elemento, após a normalização dos valores entre zero e um.](#page-73-0) \_\_\_\_\_\_\_\_\_\_\_\_\_\_\_ 68 Figura 35 - [Reconstrução do corpo de provas em uma malha com 256 elementos usando o Método de](#page-75-0)  Gauss-Newton Regularizado. [\\_\\_\\_\\_\\_\\_\\_\\_\\_\\_\\_\\_\\_\\_\\_\\_\\_\\_\\_\\_\\_\\_\\_\\_\\_\\_\\_\\_\\_\\_\\_\\_\\_\\_\\_\\_\\_\\_\\_\\_\\_\\_\\_\\_\\_\\_\\_\\_\\_\\_\\_\\_\\_\\_\\_\\_\\_\\_\\_](#page-75-0) 70*

*Figura 36- [Gráfico comparando os resultados da Figura 35 com o corpo de provas original mostrado na](#page-76-0)  [Figura 13, elemento a elemento, após a normalização dos valores entre zero e um.](#page-76-0) \_\_\_\_\_\_\_\_\_\_\_\_\_\_\_ 71 Figura 37- [Reconstrução do corpo de provas em uma malha com 1024 elementos, usando o Método de](#page-77-0)  [Gauss-Newton Regularizado. Foi utilizado o método de regularização de Tikhonov na presença de ruído](#page-77-0)  [nos valores de potenciais obtidos na solução do problema direto pelo Método de Elementos Finitos.\\_\\_](#page-77-0) 72 Figura 38 – [Gráfico comparando os resultados da Figura 37com o corpo de provas original mostrado na](#page-78-0)  [Figura 14, elemento a elemento, após a normalização dos valores entre zero e um.](#page-78-0) \_\_\_\_\_\_\_\_\_\_\_\_\_\_\_ 73 Figura 39- [Reconstrução do corpo de provas em uma malha com 256 elementos, usando a regularização](#page-79-0)  [de NOSER na presença de ruído nos valores de potenciais obtidos na solução do problema direto pelo](#page-79-0)  Método de Elementos Finitos. [\\_\\_\\_\\_\\_\\_\\_\\_\\_\\_\\_\\_\\_\\_\\_\\_\\_\\_\\_\\_\\_\\_\\_\\_\\_\\_\\_\\_\\_\\_\\_\\_\\_\\_\\_\\_\\_\\_\\_\\_\\_\\_\\_\\_\\_\\_\\_\\_\\_\\_\\_\\_\\_\\_\\_\\_\\_\\_\\_](#page-79-0) 74 Figura 40- [Gráfico comparando os resultados da Figura 39 com o corpo de provas original mostrado na](#page-80-0)  [Figura 13, elemento a elemento, após a normalização dos valores entre zero e um.](#page-80-0) \_\_\_\_\_\_\_\_\_\_\_\_\_\_\_ 75 Figura 41- [Reconstrução do corpo de provas usando a regularização de NOSER em uma malha de 1024](#page-81-0)  [elementos triangulares, com adição de ruído nos valores de potenciais obtidos na solução do problema](#page-81-0)  direto pelo Método de Elementos Finitos. [\\_\\_\\_\\_\\_\\_\\_\\_\\_\\_\\_\\_\\_\\_\\_\\_\\_\\_\\_\\_\\_\\_\\_\\_\\_\\_\\_\\_\\_\\_\\_\\_\\_\\_\\_\\_\\_\\_\\_\\_\\_\\_\\_\\_\\_\\_\\_\\_\\_](#page-81-0) 76 Figura 42 - [Gráfico comparando os resultados da Figura 41 com o corpo de provas original mostrado na](#page-82-0)  [Figura 14, elemento a elemento, após a normalização dos valores entre zero e um.](#page-82-0) \_\_\_\_\_\_\_\_\_\_\_\_\_\_\_ 77 Figura 43 - [Reconstrução do corpo de provas em uma malha com 256 elementos, usando o Método de](#page-83-0)  [Gauss-Newton Regularizado. Foi utilizado o método de regularização de Laplace com adição de ruído](#page-83-0)  [nos valores de potenciais obtidos na solução do problema direto pelo Método de Elementos Finitos.\\_\\_](#page-83-0) 78 Figura 44 - [Gráfico comparando os resultados da Figura 43 com o corpo de provas original mostrado na](#page-84-0)  [Figura 13, elemento a elemento, após a normalização dos valores entre zero e um.](#page-84-0) \_\_\_\_\_\_\_\_\_\_\_\_\_\_\_ 79 Figura 45- [Reconstrução do corpo de provas grande usando o Método de Gauss-Newton Regularizado.](#page-85-0)  [Foi utilizado o método de regularização de Laplace com adição de ruído nos valores de potenciais](#page-85-0)  [obtidos na solução do problema direto pelo Método de Elementos Finitos.\\_\\_\\_\\_\\_\\_\\_\\_\\_\\_\\_\\_\\_\\_\\_\\_\\_\\_\\_\\_\\_\\_\\_](#page-85-0) 80 Figura 46- [Gráfico comparando os resultados da Figura 45com o corpo de provas original mostrado na](#page-86-0)  Figura 14, [elemento a elemento, após a normalização dos valores entre zero e um.](#page-86-0) \_\_\_\_\_\_\_\_\_\_\_\_\_\_\_ 81 Figura 47 - [Reconstrução do corpo de provas com 256 elementos, usando o Método de Gauss-Newton](#page-87-0)  [Regularizado. Foi utilizado o método de regularização Hiperparamétrico com adição de ruído nos valores](#page-87-0)  [de potenciais obtidos na solução do problema direto pelo Método de Elementos Finitos.](#page-87-0) \_\_\_\_\_\_\_\_\_\_\_ 82 Figura 48 - [Gráfico comparando os resultados da Figura 47, com o corpo de provas original mostrado](#page-88-0)  [naFigura 13, elemento a elemento, após a normalização dos valores entre zero e um.](#page-88-0) \_\_\_\_\_\_\_\_\_\_\_\_\_ 83 Figura 49- [Reconstrução do corpo de provas grande usando o Método de Gauss-Newton Regularizado.](#page-89-0)  [Foi utilizado o método de regularização Hiperparamétrica na presença de ruído nos valores de potenciais](#page-89-0)  [obtidos na solução do problema direto pelo Método de Elementos Finitos.\\_\\_\\_\\_\\_\\_\\_\\_\\_\\_\\_\\_\\_\\_\\_\\_\\_\\_\\_\\_\\_\\_\\_](#page-89-0) 84*

*Figura 50- [Gráfico comparando os resultados da Figura 49 com o corpo de provas original mostrado na](#page-90-0)  [Figura 14, elemento a elemento, após a normalização dos valores entre zero e um.](#page-90-0) \_\_\_\_\_\_\_\_\_\_\_\_\_\_\_ 85 Figura 51- [Reconstrução do corpo de provas em uma malha com 256 elementos usando o Método de](#page-91-0)  [Gauss-Newton Regularizado. Foi utilizado o método de regularização de Variação Total na presença de](#page-91-0)  [ruído nos valores de potenciais obtidos na solução do problema direto pelo Método de Elementos Finitos.](#page-91-0)*

*[\\_\\_\\_\\_\\_\\_\\_\\_\\_\\_\\_\\_\\_\\_\\_\\_\\_\\_\\_\\_\\_\\_\\_\\_\\_\\_\\_\\_\\_\\_\\_\\_\\_\\_\\_\\_\\_\\_\\_\\_\\_\\_\\_\\_\\_\\_\\_\\_\\_\\_\\_\\_\\_\\_\\_\\_\\_\\_\\_\\_\\_\\_\\_\\_\\_\\_\\_\\_\\_\\_\\_\\_\\_\\_\\_\\_\\_\\_\\_\\_\\_\\_\\_](#page-91-0) 86*

*Figura 52- [Gráfico comparando os resultados da Figura 51 com o corpo de provas original mostrado na](#page-92-0)  [Figura 13, elemento a elemento, após a normalização dos valores entre zero e um.](#page-92-0) \_\_\_\_\_\_\_\_\_\_\_\_\_\_\_ 87 Figura 53- [Reconstrução do corpo de provas com 1024 elementos usando o Método de Gauss-Newton](#page-93-0)  [Regularizado. Foi utilizado o método de regularização de Variação Total com a presença de ruído nos](#page-93-0)  [valores de potenciais obtidos na solução do problema direto pelo Método de Elementos Finitos.](#page-93-0) \_\_\_\_\_ 88 Figura 54- [Gráfico comparando os resultados da Figura 53 com o corpo de provas original mostrado na](#page-94-0)  [Figura 14, elemento a elemento, após a normalização dos valores entre zero e um.](#page-94-0) \_\_\_\_\_\_\_\_\_\_\_\_\_\_\_ 89*

### **Notação**

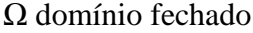

*J* densidade de corrente elétrica

*i* corrente elétrica

*A* secção reta de um condutor

*dA* elemento de superfície

 $\sigma_{(x,y)}$  condutividade

 $\varepsilon_{(x,y)}$  permissividade relativa

ε constante de permissividade

 $\varepsilon_0$  permissividade do espaço livre

*Z* impedância elétrica,

*Vefe* diferença de potencial elétrico eficaz entre dois pontos

*Iefe* corrente elétrica eficaz

*R* resistência

*X* reatância

γ*(x, ω)* admitância elétrica

*ω* frequência angular

*ρ* resistividade

*E* campo elétrico

### $\nabla$  operador

∂*E/∂t* derivada parcial do campo elétrico em relação ao tempo

*U* potencial elétrico

U (x, y) potencial elétrico em um ponto arbitrário dentro do domínio

*U<sup>i</sup>* potencial elétrico nos vértices do triângulo

 $\tilde{U}$  potencial aproximado

*n* ˆ vetor normal à superfície

derivada parcial do potencial elétrico em função da condutividade em relação ao vetor normal  $\partial \hat{n}$  $\partial U(\sigma)$ 

<sup>∂Ω</sup> fronteira

*l* número máximo de eletrodos

*i* número imaginário

*I<sup>i</sup>* corrente elétrica no i-ésimo eletrodo

*z<sup>i</sup>* impedância de contato efetiva entre o i-ésimo eletrodo e a superfície de contato

*Vi* potenciais elétricos nos eletrodos

 $U^k_{(x,y)}$  potencial elétrico no k-ésimo triângulo

 $b_k$ ,  $c_k$ ,  $d_k$  coeficientes nodais dos elementos finitos

 $x_i$ ,  $y_i$  coordenadas locais

 $\Delta_1^k = U_1^k (x_2^k y_3^k - x_3^k y_2^k)$  potencial elétrico no nó 1 no k-ésimo elemento finito em função da coordenadas locais *x* e *y*

 $(x, a)$  ${\widetilde U}_{(x,a)}$ solução trivial

 $a_1$ ,  $a_2$  e  $a_3$  parâmetros

#### $\phi_1$ ,  $\phi_2$  e  $\phi_3$  funções triviais

 $x_a$ ,  $x_b$  pontos de um domínio unidimensional

 $\tilde{U}^{(e)}(x_i, y_i; a)$  potencial elétrico aproximado em função e das coordenadas  $x_i$  e  $y_i$  do parâmetro *a*.

*ij delta de Kronecker*

*<sup>j</sup>* vértice (nó) de um elemento triangular

*R* Resíduo

*f(x,y)* funcional

 $\tau_x$ ,  $\tau_y$  fluxos de corrente nas direções x e y, respectivamente

 $n_x$ ,  $n_y$  vetor normal a superfície das direções x e y, respectivamente

*A(p)* operador matemático

*x* causa (resistividade ou condutividade)

*y* efeito (potencial elétrico)

*y δ* potencial elétrico medido com nível de ruído δ

 $\hat{x}$  imagem reconstruída

*R* matriz de regularização

*J* matriz jacobiana

λ hiperparâmetro escalar

*Y* vetor de dados de diferenças

*ζ<sup>0</sup>* condutividade de fundo

#### **Resumo**

O presente trabalho descreve um estudo sobre a metodologia matemática para a solução do problema direto e inverso na Tomografia por Impedância Elétrica. Este estudo foi motivado pela necessidade de compreender o problema inverso e sua utilidade na formação de imagens por Tomografia por Impedância Elétrica. O entendimento deste estudo possibilitou constatar, através de equações e programas, a identificação das estruturas internas que constituem um corpo. Para isto, primeiramente, é preciso conhecer os potencias elétricos adquiridos nas fronteiras do corpo. Estes potenciais são adquiridos pela aplicação de uma corrente elétrica e resolvidos matematicamente pelo problema direto através da equação de Laplace. O Método dos Elementos Finitos em conjunção com as equações oriundas do eletromagnetismo é utilizado para resolver o problema direto. O software EIDORS, contudo, através dos conceitos de problema direto e inverso, reconstrói imagens de Tomografia por Impedância Elétrica que possibilitam visualizar e comparar diferentes métodos de resolução do problema inverso para reconstrução de estruturas internas. Os métodos de Tikhonov, Noser, Laplace, Hiperparamétrico e Variação Total foram utilizados para obter uma solução aproximada (regularizada) para o problema de identificação. Na Tomografia por Impedância Elétrica, com as condições de contorno preestabelecidas de corrente elétricas e regiões definidas, o método hiperparamétrico apresentou uma solução aproximada mais adequada para reconstrução da imagem.

**Palavras-chave**: Tomografia por impedância elétrica, método dos elementos finitos, problema direto e problema inverso.

#### **Abstract**

This paper describes a study on the mathematical methodology for solving the direct and inverse problem in Electrical Impedance Tomography. This study was motivated by the need to understand the inverse problem and its usefulness in imaging by Electrical Impedance Tomography. Understanding this study finds possible through equations and programs, identification of internal structures that constitute a body. For this, first one must know the electrical potential acquired the borders of the body. These potentials are obtained by applying an electric current and solved mathematically by the direct problem by the Laplace equation. The Finite Element Method in conjunction with the equations derived electromagnetism is used to solve the direct problem. The EIDORS software, however, through the concepts of direct and inverse problem reconstructs images of Electrical Impedance Tomography which allow to view and compare different methods of solving the inverse problem for reconstruction of internal structures. The methods of Tikhonov, Noser, Laplace, and Change Total Hiperparamétrico were used to obtain an approximate solution (regularized) for the identification problem. In Electrical Impedance Tomography with predetermined boundary conditions of electric current and defined regions, the hiperparamétrico method showed a better approximate solution for image reconstruction**.**

**Keywords:** electrical impedance tomography, finite element method, direct problem and inverse problem.

### **1 Introdução**

#### **1.1 Objetivos**

#### **1.1.1 Objetivo Geral**

Realizar simulações numéricas utilizando o pacote de software livre EIDORS, com o objetivo de comparar cinco formas de regularização do método Gauss-Newton para reconstrução de imagens tomográficas por impedância elétrica em termos do erro entre a imagem reconstruída e a imagem original.

#### **1.1.2 Objetivos Específicos**

Estudar a formulação física e matemática para o problema da tomografia por impedância elétrica em termos de conceitos do eletromagnetismo;

Estudar a solução do problema direto utilizando o Método de Elementos Finitos (MEF);

Estudar formas de regularização para resolver o problema inverso utilizando o Método de Gauss-Newton regularizado.

#### **1.2 Relevância**

A Tomografia por Impedância Elétrica (TIE) é uma técnica de obtenção de imagens do interior de um corpo. Inicialmente, é necessária a aplicação de uma corrente elétrica ou de uma diferença de potencial elétrico em eletrodos localizados ao redor do volume condutor do corpo em estudo. Dessa forma, através da solução do problema direto (PD) e do problema inverso (PI) associados ao sistema, pode-se determinar a distribuição das condutividades ou resistividades no interior do corpo. A determinação das resistividades nos materiais é possível, pois eles possuem diferentes propriedades elétricas, devido ao fato de serem constituídas de diferentes materiais. Essas diferenças podem ser associadas com distintos sinais elétricos recebidos pelos detectores posicionados equi-espaçados no contorno de um corpo de prova. Esses sinais são tratados por um software, que resulta em uma imagem da estrutura interna de um corpo.

TIE é uma tecnologia inovadora e proporciona a obtenção de imagens tanto para diagnóstico médico [\(Figura 1\)](#page-16-0) quanto para materiais. Essa técnica moderna de diagnóstico por imagem, não causa efeitos danosos ao paciente e é de fácil aplicação. Além disso, o seu uso é vantajoso, pois não exige elevados gastos financeiros e é de fácil manipulação.

.

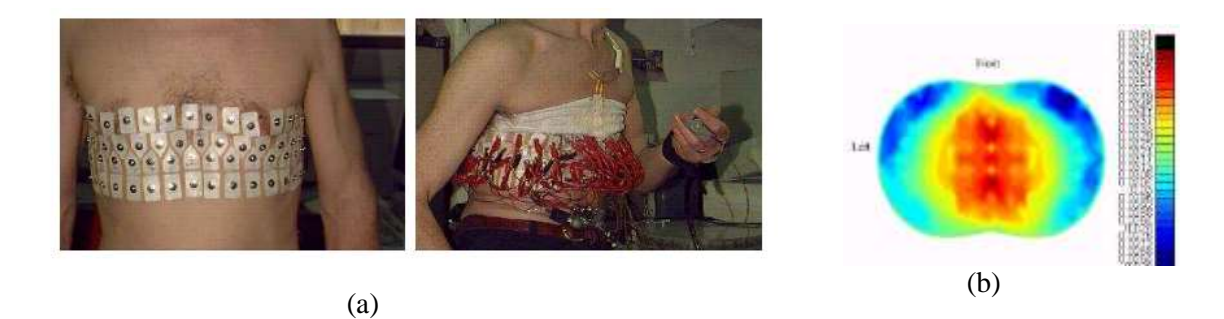

<span id="page-16-0"></span>Figura 1: (a) Aplicação da TIE em humanos. (b) Imagem das condutividades elétricas das estruturas internas (Fonte: medicinaintensiva.com.br).

Em medicina, pode-se destacar: a detecção de êmbolos nos pulmões  $1,2,3$ , o monitoramento de apneia <sup>4</sup> , o monitoramento da função cerebral, o monitoramento do fluxo sanguíneo<sup>5</sup> e detecção de câncer de mama<sup>6</sup>. Do ponto de vista de aplicações, objetos diferentes imersos em uma região, possuem resistividades elétricas diferentes (tecidos afetados por tumores são, em geral, mais densos que tecidos normais do corpo humano), e assim, absorvem mais corrente que outras partes<sup>7</sup>.

Em geofísica e em ciências ambientais, a TIE é útil na localização de depósitos minerais<sup>8</sup>, na detecção de vazamentos em tanques de armazenagem subterrâneos<sup>9</sup>, na injeção de fluxos de fluídos injetados na terra e na extração de petróleo ou limpeza ambiental $10$ . Na indústria, ela é utilizada para testes não destrutivos, sendo aplicada no monitoramento de escoamentos multifásicos em tubulações $^{11}$ , no controle de qualidade na detecção de corrosão<sup>12</sup> e pequenos defeitos como fissuras ou vazios em metais<sup>13</sup>. A TIE também pode ser aplicada para inspecionar as propriedades químicas da madeira (teor de umidade, estrutura das células e concentração iônica). A análise da estrutura interna possibilita verificar alterações provocadas pela deterioração [\(Figura 2\)](#page-17-0).

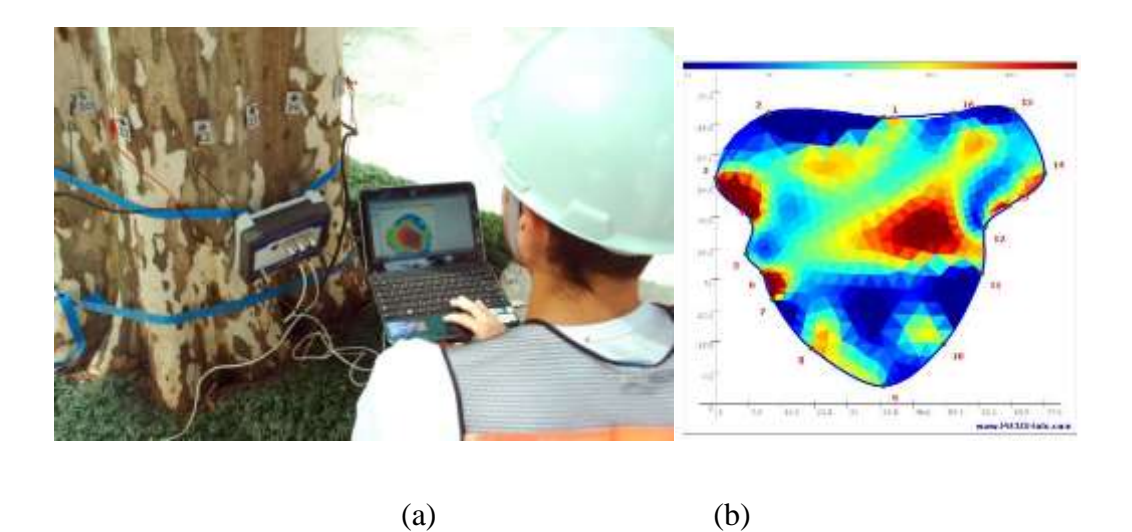

Figura 2: (a) Aplicação da TIE na inspeção de árvores. (b) Mapeamento da estrutura interna (Fonte: IPT – Instituto de Pesquisas Tecnológicas do Estado de SP).

<span id="page-17-0"></span>A TIE é uma técnica relativamente nova, com muitas questões ainda em aberto, que a torna um bom objeto de estudo. Suas principais vantagens são portabilidade, baixo custo e ausência de agentes nocivos à saúde, como por exemplo, as radiações ionizantes. Sua desvantagem está relacionada com dificuldades ainda não superadas quanto à melhoria da qualidade das imagens

### **2 Fundamentos Teóricos**

A TIE é uma técnica que depende da injeção de uma corrente elétrica variável ou da aplicação de uma diferença de potencial elétrico em eletrodos posicionados na fronteira de um corpo de prova. A posterior medida, respectivamente, de potenciais elétricos ou de correntes nos detectores (eletrodos), proporciona juntamente com o uso de softwares e hardwares, a geração de imagens para diagnósticos. Os padrões de excitação e leitura podem ser adjacentes, diametralmente opostos ou trigonométricos.

Os algoritmos de reconstrução, utilizados nos softwares para reconstrução de imagens por TIE são desenvolvidos com base na solução de um PI. Em geral, para solucionar o PI, que teve a prova de existência e unicidade da solução demonstrada por Alberto Caldeirón em 1980 $^{14}$ , utiliza-se a solução do problema direto (PD).

<span id="page-18-1"></span>No PD, conhecida a distribuição das resistividades no interior de um corpo, determina-se os potenciais elétricos correspondentes a essa distribuição na fronteira do corpo <sup>15</sup> . Pelo PI encontra-se a resistividade através de potencias conhecidos nas fronteiras de um corpo.

O PD, na TIE, consiste na estimação dos potenciais elétricos nos eletrodos, conhecendo-se a distribuição das resistividades no interior do corpo de prova. Os eletrodos colocados equi-espaçados nas fronteiras  $(\partial \Omega)$  da região de interesse  $(\Omega)$  de um corpo são mostrados na [Figura 3.](#page-18-0)

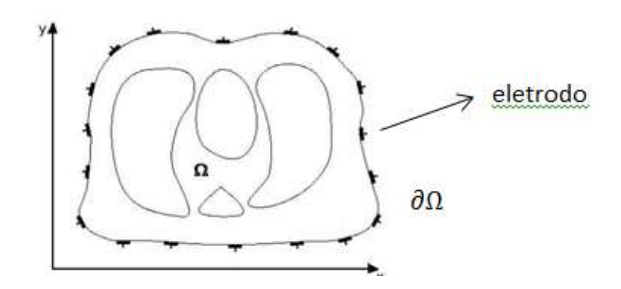

<span id="page-18-0"></span>Figura 3 - Domínio em 2D cercado por eletrodos.

A solução numérica do PD tem como objetivo principal obter os potenciais nos eletrodos do volume condutor posicionados nas fronteiras do mesmo. Apesar da corrente elétrica conduzir-se por meio de um volume, a imagem é obtida em um plano bidimensional. A distribuição dos potenciais encontrados nas fronteiras do corpo é obtida pela resolução da equação de Laplace, através do Método dos Elementos Finitos (MEF) em conjunção com as equações do eletromagnetismo.

Em estruturas nas quais o volume condutor possui fronteiras irregulares, os métodos numéricos que mais se adéquam são o MEF e o método dos elementos de contorno, pois são mais adequados para ajustar-se neste tipo de regiões. Para problemas cujas fronteiras são praticamente regulares podem-se aplicar os métodos das diferenças finitas ou volumes finitos $^{16}$ .

Matematicamente a aplicação e a resolução dos problemas inversos (PIs) são de fundamental importância para obtenção de informações relativas às causas geradoras das imagens formadas para o diagnóstico de diferentes estruturas. A descoberta das causas geradoras passa pelo aprimoramento e pelo desenvolvimento de técnicas destinadas para a interpretação das informações, adquiridas por equipamentos eletrônicos que carecem de estudos mais detalhados. Apesar de um número expressivo de métodos destinados para resolução dos PIs, uma análise mais minuciosa se faz necessária, para a aplicação dessas técnicas para um diagnóstico que exige imagens em um grau de detalhamento rigoroso. Estes detalhamentos possibilitam observações pormenorizadas em uma imagem. A análise e o estudo, portanto, das técnicas existentes são essenciais para busca do aperfeiçoamento das imagens.

Para resolver o PI em estudo, deve-se *a priori,* conhecer os potenciais na fronteira do domínio. Estes efeitos são determinados através da solução do PD. Neste trabalho, a geometria bidimensional do problema em estudo, favorece o emprego do MEF como recurso matemático para resolver o PD.

#### **2.1 Histórico da Tomografia por Impedância Elétrica**

O primeiro trabalho publicado sobre TIE como uma técnica de imaginologia médica é atribuído a John G. Webster em  $1978^{17}$ , embora a primeira realização prática de um sistema de TIE médica foi detalhada em 1984 em dois trabalhos de David C. Barber e Brian H. Brown<sup>[15](#page-18-1)</sup>.

A formulação matemática do problema foi apresentada por Alberto Calderón, na literatura matemática. Este tipo de problema é muitas vezes referido como "problema inverso de Calderón" ou "Problema de Calderón". A contribuição de Calderón foi mostrar que o PI da TIE possui solução e que a solução é única.

Os primeiros estudos e formulações teóricas para implementações de algoritmos e hardware de reconstrução de imagem que fundamentam a TIE surgiram na década 80 na Universidade de Sheffield (Inglaterra) e a primeira realização prática de um sistema médico foi detalhado em 1984<sup>[15](#page-18-1)</sup>.

No Brasil, pesquisadores da Universidade de São Paulo estudam técnicas de reconstrução de imagens aplicadas em um aparelho de TIE para monitorar a ventilação pulmonar<sup>18</sup>. Estudos também propõem para o monitoramento pulmonar: a aplicação de um algoritmo de reconstrução que utiliza o Filtro de Kalman Estendido para estimar a distribuição da condutividade absoluta<sup>19</sup>, o refinamento iterativo da malha de elementos finitos do domínio discreto para reduzir os erros numéricos no filtro de Kalman, o método interativo de Newton-Raphson para estimar condutividades, dentre outros<sup>20</sup>.

Os avanços nas áreas de ciências e tecnologias ocorridos durante o século XX permitiram melhorias significativas na qualidade de vida. Particularmente na área da saúde, os avanços tecnológicos revolucionaram a medicina. Atualmente os médicos dispõem de diversos e variados métodos e processos, tanto para obter informações sobre o corpo humano e diagnosticar estados patológicos, como para intervir e tratar tais patologias, com alto grau de precisão e eficiência. Especificamente na área de diagnóstico por imagem, as técnicas mais modernas são capazes de gerar imagens extremamente precisas, tanto anatômicas como funcionais, de órgãos e tecidos do corpo humano.

A evolução de novas técnicas de diagnóstico por imagem expandiu o uso de novos recursos. Desta forma, a TIE despontou como uma técnica com potenciais vantagens aos usuários.

#### **2.2 Equações da Tomografia por Impedância Elétrica**

A seção de um corpo com um domínio fechado Ω, pode ser discretizado por elementos geométricos formando uma malha (rede de elementos finitos) adaptativa na seção de estudo. Esta malha visa à decomposição de um determinado domínio (uma região geométrica) em um conjunto de vários elementos, de modo a permitir o uso de um método numérico, no caso o MEF, para aproximar a solução das equações governantes do problema em questão.

A injeção de uma corrente elétrica alternada em eletrodos dispostos ao redor de uma superfície de contorno possibilita medir os potenciais nas fronteiras da seção em estudo. A corrente transmitida depende das características do meio condutivo. Associada a ela, a densidade de corrente *J* trata-se de uma grandeza vetorial, característica de um ponto interno do condutor, e não do condutor como um todo. No caso de materiais anisotrópicos (variam a direção das propriedades eletromagnéticas), devido sua morfologia tecidual, como os músculos e o cérebro, possuem diferentes densidades de corrente em relação aos tecidos isotrópicos (meios em que as propriedades eletromagnéticas são as mesmas em todas as direções). Desse modo, a densidade de corrente, não é apenas caracterizada pela direção dos fluxos de corrente elétrica, mas também, pela forma de condutibilidade da corrente em cada meio condutor.

Se a corrente *i* for distribuída uniformemente através de uma área *A* de uma seção reta do condutor, o módulo da densidade de corrente para todos os pontos daquela seção é dado por:

$$
J = \frac{i}{A} \tag{1}
$$

Escrita da forma;

$$
i = J.A \tag{2}
$$

A relação é um caso especial em que a superfície de integração é uma seção reta do condutor, sendo *J* constante ao longo da superfície e perpendicular a mesma.

A relação geral entre *J* e *i*, para uma superfície particular dentro de um condutor, que não precisa ser plana é

$$
i = \int J.dA \tag{3}
$$

onde*i* é o fluxo do vetor *J* através da superfície, *dA* é um elemento de superfície e a integral calculada sobre toda a superfície em questão. A equação (3), entretanto, pode ser aplicada a *qualquer* superfície através da qual deseja-se avaliar a corrente. A equação mostra que *i* é uma grandeza escalar, pois o integrando *J.dA* é um escalar.

Deste modo, as equações eletromagnéticas que envolvem a aplicação da corrente em um meio, com condutividade  $\sigma_{(x,y)}$  e permissividade relativa  $\varepsilon_{(x,y)}$  determinarão a densidade de corrente *J*, através da distribuição de cargas elétricas.

Em circuitos elétricos a impedância elétrica *Z*, análogo a resistência do meio, dada pela relação entre o valor eficaz da diferença de potencial elétrico *Vefe* entre dois pontos de um circuito, e o valor eficaz da corrente elétrica *Iefe* é obtido pela relação matemática (4),

$$
Z = \frac{V_{efe}}{I_{efe}}\tag{4}
$$

De uma maneira mais simples a impedância é a carga resistiva total de um circuito CA (corrente alternada), ou seja, quando um determinado componente cria uma resistência e gasta energia na forma de calor (Efeito Joule), denominado de resistência *R*. Por outro lado, se a componente não gasta energia em forma de calor, ocorre a chamada de reatância *X 21* .

A impedância elétrica pode ser expressa por um número complexo pela presença de resistência R (número real) e reatância X (número imaginário). Matematicamente, a impedância pode ser expressa como:

$$
Z = R + X \hat{i}
$$
 (5)

Sendo que o inverso da impedância, designada por admitância elétrica  $\gamma(\bar{x}, \bar{\omega})$ , varia em função da reatância  $\bar{x}$  e da frequência angular  $\bar{\omega}$ , representada na equação (6),

$$
\frac{1}{Z} = \gamma(\overline{x}, \overline{\omega})\tag{6}
$$

A admitância, por sua vez, é escrita em termos da condutância  $\sigma(x,\omega)$ , parte real e do produto da frequência angular e a permivissidade elétrica *ε* a parte imaginária, expressado na equação (7).

$$
\gamma(x,\omega) = \sigma(x,\omega) + \omega \varepsilon(x,\omega) \hat{i}
$$
\n(7)

A relação destas grandezas com a impedância elétrica é exposta nas equações (5) e (6).

A impedância indica a oposição que um meio oferece ao fluxo de uma corrente elétrica variável no tempo.

A resistividade *ρ* (resistência de um meio condutivo *isotrópico*) relacionada com o campo elétrico E e a densidade de corrente e expressa pela equação (8),

$$
\rho = \frac{E}{J} \quad (8)
$$

Na preferência de considerar a condutividade *ζ* do meio em vez da resistividade, a seguinte relação de reciprocidade<sup>22</sup> é mostrada na equação (9),

$$
\sigma = \frac{1}{\rho} \tag{9}
$$

Sendo no sistema internacional de medida expressa em  $(\Omega m)^{-1}$ .

A corrente elétrica injetada no meio gera em seu interior a densidade de corrente, representada na equação (10)

$$
J = \sigma E + \varepsilon \varepsilon_0 \frac{\partial E}{\partial t}
$$
 (10)

onde a razão ∂*E/∂t* representa a variação do campo elétrico em um meio com uma constante de permissividade  $\varepsilon$  e permissividade do espaço livre  $\varepsilon_0$  (no vácuo). Apesar do termo, ∂*E/∂t* ser desconsiderada, visto que, na TIE utilizam-se excitações de baixas frequências $^{27}$  $^{27}$  $^{27}$ .

Desse modo, a equação (10), torna-se,

$$
J = \sigma E \tag{11}
$$

Na TIE, segundo Hua *et al*, em seu artigo de 1993<sup>23</sup>, devido ao uso de frequências abaixo de 30 MHz, o divergente da densidade de corrente é considerando nulo, conforme é mostrado matematicamente na equação (12),

$$
\nabla J = 0 \tag{12}
$$

e o negativo do gradiente do potencial resulta no campo elétrico

$$
E = -\nabla U \tag{13}
$$

Assim, pode-se escrever ao introduzir as equações (11) na equação (12), a equação (14):

$$
\nabla \cdot (\sigma E) = 0 \tag{14}
$$

e a equação (13) na (14),

$$
\nabla \cdot (\sigma(-\nabla U)) = 0 \tag{15}
$$

obtendo-se, desse modo, equação de Laplace (16):

$$
\nabla \cdot (\sigma \nabla U) = 0 \tag{16}
$$

Para casos bidimensionais, estudados neste trabalho, a equação (16) é escrita da forma:

$$
\frac{\partial}{\partial x}\left(\sigma \frac{\partial U}{\partial x}\right) + \frac{\partial}{\partial y}\left(\sigma \frac{\partial U}{\partial y}\right) = 0
$$
\n(17)

Para limitar o número infinito de soluções  $U_{(x,y)}$  da equação de Laplace, na TIE, são aplicadas condições de contorno que estabelecem medidas de corrente e potencial elétrico em *l* eletrodos, longo do contorno  $\partial\Omega$ , colocados ao redor da região em estudo. Vários métodos formam desenvolvidos para o uso da TI $E^{24}$ , começando pela mais simples, *método do elétrodo pontual*, ao mais sofisticado *o modelo de eletrodo completo,* com o objetivo de melhorar a aquisição das medidas de corrente e potencial elétrico. O método mais sofisticado estuda os fenômenos físicos pela discretização de *J*  que atravessa efetivamente só uma fração da fronteira  $\partial\Omega$ , como mostra a condição de contorno (18a) e (18b),

$$
\sigma \frac{\partial U(\sigma)}{\partial \hat{n}} = \begin{cases} \nJ_i, & i = 1, 2, \dots, 1 \\ \n0, & \text{nos demais locais da } \partial \Omega \n\end{cases} \tag{18a}
$$

O versor normal  $\hat{n}$ l a fronteira  $\partial\Omega$  e orientado para fora de uma fronteira. A solução da equação de Laplace para uma dada distribuição de condutividade, com as condições descritas acima, é geralmente descrita com problema direto $2^7$ .

Salienta-se que uma das limitações da TIE é a baixa resolução espacial das imagens, devido ao número reduzido de medidas independentes de corrente e potencial  $elétrico<sup>25</sup>$ .

Na interação dos eletrodos com a superfície de contato deve-se levar em consideração a impedância na interface para poder modelar completamente o domínio. Nesta interação, a impedância provoca uma perda brusca na medida do potencial. Particularmente, em aplicações médicas, este fenômeno é considerado significativo, visto que, a impedância entre a pele e os eletrodos é alta. Portanto, as condições de contorno descritas nas equações (19a), (19b) e (19c), tornam a solução da equação de Laplace mais próxima do real, ao considerar aspectos relevantes para a solução do problema, como é o caso da impedância de contato.

$$
\begin{cases}\n\int_{\partial\Omega} \sigma \frac{\partial \tilde{U}}{\partial \hat{n}} = I_i, & i = 1, 2, \dots, l \tag{19a} \\
\sigma \frac{\partial \tilde{U}}{\partial \hat{n}} = 0; & \text{nos demais locais da fronteira } \partial\Omega \tag{19b} \\
\tilde{U} + z_i \sigma \frac{\partial \tilde{U}}{\partial \hat{n}} = V_i, & \text{(19c)}\n\end{cases}
$$

A corrente elétrica *I<sup>i</sup>* no i-ésimo eletrodo localizado na fronteira do domínio, representado na primeira condição, é obtida em função da medida de potenciais *Us* em relação ao vetor normal da superfície de contorno, *z<sup>i</sup>* é a impedância de contato efetiva entre o i-ésimo eletrodo e a superfície de contato e *Vi* representa a obtenção dos potenciais elétricos nos eletrodos.

Com uma análise discreta de um elemento finito triangular [\(Figura 4\)](#page-26-0), com vértices nos pontos  $(x_1, y_1)$ ;  $(x_2, y_2)$ e $(x_3, y_3)$ , pode-se avaliar a função potencial  $U_{(x,y)}$ em um ponto arbitrário *(x,y)* dentro do elemento triangular. Conhecendo-se os valores dos potenciais *U<sup>i</sup>* nos vértices do triângulo, isto é:

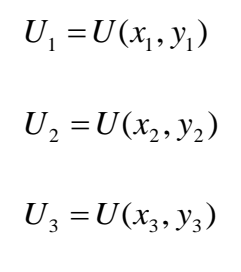

, ˆ

 $i \sigma \frac{\partial U}{\partial \rho} = V_i$ 

 $U + z_i \sigma \frac{\partial}{\partial \hat{n}} =$ 

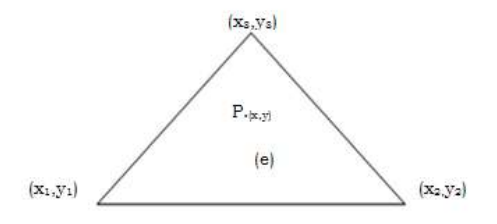

<span id="page-26-0"></span>Figura 4. Elemento finito triangular (e) com o ponto  $P_{(x,y)}$  arbitrário.

A forma que se pode pretender obter a função potencial *U(x,y)* no ponto arbitrário *(x,y)* é a interpolação linear entre os diferentes triângulos que comporão o domínio; da avaliação para *U(x,y).* Nesse sentido adota-se a equação do plano bidimensional, onde  $b_k$ ,  $c_k$  e  $d_k$  são parâmetros dos pontos nodais.

$$
U_{(x,y)}^k = b_k + c_k x_i + d_k y_i
$$
 (20)

para o k-ésimo triângulo.

Os potenciais nodais  $(U_1^k, U_2^k, U_3^k)$  de um elemento triangular em uma malha bidimensional podem ser descritos pelo seguinte sistema linear:

$$
U_1^k = b_k + c_k x_1 + d_k y_1
$$
 (21a)

$$
U_2^k = b_k + c_k x_2 + d_k y_2 \tag{21b}
$$

$$
U_s^k = b_k + c_k x_3 + d_k y_3 \tag{21c}
$$

que se escreve na forma matricial forma matricial:

$$
\begin{bmatrix} 1 & x_1^k & y_1^k \\ 1 & x_2^k & y_2^k \\ 1 & x_3^k & y_3^k \end{bmatrix} \cdot \begin{bmatrix} b_k \\ c_k \\ d_k \end{bmatrix} = \begin{bmatrix} U_1 \\ U_2 \\ U_3 \end{bmatrix}
$$
 (22)

Ou seja,

[coordenadas].[parâmetros]=[potencias elétricos nodais]

que é um sistema linear que admite uma única solução, se,

$$
\det\begin{bmatrix} 1 & x_1^k & y_1^k \\ 1 & x_2^k & y_2^k \\ 1 & x_3^k & y_3^k \end{bmatrix} \neq 0
$$
 (23)

Deste modo, os pontos não são alinhados e os coeficientes *bk, c<sup>k</sup>* e *d<sup>k</sup>* da equação (20) podem ser escritos em função apenas das coordenadas  $(x_1, y_1), (x_2, y_2); (x_3, y_3)$ dos vértices do triângulo.

Resolvendo o sistema segundo a Regra de Cramer;

Definindo:

$$
\Delta_1 = \det \begin{bmatrix} U_1^k & x_1^k & y_1^k \\ U_2^k & x_2^k & y_2^k \\ U_3^k & x_3^k & y_3^k \end{bmatrix}
$$
 (24a)

$$
\Delta_2 = \det \begin{bmatrix} 1 & U_1^k & y_1^k \\ 1 & U_2^k & y_2^k \\ 1 & U_3^k & y_3^k \end{bmatrix}
$$
 (24b)  

$$
\Delta_3 = \det \begin{bmatrix} 1 & x_1^k & U_1^k \\ 1 & x_2^k & U_2^k \\ 1 & x_3^k & U_3^k \end{bmatrix}
$$
 (24c)

$$
\Delta_1^k = U_1^k \Big( x_2^k y_3^k - x_3^k y_2^k \Big) - U_2^k \Big( x_1^k y_3^k - x_3^k y_1^k \Big) + U_3^k \Big( x_1^k y_2^k - x_2^k y_1^k \Big) \tag{25}
$$

$$
\Delta_2^k = U_1^k \left( y_2^k - y_3^k \right) + U_2^k \left( y_3^k - y_1^k \right) + U_3^k \left( y_2^k - y_1^k \right) \tag{26}
$$

$$
\Delta_3^k = U_1^k (x_3^k - x_2^k) - U_2^k (x_3^k - x_1^k) + U_3^k (x_2^k - x_1^k) \tag{27}
$$

a equação (20) pode ser reescrita como;

$$
U_{\left(x,y\right)}^{k} = \frac{\Delta_{1}^{k}}{\Delta^{k}} + \frac{\Delta_{2}^{k}}{\Delta^{k}} x + \frac{\Delta_{3}^{k}}{\Delta^{k}} y
$$
\n
$$
\tag{28}
$$

O potencial  $U_{(x,y)}$ , portanto, em um ponto qualquer no interior de um triângulo elementar pode ser avaliado em função dos potenciais nodais (*U1, U<sup>2</sup> e U3),* as coordenadas locais  $(x_i, y_i)$  variado *i*, de 1 a 3 e as coordenadas globais do sistema bidimensional da malha triangular em estudo, conforme mostra a equação (29),

$$
U_{(x,y)}^k = U_1^k \Big( x_1^k, y_1^k, x_2^k, y_2^k, x_3^k, y_3^k \Big) + U_2^k \Big( x_1^k, y_1^k, x_2^k, y_2^k, x_3^k, y_3^k \Big) - U_3^k \Big( x_1^k, y_1^k, x_2^k, y_2^k, x_3^k, y_3^k \Big) \tag{29}
$$

#### **2.3 Método dos Elementos Finitos**

O Método dos Elementos Finitos (MEF) é uma análise matemática que consiste na discretização de um meio contínuo em pequenos elementos, mantendo as mesmas propriedades do meio original. Esses elementos são descritos por equações diferenciais e resolvidos por modelos matemáticos, para que sejam obtidos os resultados desejados 26 .

A seção de um corpo com um domínio fechado Ω, pode ser discretizado por elementos geométricos formando uma malha (rede de elementos finitos) adaptativa na seção de estudo. Esta malha visa à decomposição de um determinado domínio (uma região geométrica) em um conjunto de vários elementos, de modo a permitir o uso de um método numérico, no caso o MEF, para aproximar a solução das equações governantes do problema em questão.

Considerando tal domínio, e assumindo que o meio é puramente condutivo, o MEF serve como uma ferramenta para determinar os potenciais elétricos na fronteira.

O domínio (região de interesse) pode ser estudado por uma malha triangular, conforme a [Figura 5.](#page-30-0)

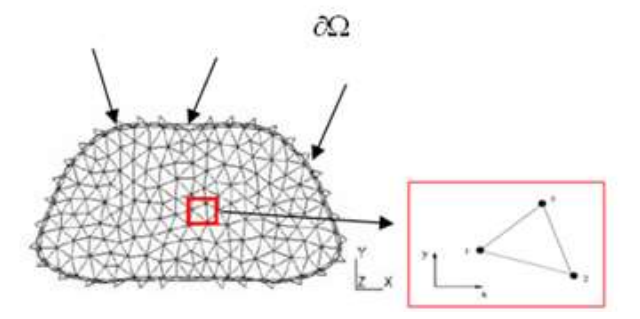

<span id="page-30-1"></span><span id="page-30-0"></span>Figura 5 - Exemplo de domínio dividido em elementos finitos. Figura adaptada da referência <sup>27</sup>

O MEF é uma técnica matemática auxiliada por computador para obtenção de soluções numéricas aproximadas das equações abstratas do cálculo que predizem a resposta de sistemas físicos sujeitos a influências externas.

Tais problemas surgem em muitas áreas da engenharia, ciências e matemática aplicada. Aplicações de dados têm ocorrido principalmente nas áreas de mecânica dos sólidos (por exemplo, elasticidade, estática e dinâmica), transferência de calor (condução, convecção e radiação), mecânica dos fluidos (viscoso), acústica e eletromagnetismo, bem como na interação entre estes fenômenos. Novas áreas de aplicação estão sendo continuamente descobertas na área do estado sólido da matéria e da mecânica quântica <sup>28</sup>.

#### <span id="page-30-2"></span>**2.3.1 Equações do Método dos Elementos Finitos**

Os elementos finitos unidimensionais requerem uma solução trivial  $U_{(x,a)}$  $\widetilde{U}_{(x,a)}$  , denominada de interpolação polinomial de *Lagrange*, originada de um polinômio linear, conforme a combinação linear (30);

$$
\widetilde{U}_{(x,a)} = a_1 \phi_1(x) + a_2 \phi_2(x) \tag{30}
$$

onde as funções triviais  $\phi_1$  e  $\phi_2$  são interpoladas pela forma,

$$
\phi_1(x) = \frac{x_b - x}{x_b - x_a}
$$
\n(31a)  
\n
$$
\phi_2(x) = \frac{x - x_a}{x_b - x_a}
$$
\n(31b)

As funções triviais satisfazem propriedades importantes em pontos específicos na fronteira do elemento. Elas determinam a forma como são consideradas as condições de contorno para a obtenção dos  $\phi_j(x_i)$ .

As funções triviais  $\phi_j(x_i)$  podem ser escritas como:

$$
\phi_j(x_i) = \delta_{ji} \tag{32}
$$

Onde  $\delta_{ij}$  é chamado de *delta de Kronecker*; e é definido pela condição:

$$
\delta_{ij} = \begin{cases} 1, & j = i \\ 0, & j \neq i \end{cases}
$$
 (33)

A função trivial (32) é relaciona com as condições (33) e (34) como é mostrado nas equações (34) (a), (b), (c) e (d),

$$
\emptyset_1(x_1) = 1 \tag{34a}
$$

$$
\emptyset_1(x_2) = 0 \tag{34b}
$$

$$
\phi_2(x_1) = 0 \tag{34c}
$$

$$
\emptyset_2(x_2) = 1 \tag{34d}
$$

Na [Figura 6](#page-32-0) são mostradas, geometricamente, as funções triviais da equação (30) indicando os valores referentes às definições (34 a, b, c, d). As funções triviais estabelecem traçar a reta em 1 se  $\emptyset_1(x_1)$  e  $\emptyset_2(x_2)$  e em 0 se  $\emptyset_1(x_2)$  e  $\emptyset_2(x_1)$ .

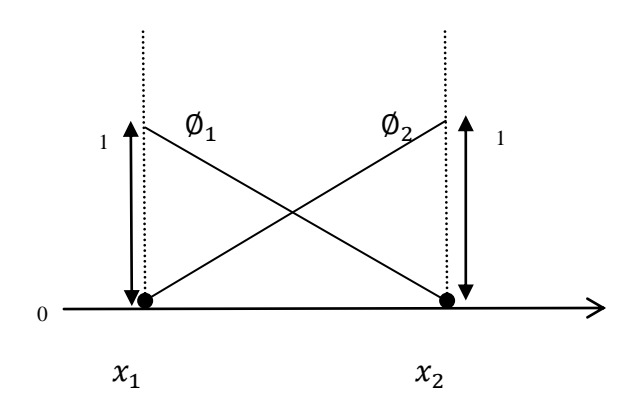

<span id="page-32-0"></span>Figura 6 - Funções Triviais.

A relação entre as funções  $\tilde{U}(x;a)$ ,  $\phi_1(x)$  e  $\phi_2(x)$  descrita na equação (30) é mostrada na [Figura 7.](#page-32-1)

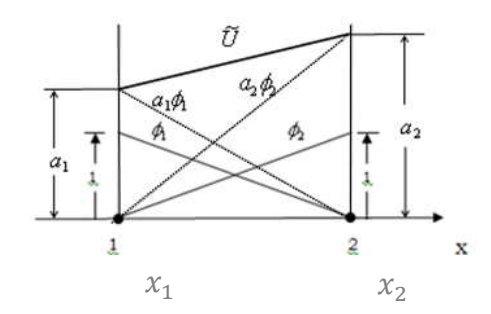

<span id="page-32-1"></span>Figura 7 - Solução e funções triviais da equação (30)

A solução trivial  $\tilde{U}^{(e)}(x, y)$  para um elemento finito, pode ser relacionada através da equação (35), através dos parâmetros *ai* ,

$$
\widetilde{U}^{(e)}(x_i, y_i; a) = a_i \tag{35}
$$

Considerando o triângulo inferior, da [Figura 8,](#page-33-0) com nós nos vértices nos pontos 1, 2 e 3, e coordenadas  $(x_1, y_1); (x_2, y_2), (x_3, y_3)$ , respectivamente. O elemento triangular definido através do MEF, descreve o potencial elétrico aproximado  $\tilde{U}^{(e)}(x, y)$  através dos parâmetros  $a_1 a_2 e_3$ .

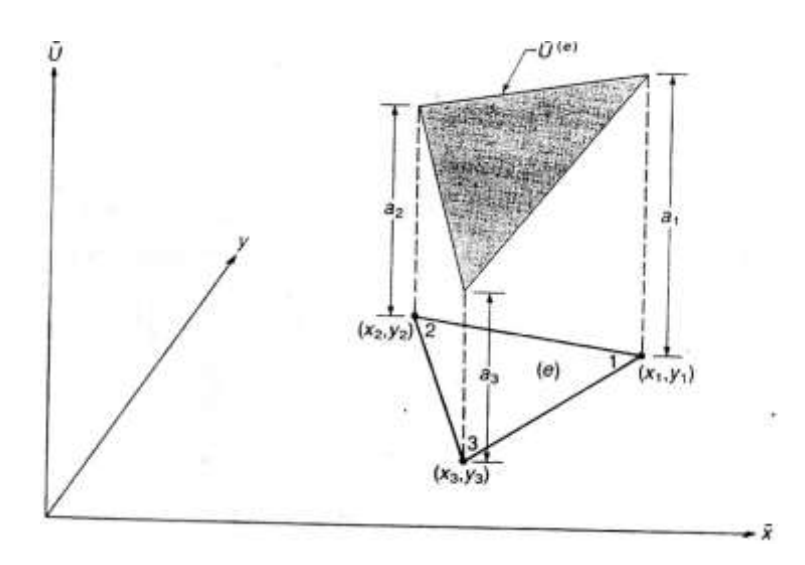

<span id="page-33-0"></span>Figura 8– Potencial elétrico no elemento triangular (e) em função das coordenadas  $(x_i,$ yi)

Combinando as equações (30) e (31), a solução trivial mostrada na [Figura 8,](#page-33-0) pode ser escrita através dos parâmetros *ai*, juntamente com a equação do plano para o i-ésimo elemento triangular finito. O índice *k* na equação do plano está sendo utilizado apenas para o triângulo no plano e o índice *i* para as equações associadas aos parâmetros *a<sup>i</sup>* que formam os elementos triangulares representados pela solução aproximada (36),

$$
a_i(x, y) = b + cx_i + dy_i \tag{36}
$$

A combinação linear dos parâmetros *a1, a<sup>2</sup> e a<sup>3</sup>* da equação (36), torna-se uma solução aproximada,

$$
\widetilde{U}(x, y; a) = \sum_{j=1}^{3} a_j \phi_j^{(e)}(x, y)
$$
\n(37)

onde,  $\phi_j^{(e)}(x, y)$ é uma função de forma do elemento (e) com as variáveis dependentes  $b_i, c_i \, e \, d_i$ , onde *j* varia de acordo com os vértices do triângulo levados em consideração na área A do triângulo, mostrada na [Figura 8.](#page-33-0)

A equação (38) mostra a função de forma  $\phi_j^{(e)}(x, y)$ 

$$
\phi_j^{(e)}(x, y) = \frac{b_j + c_j x + d_j y}{2A} , \quad j = 1, 2, 3
$$
 (38)

Tendo-se a área A, determinada pela matriz (39) em função das coordenadas *x<sup>i</sup>* e *yi* .

$$
A = \frac{1}{2} \begin{bmatrix} 1 & x_1 & y_1 \\ 1 & x_2 & y_2 \\ 1 & x_3 & y_3 \end{bmatrix} = \frac{1}{2} [(x_2 y_3 - x_3 y_2) - (x_1 y_3 - x_3 y_1) + (x_1 y_2 - x_2 y_1)]
$$
(39)

e,

$$
b_j = x_k y_l - x_l y_k \tag{40a}
$$

$$
c_j = y_k - y_l \tag{40b}
$$

$$
d_j = x_l - y_k \tag{40c}
$$

Os subscritos *j,k,l* tem os valores 1,2,3 para  $\phi_1^{(e)}(x, y)$ e permutação cíclica para  $S_2^{(e)}(x, y)$  $\phi_2^{(e)}(x, y)$  e  $\phi_3^{(e)}(x, y)$ .

A função  $\phi_j^{(e)}(x_i, y_i)$  requer a propriedade de interpolação,

$$
\phi_j^{(e)}(x_i, y_i) = \delta_{ij} \tag{41}
$$

onde  $\delta_{ij}$ ;

$$
\delta_{ij} = \begin{cases} 1, & i = j \\ 0 & i \neq j \end{cases}
$$
 (42)

A [Figura 9](#page-35-0) mostra a função de forma  $\phi_1$  associada ao nó 1, com valor igual a 1 e zero nos nós 2 e 3 quando são relacionados com a função de  $\phi$ <sub>1</sub>.

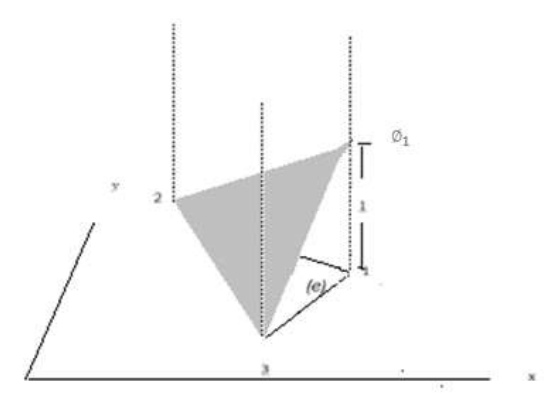

<span id="page-35-0"></span>Figura 9. Solução trivial e um elemento triangular

Para uma dimensão a continuidade entre os elementos é eficiente usando polinômios de interpolação e colocando um nó de interpolação em cada um dos dois pontos do contorno. Isso garante a continuidade nos nós, que, portanto assegura a continuidade entre os limites do todo, uma vez que o limite consiste apenas nos pontos. Em outras palavras os nós cobrem completamente o limite $^{28}$  $^{28}$  $^{28}$ .

O elemento finito triangular bidimensional da [Figura 10](#page-36-0) denota a solução aproximada  $\tilde{U}^{(e)}$  do elemento triangular (e) do lado  $\overline{23}$ , uma linha reta entre os parâmetros  $a_2$  e  $a_3$ , explicado pelo fato de  $\tilde{U}^{(e)}$  ser um polinômio linear. Uma linha reta é única quando determinada por dois pontos, então  $\tilde{U}^{(e)}$  é unicamente determinada ao longo de todo o lado 23 por valores de *a<sup>2</sup>* e *a3*. Consequentemente, se a solução trivial elementar  $\tilde{U}^{(f)}$  do elemento adjacente (f), na [Figura 10,](#page-36-0) assume os mesmo valores para  $a_2$  e  $a_3$  então  $\tilde{U}^{(f)}$  é o mesmo ao longo da linha reta do lado  $\overline{23}$ , estabelecendo desta forma, a continuidade inter-elementar.
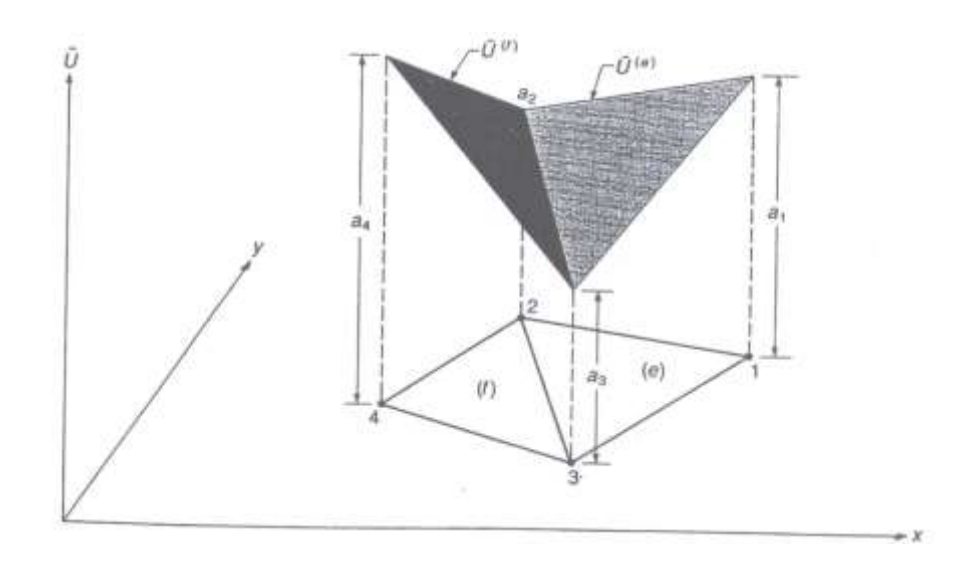

Figura 10-Continuidade em  $\widetilde{U}^{(e)}$ e  $\widetilde{U}^{(f)}$ , assegura a continuidade ao longo dos lados.

A [Figura 11](#page-36-0) ilustra a forma típica de uma solução aproximada  $\tilde{U}(x, y; a)$  sobre uma malha de vários elementos triangulares lineares. A solução aproximada é mostrada pelo conjunto dos triângulos superficiais em um domínio bidimensional.

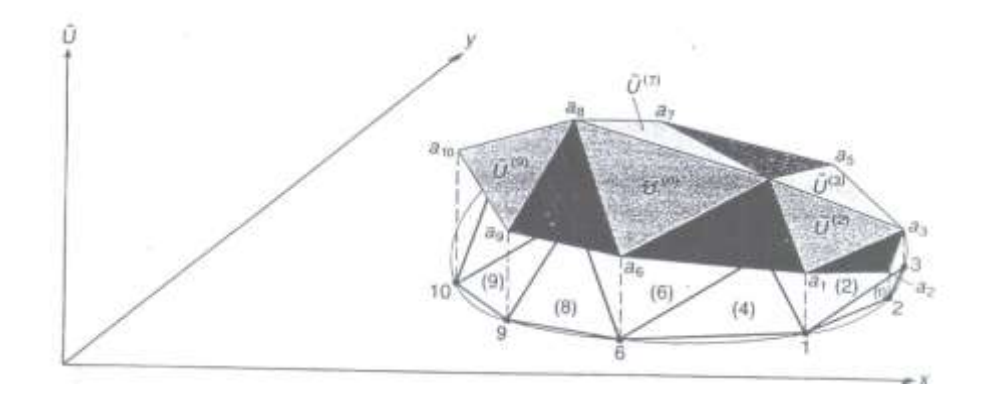

<span id="page-36-0"></span>Figura 11 - Malha de vários triângulos elementares e correspondentes soluções triviais.

## **2.3.2 Método de Galerkin**

O método de Galerkin<sup>29</sup> consiste na busca das aproximações  $u^N = \sum a_i \phi_i$  que são projeções ortogonais de u  $\in V$  em um subespaço de dimensão finita  $V_N = [\phi_1 ... \phi_N]$  gerado pelos N primeiros vetores da base. Desta forma, os coeficientes *a<sup>i</sup>* estão determinados pelo sistema algébrico  $(Au^N - f, \phi_i) = 0$ , sendo, *j*= 1,...,*N*.

Aplicando o Método de Galerkin,

$$
\iint R\phi_i dxdy = 0
$$
\n(43)

onde, o Resíduo (R) é dado por:

$$
R = -\frac{\partial}{\partial x} \left( \sigma_x(x, y) \frac{\partial U_{(x, y)}}{\partial x} \right) - \frac{\partial}{\partial y} \left( \sigma_y(x, y) \frac{\partial U_{(x, y)}}{\partial y} \right) - f(x, y) \tag{44}
$$

Sendo,  $f(x, y)$  um funcional que determina a solução exata e  $\phi_i$  a função de forma generalizada pela equação (45),

$$
\phi_j = \frac{b_j + c_j x + d_j y}{2A} \tag{45}
$$

Em que,

*bj , c<sup>j</sup> e d<sup>j</sup>* são parâmetros em cada nós dos triângulo elementar

*A* é a área do triângulo

*x* e *y* são coordenadas cartesianas.

Substituindo a equação (44) na equação (43) obtém-se,

$$
\iiint_{\mathcal{C}} -\frac{\partial}{\partial x} \left( \sigma_x(x, y) \frac{\partial U_{(x, y)}}{\partial x} \right) - \frac{\partial}{\partial y} \left( \sigma_y(x, y) \frac{\partial U_{(x, y)}}{\partial y} \right) - f(x, y) \, dxdy = 0
$$
\n(45)

Aplicando a propriedade distributiva para  $\phi_i$  (função de forma, dependente das coordenadas *x* e *y*) na equação (45), obtêm-se a equação (46),

$$
\iint \left[ -\frac{\partial}{\partial x} \left( \sigma_x(x, y) \frac{\partial U_{(x, y)}}{\partial x} \right) \phi_i - \frac{\partial}{\partial y} \left( \sigma_y(x, y) \frac{\partial U_{(x, y)}}{\partial y} \right) \phi_i - f(x, y) \phi_i \right] dxdy = 0 \tag{46}
$$

Tomando a expressão (47), no qual, pode ser expressa das formas mostrada na igualdade a seguir,

$$
\frac{\partial}{\partial x}\left(\sigma_x(x,y)\frac{\partial U_{(x,y)}}{\partial x}\right)\phi_i = \frac{\partial}{\partial x}\left(\sigma_x(x,y)\frac{\partial U_{(x,y)}}{\partial x}\phi_i\right)
$$
(47)

e resolvendo a derivada parcial (48),

$$
\frac{\partial}{\partial x}\left(\sigma_{x}(x,y)\frac{\partial U_{(x,y)}}{\partial x}\phi_{i}\right) = \frac{\partial}{\partial x}\left(\sigma_{x}(x,y)\frac{\partial U_{(x,y)}}{\partial x}\right)\phi_{i} + \left(\sigma_{x}(x,y)\frac{\partial U_{(x,y)}}{\partial x}\right)\frac{\partial\phi_{i}}{\partial x}
$$
(48)

$$
\frac{\partial}{\partial x}\left(\sigma_x(x,y)\frac{\partial U_{(x,y)}}{\partial x}\right)\phi_i = \frac{\partial}{\partial x}\left(\sigma_x(x,y)\frac{\partial U_{(x,y)}}{\partial x}\phi_i\right) - \left(\sigma_x(x,y)\frac{\partial U_{(x,y)}}{\partial x}\right)\frac{\partial \phi_i}{\partial x}
$$
(49)

Assim, como;

Derivando parcialmente, a equação (50),

$$
\frac{\partial}{\partial y}\left(\sigma_y(x,y)\frac{\partial U_{(x,y)}}{\partial y}\right)\phi_i = \frac{\partial}{\partial y}\left(\sigma_y(x,y)\frac{\partial U_{(x,y)}}{\partial y}\phi_i\right)
$$
\n(50)

Encontra-se que:

$$
\frac{\partial}{\partial y}\left(\sigma_y(x,y)\frac{\partial U_{(x,y)}}{\partial y}\phi_i\right) = \frac{\partial}{\partial y}\left(\sigma_y(x,y)\frac{\partial U_{(x,y)}}{\partial y}\right)\phi_i + \left(\sigma_y(x,y)\frac{\partial U_{(x,y)}}{\partial y}\right)\frac{\partial \phi_i}{\partial y} \tag{51}
$$

$$
\frac{\partial}{\partial y}\left(\sigma_y(x,y)\frac{\partial U_{(x,y)}}{\partial y}\right)\phi_i = \frac{\partial}{\partial y}\left(\sigma_y(x,y)\frac{\partial U_{(x,y)}}{\partial y}\phi_i\right) - \left(\sigma_y(x,y)\frac{\partial U_{(x,y)}}{\partial y}\right)\frac{\partial \phi_i}{\partial y} \tag{52}
$$

Substituindo na Equação de Galerkin;

$$
\iint \left[ \left( \sigma_x(x, y) \frac{\partial U_{(x, y)}}{\partial x} \right) \frac{\partial \phi_i}{\partial x} + \left( \sigma_y(x, y) \frac{\partial U_{(x, y)}}{\partial y} \right) \frac{\partial \phi_i}{\partial y} - f(x, y) \phi_i \right] dxdy
$$
\n
$$
- \iint \left[ \frac{\partial}{\partial x} \left( \sigma_x(x, y) \frac{\partial U_{(x, y)}}{\partial x} \right) + \frac{\partial}{\partial y} \left( \sigma_y(x, y) \frac{\partial U_{(x, y)}}{\partial y} \phi_i \right) \right] dxdy = 0
$$
\n(53)

Aplicando o Teorema da Divergência (Green)

$$
\iint \nabla U dxdy = \oint^{(e)} U \cdot n ds \tag{54}
$$

$$
\iiint \left(\frac{\partial F}{\partial x} + \frac{\partial G}{\partial y}\right) dxdy = \oint (Fn_x + Gn_y)ds\tag{55}
$$

onde,

$$
F = \sigma_x(x, y) \frac{\partial U_{(x, y)}}{\partial x} \phi_i
$$
 (56)

$$
G = \sigma_{y}(x, y) \frac{\partial U_{(x, y)}}{\partial y} \phi_{i}
$$
 (57)

Substituindo no Teorema da Divergência;

$$
\iiint_{\partial X} \left[ \left( \sigma_x(x, y) \frac{\partial U_{(x, y)}}{\partial x} \right) \frac{\partial \phi_i}{\partial x} + \left( \sigma_y(x, y) \frac{\partial U_{(x, y)}}{\partial y} \right) \frac{\partial \phi_i}{\partial y} \right] dxdy
$$
\n
$$
= \iint f(x, y) \phi_i dx dy + \oint_{\partial X} \left[ \left( \sigma_x(x, y) \frac{\partial U_{(x, y)}}{\partial x} \right) n_x + \left( \sigma_y(x, y) \frac{\partial U_{(x, y)}}{\partial y} \right) n_y \right] dxdy
$$
\n(58)

onde;

$$
\tau_x = -\sigma_x(x, y) \frac{\partial U(x, y)}{\partial x} \tag{59}
$$

$$
\tau_{y} = -\sigma_{y}(x, y) \frac{\partial U(x, y)}{\partial y}
$$
\n(60)

São os fluxos nas direções *x* e *y* no contorno do domínio.

De modo que;

$$
\tau_n = \tau_x n_x + \tau_y n_y \tag{61}
$$

$$
\tau_n = -\sigma_x \frac{\partial U}{\partial x} n_x - \sigma_y \frac{\partial U}{\partial y} n_y \tag{62}
$$

Tendo-se a equação geral para um elemento,

$$
U = \phi_j a_j \tag{63}
$$

O Teorema de Green fica:

$$
\iiint \left[ \frac{\partial \phi_i}{\partial x} \sigma_x \frac{\partial \phi_j}{\partial x} + \frac{\partial \phi_i}{\partial y} \sigma_y \frac{\partial \phi_i}{\partial y} \right] a_j dx dy = \iint f \phi_i dx dy + \oint \tau_n \phi_i ds \tag{64}
$$

ou seja,

$$
K_{ij}a_j = F_i \tag{65}
$$

Onde;

$$
K_{ij} = \iiint \left[ \frac{\partial \phi_i}{\partial x} \sigma_x \frac{\partial \phi_j}{\partial x} + \frac{\partial \phi_i}{\partial y} \sigma_y \frac{\partial \phi_j}{\partial y} \right]
$$
(66)

$$
F_i = \iint f \phi_i^{(e)} dx dy + \oint \tau_n^{(e)} \phi_j^{(e)} ds \tag{67}
$$

Sendo;

*Kij* = Matriz de Rigidez

*a<sup>j</sup>* = Parâmetros para formação dos elementos finitos

 $F_i$  =  $\text{Ff}^{\text{(e)}}$ i interno +  $\text{F}\tau^{\text{(e)}}$ i externo

As equações (69), (70) e (71) que representam as funções de forma dos nós 1, 2 e 3, respectivamente,

$$
\phi_1 = \frac{b_1 + c_1 x + d_1 y}{2A} \tag{69}
$$

$$
\phi_2 = \frac{b_2 + c_2 x + d_2 y}{2A} \tag{70}
$$

$$
\phi_3 = \frac{b_3 + c_3 x + d_3 y}{2A} \tag{71}
$$

Aplicando a derivada parcial para tem-se;

$$
\frac{\partial \phi_j}{\partial x} = \frac{c_j}{2A} \tag{72}
$$

$$
\frac{\partial \phi_j}{\partial y} = \frac{d_j}{2A} \tag{73}
$$

A solução geral (74),

$$
U = \phi_j a_j \tag{74}
$$

Substituindo em  $K_{ij}$  e  $F_i$ 

$$
K_{ij} = \iint \left[ \frac{\partial \phi_i}{\partial x} \sigma_x \frac{\partial \phi_j}{\partial x} + \frac{\partial \phi_i}{\partial y} \sigma_y \frac{\partial \phi_i}{\partial y} + \phi_i \beta \phi_j \right] dxdy \tag{75}
$$

Substituindo as derivadas parciais,

$$
K_{ij} = \iint \left[ \frac{c_i}{2A} \sigma_x \frac{c_j}{2A} + \frac{d_i}{2A} \sigma_y \frac{d_j}{2A} + \beta \iint \phi_i \phi_j \right] dxdy \tag{76}
$$

### **2.4 Revisão da Teoria de Problemas Inversos**

O PI frequentemente é citado por J.B Keller  $30$  como dois problemas que dependem um do outro. Para Keller, dois problemas são o inverso um do outro, se a formulação de um envolve o conhecimento (mesmo que parcial) do outro, este último, conhecido com o PD. Os PIs estão relacionados com a determinação de causas, através da observação (ou medida) de efeitos .

O PI correspondente a reversão da sequência de causa e efeito [\(Figura 12\)](#page-42-0) e consiste em encontrar as causas (PI) desconhecidas de consequências conhecidas  $(PD)^{31}$ . A [Figura 12](#page-42-0) esquematiza como o problema de identificação de resistividades em um meio condutor é resolvido pelos problemas direto e inverso.

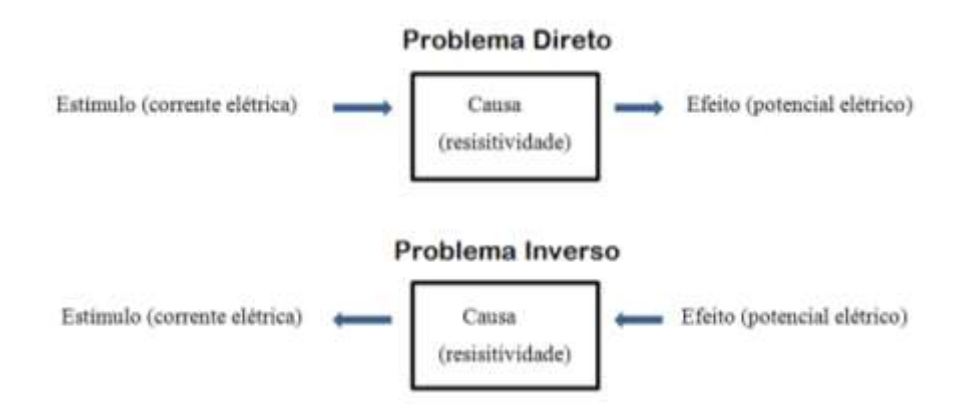

<span id="page-42-0"></span>Figura 12 – Diagrama esquemático dos problemas direto e inverso na TIE

Com isso, as leis físicas que regem os estudos baseados em domínios físicos (mecânica, propagação de ondas, geofísica, dentre outras) precisam ser bem estavéis para especificar quais são as causas e quais são os efeitos, para fornecer as equações relativas ao problema efeito-causa.

# **2.5 Problema Inverso**

O PI pode aparecer de duas formas.

1. O problema de reconstrução: Dado um sistema de parâmetros e observado o efeito, encontra-se as causas correspondentes aos efeitos.

2. O problema de identificação: Dadas as causas e efeitos, determinar o sistema de parâmetros que relaciona a causa e o efeito.

De um modo geral, representamos um problema inverso por equação do tipo

$$
A(p)x = y \tag{77}
$$

para um dado efeito *y;* uma causa a ser determinada *x* (que pertence a um conjunto de parâmetros admissíveis  $p \in U$  e  $A(p)$  representa o modelo que associa a causa sobre determinado efeito.

Em termos práticos, os dados *y* são obtidos por medição e assim, dificilmente, são obtidos de forma exata, dada a natureza da obtenção desses dados (medidas). Portanto, costumamos denotar as medições obtidas por  $y^{\delta}$ , das quais assumimos conhecer o nível de ruídos *δ*, satisfazendo,

$$
\|y - y^{\delta}\| \le \delta. \tag{78}
$$

Numa formulação matemática, *y* pode ser determinado por um operador conhecido *A(p)* (por exemplo, uma matriz) definido entre espaços vetoriais de Hilbert  $H_1$  e  $H_2$ , com respectivos produtos internos.

Na formulação matemática dos problemas podemos caracterizar:

**O problema direto:** Dado  $x \in H_1$  e *p* ∈ U.

$$
y = A(p)x \tag{79}
$$

**O problema inverso:** Esse aparece pelo menos de duas formas:

O problema de reconstrução: Observado y ∈ *H<sup>2</sup>* e conhecido o sistema de parâmetros  $A(p)$  para  $p \in U$ , encontrar

$$
x \in H_1 \quad \text{tal que} \quad A(p)x = y \tag{80}
$$

<u>O p[r](#page-16-0)oblema de identificação</u>: Dados x ∈ *H<sub>1</sub>* e y ∈ *H*<sub>2</sub> encontrar<sup>7</sup>.

 $p \in U$  tal que  $A(p)x = y$  (81)

Uma característica que diferencia um problema direto de um problema inverso é que o segundo, em geral, é mal-posto no sentido de Hadamard $^{32}$ .

Hadamard definiu um problema bem posto como sendo aquele para o qual são  $\text{asseguradas}^{33}$ 

- <span id="page-44-0"></span>1. Existência de solução;
- 2. Unicidade de solução;
- 3. Estabilidade da solução.

Desta forma, quando não forem garantidas umas das três condições de um problema bem posto, o problema é dito mal posto.

Problemas inversos em dimensão finita aparecem naturalmente na solução de sistemas de equações<sup>34</sup>. Do ponto de vista computacional, o problema inverso é tratado em dimensões finitas. Neste caso, o problema mal-posto esta intimamente ligado aos autovalores da matriz que representa o sistema $^{35}$ . Na TIE os autovalores transformam os potenciais elétricos em imagem.

O problema inverso na TIE consiste em reconstruir a condutividade elétrica de um meio, usando o conjunto de valores da corrente elétrica aplicada em eletrodos localizados nas fronteiras e os correspondentes potenciais elétricos nas fronteiras do domínio.

Uma observação importante, do ponto de vista prático e também matemático da aplicabilidade do processo de EIT é que, tecidos diferentes do corpo humano possuem condutividades diferentes e, em geral, constantes (**[Tabela 1](#page-45-0)**).

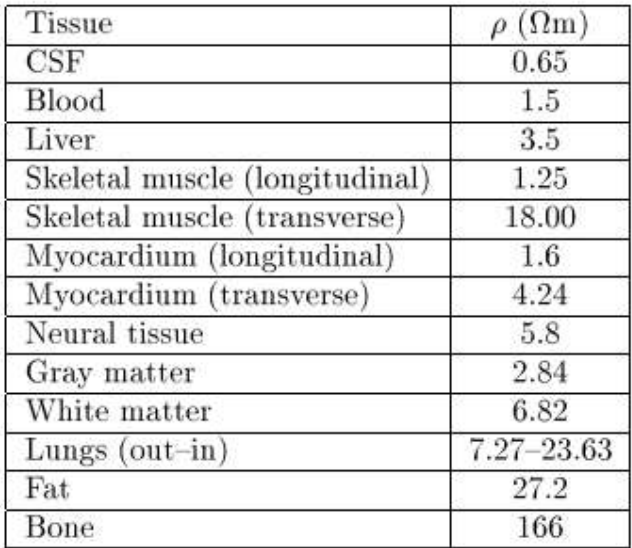

<span id="page-45-0"></span>**Tabela 1** – Condutividade de diferentes tecidos humanos (Fonte: Marko Vauhkonen, 1997).

Os materiais também podem ser caracterizados pela condutividade elétrica. A **[Tabela 2](#page-45-1)** mostra a condutividade elétrica de diferentes materiais condutores. Através dela, pode-se notar que a prata é um dos melhores condutores, assim como o ouro.

<span id="page-45-1"></span>**Tabela 2 -** Condutividade de materiais condutores (Fonte: Ciência dos materiais, 1970).

| <b>Material</b> | Condutividade $(x10^7 \Omega m)^{-1}$ |
|-----------------|---------------------------------------|
| Prata           | 6,8                                   |
| Cobre           | 6,0                                   |
| Ouro            | 4,3                                   |
| Alumínio        | 3,8                                   |
| Ferro           | $1{,}0$                               |

Com isso, com a aplicação das técnicas da TIE, pode-se fazer a varredura de um meio e identificar os materiais, no qual é constituído.

### **2.6 Tipos de métodos de reconstrução utilizados nesse estudo**

Técnicas de regularização fornecem um poderoso conjunto de ferramentas para solucionar problemas mal postos e aproximar as soluções de problemas não-lineares como a TIE<sup>7</sup>[.](#page-16-0) Ao mesmo tempo, contudo, o uso de um algoritmo regularizado implicitamente faz suposições probabilísticas sobre os valores dos elementos das imagens e correlações. A equação (82) representa um modelo linearizado para a reconstrução de uma imagem.

$$
\hat{x} = (J^t J + \lambda^2 R)^{-1} J^t Y \tag{82}
$$

Onde:

$$
\hat{x} = BY \tag{83}
$$

e,

$$
B = (Jt J + \lambda2 R)-1 Jt
$$
 (84)

 ̂ é a imagem reconstruída, *R* é uma matriz de regularização, *J* é uma matriz jacobiana que relaciona pequenas mudanças nas medições da diferença proporcional das impedâncias entre as interfaces (superfície e eletrodo) , λ é um hiperparâmetro escalar que controla a montagem da regularização e  $Y$  é o vetor de dados de diferenças<sup>36</sup>.

## **2.6.1 Gauss-Newton regularizado usando a teoria de Tikhonov**

Uma abordagem desenvolvida por Tikhonov conhecida como método de Regularização de Tikhonov resolve o problema da instabilidade da solução para um problema mal posto. A instabilidade da solução pode ocorrer pelo fato de se considerar precisões finitas<sup>37</sup>. Esta regularização estabelece condições matemáticas para obter soluções estáveis, de modo que uma perturbação nos dados leve a pequenas perturbações nos dados estimados<sup>[33](#page-44-0)</sup>.

Técnicas variacionais podem minimizar um funcional  $f_{\alpha}(x)$  com o objetivo de obter uma solução regularizada para o problema inverso, isto é, uma solução que dependa continuamente do nível de ruído δ.

$$
f_{\alpha}(x) = ||A(x) - y^{\delta}||^{2} + \alpha ||x - x_{0}||^{2}
$$
 (85)

Onde α > 0 é o parâmetro de regularização e *x<sup>0</sup>* ∈ ao domínio D(A) é um a *priopi* para a solução exata do problema.

# **2.6.2** *Newton's One Step Error Reconstructor* **(Reconstrutor de erros de Newton de um passo) – NOSER**

A equação diferencial linear de Laplace (17) expressa que padrões linearmente independentes de voltagens são obtidos em combinações lineares de L-1 eletrodos. Assim, temos apenas um número finito de medições linearmente independentes. A partir de um número finito de medições, não pode-se esperar obter ρ (resistividade) em cada ponto no interior do corpo. Desta forma, cabe esperar uma aproximação de ρ que depende de um número finito de parâmetros $^{24}$  $^{24}$  $^{24}$ .

O código de NOSER realiza a aproximação de parâmetros finitos com resisitividades constantes. Para a reconstrução dos parâmetros, a resistividade é considerada constante em cada elemento da malha.

A TIE, no entanto, é um problema não-linear, desta forma as aproximações lineares são muito úteis. O método permite calcular o ruído indesejado em imagens geradas por TIE. Para *GREIT* (Graz Consensus Reconstruction Algorithm for EIT) as *fontes de ruído de medição eletrônica e de artefatos de movimento de eletrodo* são os dois fatores responsáveis pelo surgimento de ruídos<sup>[39](#page-47-0)</sup>.

<span id="page-47-0"></span>A fonte de ruído de medição eletrônica ocorre entre o hardware da TIE e a estrutura a ser analisada. Apesar deste tipo de ruído, NOSER pode ser modelado para reconstrução de imagem uniforme e gaussiana. Os sinais recebidos eletronicamente podem alterar as configurações dos ruídos, quando usadas em cada canal<sup>38</sup>. Desta forma, a sintonia dos algoritmos GREIT utilizando um protocolo de calibração ou integrando um modelo de imperfeições de hardware para o modelo direto é sugerido antes das medições para implementar o hardware<sup>39</sup>.

As fontes de ruídos por artefatos de movimento se devem ao deslocamento dos eletrodos ao reposicionar um paciente ou pela sua própria respiração, através do movimento dos pulmões. Pelo método de NOSER, segundo Soleimani<sup>40</sup>, é possível minimizar os erros provocados por tais movimentos e mudanças de condutividades produzidas por artefatos de movimento. A redução destes artefatos é dada pela deformação do MEF<sup>41</sup>.

#### <span id="page-48-0"></span>**2.6.3 Regularização de Laplace**

Um filtro Laplaciano é utilizado como um regularizador. Os locais de alta frequência (fronteiras) podem ser preservados pelo uso do filtro. Em uma malha de elementos finitos, o filtro pode ser modelado por aproximação. É vantajoso, assim, modelar as regiões suaves, usando uma matriz com base em um filtro de aresta sensível (Laplaciano discreto), em que os termos são calculados para cada um dos elementos, juntamente com os seus vizinhos circundantes. A cada elemento vizinho é atribuída uma ponderação de -1 e o elemento propriamente dito tem um peso de 1D, em que D é a dimensão do modelo, e para os outros elementos é atribuído o valor zero.

Uma maneira de modelar corretamente, a complexidade de um filtro Laplaciano em uma malha de elementos finitos é fazer aproximações. Para cada aresta entre os elementos *i* e *j*, coloca-se 1 em *i*, *i* e *j*, *j* e -1 no *i*, *j* e *j*, *i [41](#page-48-0)* .

## **2.6.4 Regularização Hiperparâmetrica**

Na busca da estabilidade de imagens reconstruídas por TIE, a seleção intuitiva de hiperparâmetros deve produzir soluções que preservem ao máximo os dados medidos quanto possível, aplicando a menor quantidade de informação *a priori* necessária para obter uma reconstrução útil.

A normalização da estabilidade envolve uma etapa de linearização, através de algoritmos que calculam a variação proporcional da distribuição *x* dos elementos finitos em condutividades  $\sigma_1$  e  $\sigma_2$ ,

$$
x = (\sigma_2 - \sigma_1)/\sigma_1 \tag{86}
$$

Devido a uma variação proporcional no sinal de diferença *z* em função dos potencial elétricos nos eletrodos *v<sup>1</sup>* e *v2*,

$$
z = (v_2 - v_1)/v_1 \tag{87}
$$

ao longo de um intervalo de tempo  $(t_1, t_2)$ .

Para pequenas mudanças em torno de uma condutividade de fundo *ζ<sup>0</sup>* a relação entre *x* e *z* pode ser linearizada como

$$
z = Jx + \delta \tag{88}
$$

em que *J* é a matriz jacobiana ou sensibilidade e *δ* é o ruído do sistema de medição.

Cada elemento *i, j*, de *J* é calculado como  $j \mid \sigma_0$ *i x*  $J = \frac{\partial z}{\partial x}$  $=\frac{\partial z_i}{\partial z_i}$  e relaciona uma pequena

mudança na medição da diferença proporcional de uma impedância ith, devido a uma pequena alteração na condutividade proporcional do elemento jth. Usando um fundo homogêneo com  $\sigma_0=1$  para cada um dos elementos, a normalização do sinal exige também normalizar a matriz de sensibilidade, obtida pela resolução do problema direto sobre um domínio homogêneo.

### **2.6.5 Método de regularização por Variação Total**

A técnica de variação total está assumindo um papel importante na regularização dos problemas inversos, graças à sua capacidade de preservar descontinuidades na reconstrução de imagens. Com isso, este método mostra-se relevante para aplicações médicas com TIE, visto que a preservação de imagem é de extrema importância para o diagnóstico médico.

As formas de tratamento, por parte dos algoritmos de variação total, em regiões não suaves, trouxeram benefícios qualitativos e quantitativos nos domínios em estudo.

# **3 Materiais e Métodos**

No presente capítulo, são apresentados os materiais empregados e as metodologias utilizadas na presente dissertação. O emprego de técnicas matemáticas e de simulações computacionais foram utilizadas para analisar os fenômenos elétricos envolvidos com a aquisição dos sinais utilizados na reconstrução das imagens.

#### **3.1 O estudo dos problemas direto e inverso**

Para aplicar as técnicas envolvidas com a solução dos problemas inverso e direto, o domínio em estudo foi discretizado utilizando-se malhas triangulares de diferentes tamanhos.

Na solução do PD, que consiste em obter os potenciais elétricos na fronteira de um domínio, conhecendo-se o seu interior, foi utilizado o MEF.

Na solução do PI, que consiste em obter a distribuição de resistividades dentro de um domínio, conhecendo-se os valores dos potenciais elétricos na sua fronteira, foi utilizado as regularizações de Tikhonov, NOSER, Laplace, Hiperparamétrico e Variação Total.

Para comparar as imagens reconstruídas com as imagens originais, foram calculados os erros RMS, elemento a elemento, entre elas.

Gráficos comparando os valores originais com os valores calculados na reconstrução foram elaborados para verificar o ruído produzido na solução do PI. Os dados analisados nos gráficos foram expostos em tabelas para dar suporte maior na observação dos resultados.

A imagem original foi construída em duas malhas com distintos tamanhos. Em uma das malhas a imagem original foi construída com 576 elementos finitos triangulares, enquanto que na outra malha a imagem original foi construída com 1600 elementos finitos triangulares. As imagens foram reconstruídas em malhas com 256 e 1024 elementos, respectivamente, para evitar a formação do crime inverso.

A comparação foi feita para imagens sem ruído e também imagens com adição de ruído de -12 dB nos valores dos potenciais. As comparações das imagens ponto a ponto, foram ilustradas em gráficos com extensão de 600 elementos para as imagens da malha com 576 (imagem original) e 256 (imagem reconstruída) elementos finitos triangulares. A imagem original em uma malha com 1600 elementos foi comparada ponto a ponto, com a malha de 1024 elementos (imagem reconstruída) em um gráfico com uma extensão de 1600 elementos finitos triangulares.

As reconstruções foram feitas com malhas triangulares de diferentes tamanhos, para poder se avaliado a influência do número de elementos nas malhas reconstruídas.

#### **3.2 Simulação Numérica**

Foram construídos dois corpos de prova matemáticos, onde cada um deles foi composto por duas estruturas internas.

Utilizando o MEF, foram calculados os potenciais elétricos nas fronteiras dos corpos de prova, que serviram de informação para a reconstrução de suas estruturas internas.

Foram simulados 16 eletrodos nas fronteiras dos corpos de prova, por onde foram injetadas as correntes elétricas e avaliados os potenciais elétricos.

Em todas as simulações, foi utilizado o programa Matlab R2012a em conjunção com o pacote de software livre EIDORS.

Para executar os programas, foi utilizada uma estação de trabalho da marca Dell Precision T7500 funcionando com o sistema operacional Windows 8 da empresa Microsoft.

# **4 Resultados e Discussões**

Para comparar os cinco métodos que resolvem o PI foram feitas simulações computacionais utilizando as regularizações de Tikhonov, NOSER, Laplace e Variação Total, de dois corpos de prova numéricos. O primeiro corpo de provas, mostrado na [Figura 13,](#page-52-0) caracteriza-se por possuir 576 elementos finitos triangulares e duas estruturas, relativamente próximas, mas distinguíveis.

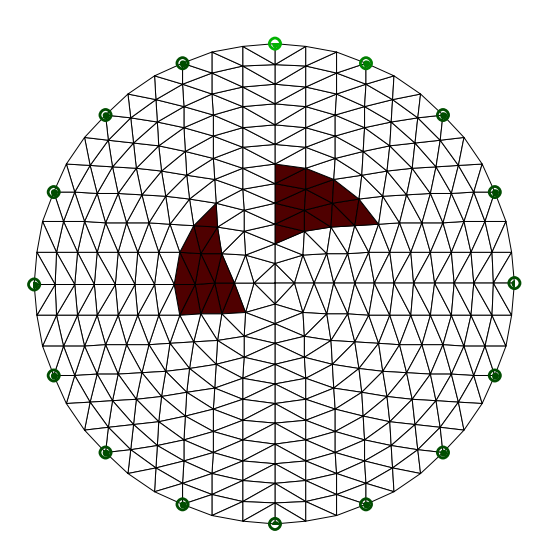

<span id="page-52-0"></span>Figura 13– Corpo de provas com 576 elementos finitos triangulares e duas estruturas.

O segundo corpo de provas, mostrado na [Figura 14,](#page-52-1) caracteriza-se por possuir 1600 elementos triangulares e duas estruturas posicionadas a uma distância maior que o corpo de provas com 576 elementos.

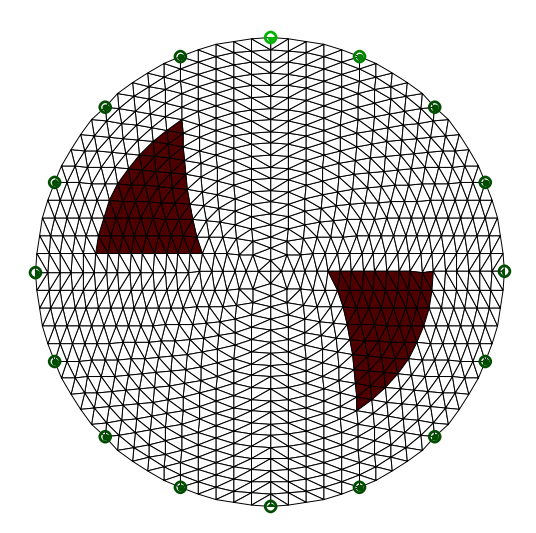

<span id="page-52-1"></span>Figura 14 - Corpo de provas com1600 elementos triangulares e duas estruturas.

Na [Figura 15](#page-54-0) é mostrado o resultado da reconstrução da imagem do corpo construído em uma malha com 576 elementos, sem adição de ruído nos valores de potenciais. A imagem foi reconstruída em uma malha com 256 elementos. Foi utilizado o Método de Gauss-Newton Regularizado utilizando o método de Tikhonov.

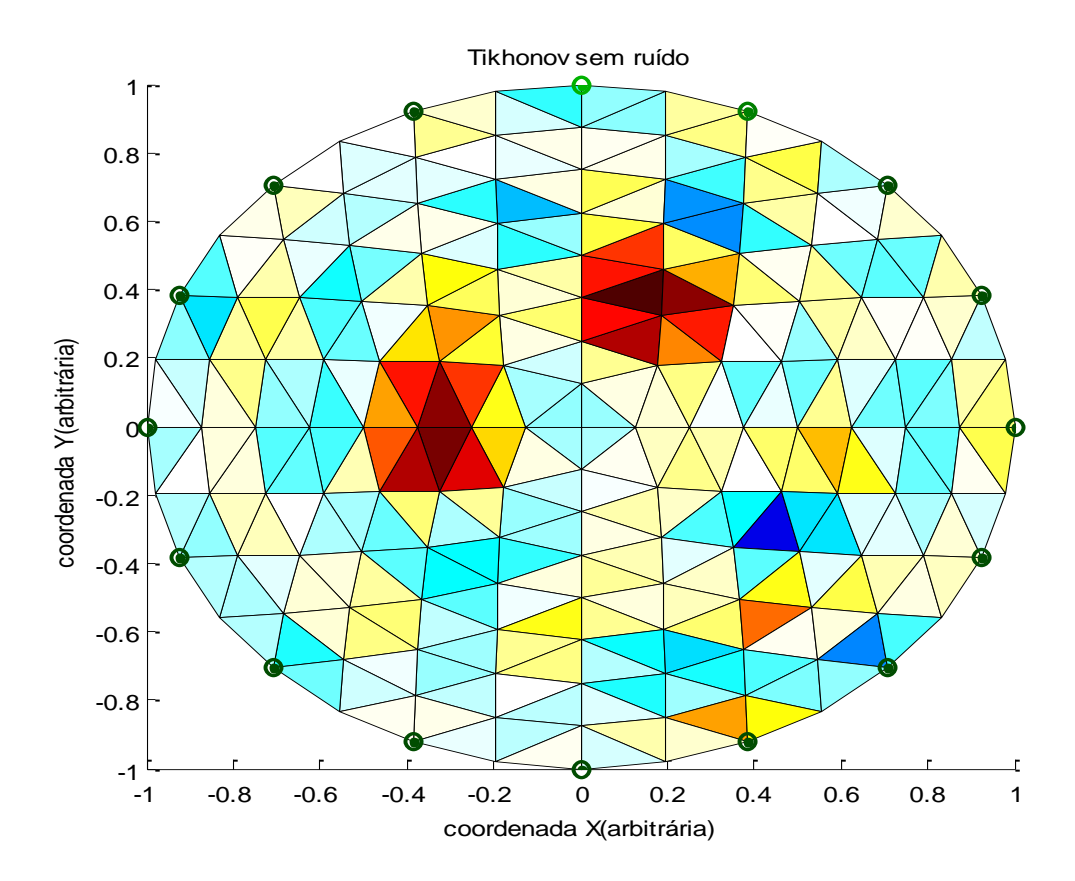

<span id="page-54-0"></span>Figura 15 – Reconstrução do corpo com 256 elementos usando o Método de Gauss-Newton Regularizado. Foi utilizado o método de regularização de Tikhonov na ausência de ruído nos valores de potenciais obtidos na solução do problema direto pelo Método de Elementos Finitos.

Visualmente a imagem reconstruída mostra que o método encontrou uma solução que não diverge totalmente da imagem original, apesar de não apresentar um resultado satisfatório, as estruturas do corpo de prova são percebidas.

Para uma melhor análise, foi construído o gráfico da [Figura 16,](#page-55-0) onde o corpo com 576 elementos, mostrado na [Figura 13,](#page-52-0) foi comparado, elemento a elemento, com a imagem reconstruída na [Figura 15.](#page-54-0) O erro quadrático médio (*root meansquare* – RMS) foi de 0,31655, considerado alto para uma reconstrução sem a presença de ruído.

O gráfico [\(Figura 16\)](#page-55-0) mostra uma aproximação na região das estruturas existentes no corpo de provas e uma variação em torno do valor 0,2 responsável pelos artefatos encontrados na região onde não existem estruturas no corpo de provas.

A Regularização de Tikhonov, como foi aplicada, não apresentou bons resultados para a reconstrução de imagens utilizando o corpo com um malha de 256 elementos.

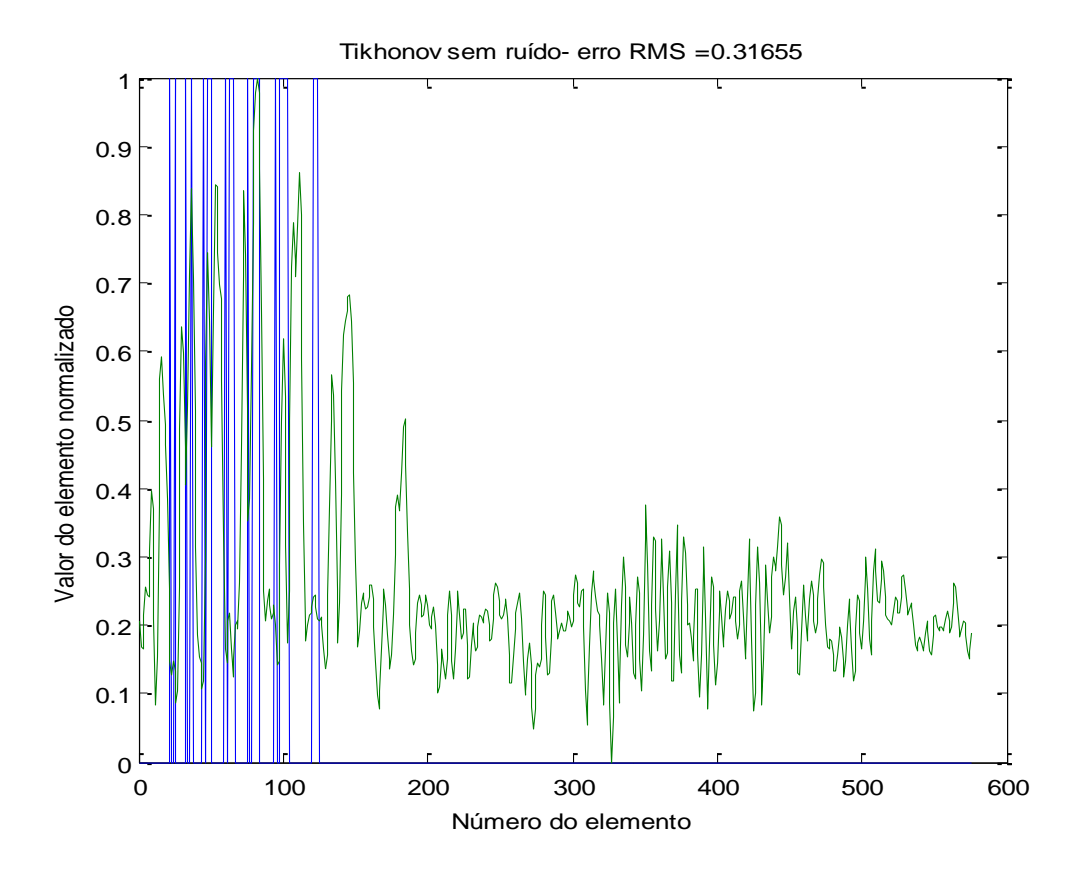

<span id="page-55-0"></span>Figura 16 – Gráfico comparando os resultados da [Figura 15](#page-54-0) com o corpo de provas original mostrado na [Figura 13,](#page-52-0) elemento a elemento, após a normalização dos valores entre zero e um.

Para obter informações a respeito do desempenho do método de regularização de Tikhonov em um corpo de provas maior, foi utilizado o corpo de com 1600 elementos finitos triangulares. A [Figura 17](#page-56-0) mostra a reconstrução da imagem dos objetos simulados. Pode-se perceber que o resultado, visualmente apresentou-se uma imagem com mais contraste e presença de muitos artefatos onde não existem estruturas no corpo

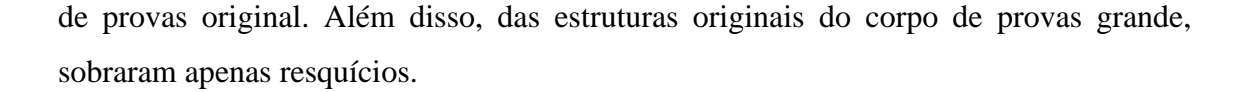

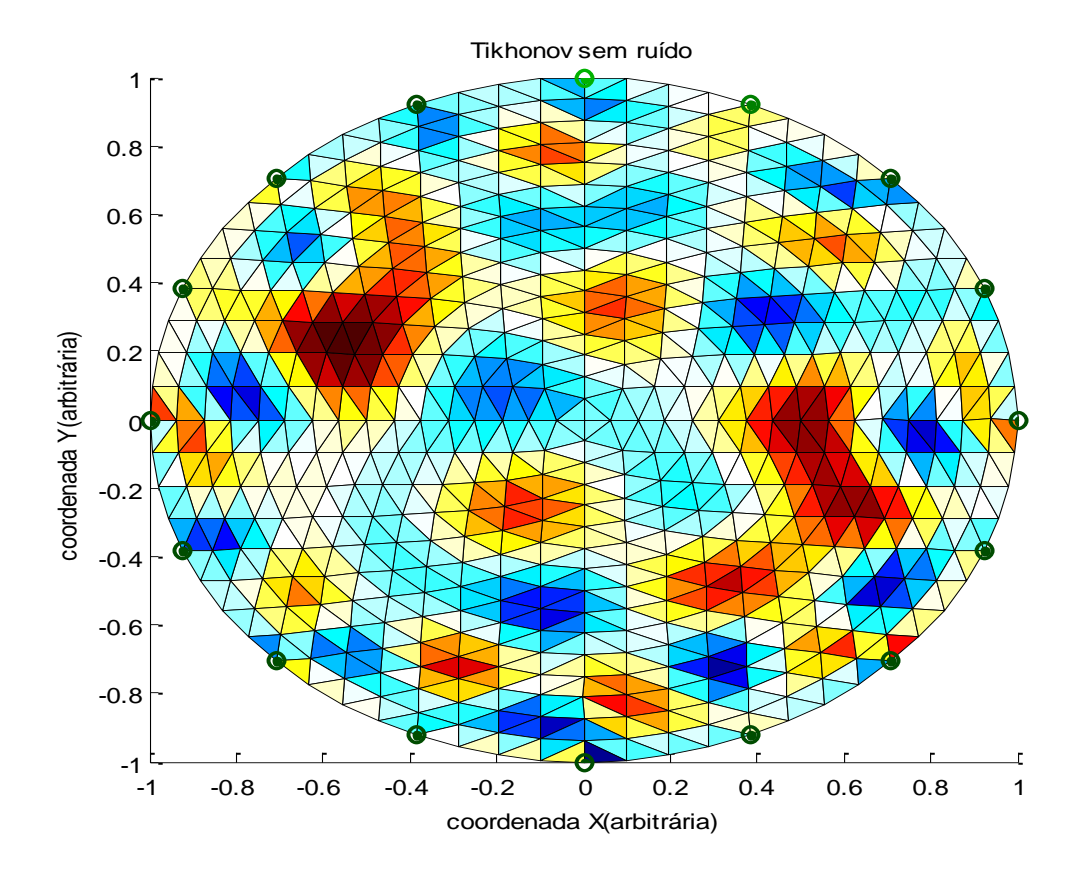

<span id="page-56-0"></span>Figura 17- Reconstrução do corpo de provas grande usando o Método de Gauss-Newton Regularizado. Foi utilizado o método de regularização de Tikhonov na ausência de ruído nos valores de potenciais obtidos na solução do problema direto pelo Método de Elementos Finitos.

Para uma melhor análise, foi construído o gráfico representado [Figura 18,](#page-57-0) onde o corpo com 1600, mostrado na [Figura 14,](#page-52-1) foi comparado, elemento a elemento, com a imagem reconstruída na [Figura 17.](#page-56-0) O erro quadrático médio (*root meansquare* – RMS) foi de 0,42168, também considerado alto para uma reconstrução sem a presença de ruído.

O gráfico da [Figura 18](#page-57-0) mostra uma aproximação na região das estruturas existentes no corpo de provas e uma variação em torno do valor 0,3 com uma amplitude que chega a aproximadamente 0,3, o que explica o forte contraste dos artefatos encontrados na região onde não existem estruturas no corpo de provas.

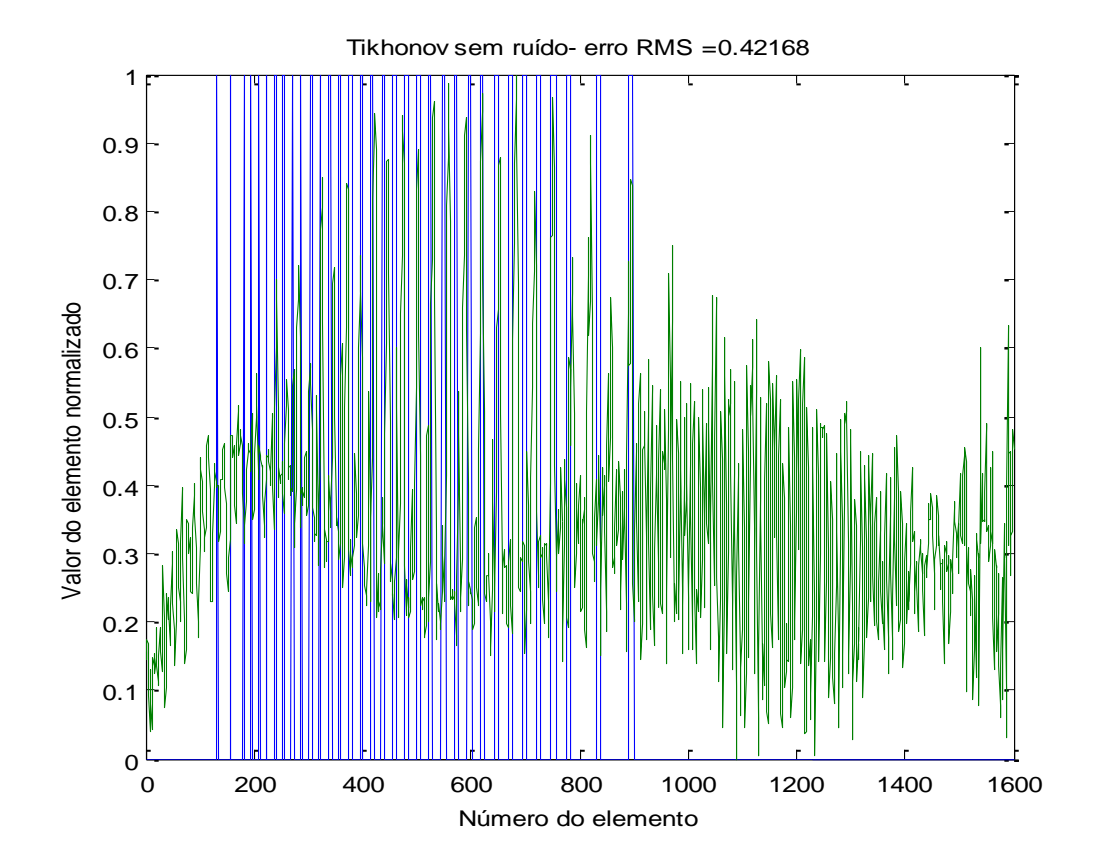

<span id="page-57-0"></span>Figura 18- Gráfico comparando os resultados da [Figura 17](#page-56-0) com o corpo de provas original mostrado na [Figura 14,](#page-52-1) elemento a elemento, após a normalização dos valores entre zero e um.

A [Figura 19](#page-58-0) mostra a imagem formada pelo método de Gauss-Newton pela teoria de Newton's One Step Error Reconstructor (NOSER) para uma malha com 1024 elementos.

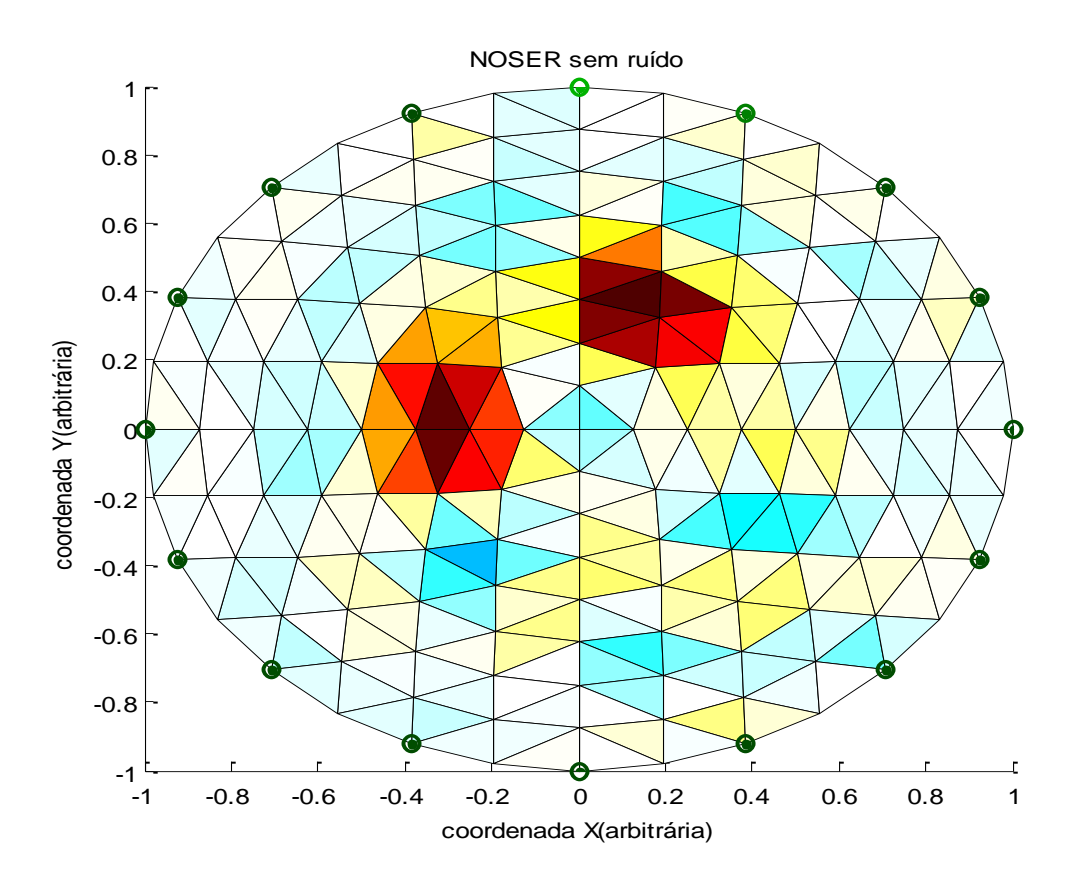

<span id="page-58-0"></span>Figura 19 - Gráfico ilustrativo usando a regularização de NOSER para a malha com 256 elementos triangulares finitos.

A [Figura 19](#page-58-0) possibilita observar a imagem original, mas com borramentos nas bordas dos objetos simulados. Os borramentos são constados pelo aparecimento de elementos finitos triangulares com tons de azul e amarelo e tons de vermelho fora da região delimitada pela imagem original mostrada na [Figura 13.](#page-52-0)

O gráfico [\(Figura 20\)](#page-59-0) mostra o erro RMS da [Figura 19](#page-58-0) para a regularização de NOSER. A construção do gráfico possibilita averiguar que o erro RMS foi de 0,30605. O erro quadrático médio, encontrado pela comparação, elemento a elemento, entre a [Figura 13](#page-52-0) e a [Figura 19,](#page-58-0) mostra uma variação em torno de 0,1 e uma amplitude de 0,9 e apresenta fora da área azul (imagem original) um pico máximo de 0,6. O pico de 0,6 representa o aparecimento de artefatos, no qual não pertence a imagem original. O erro

RMS de 0,30605 para uma imagem sem adição de ruído é considerado elevado, sendo desde modo, de acordo com as condições de contorno utilizadas neste estudo, desfavorável para a aplicação de diagnóstico por imagem em uma malha com 1600 elementos.

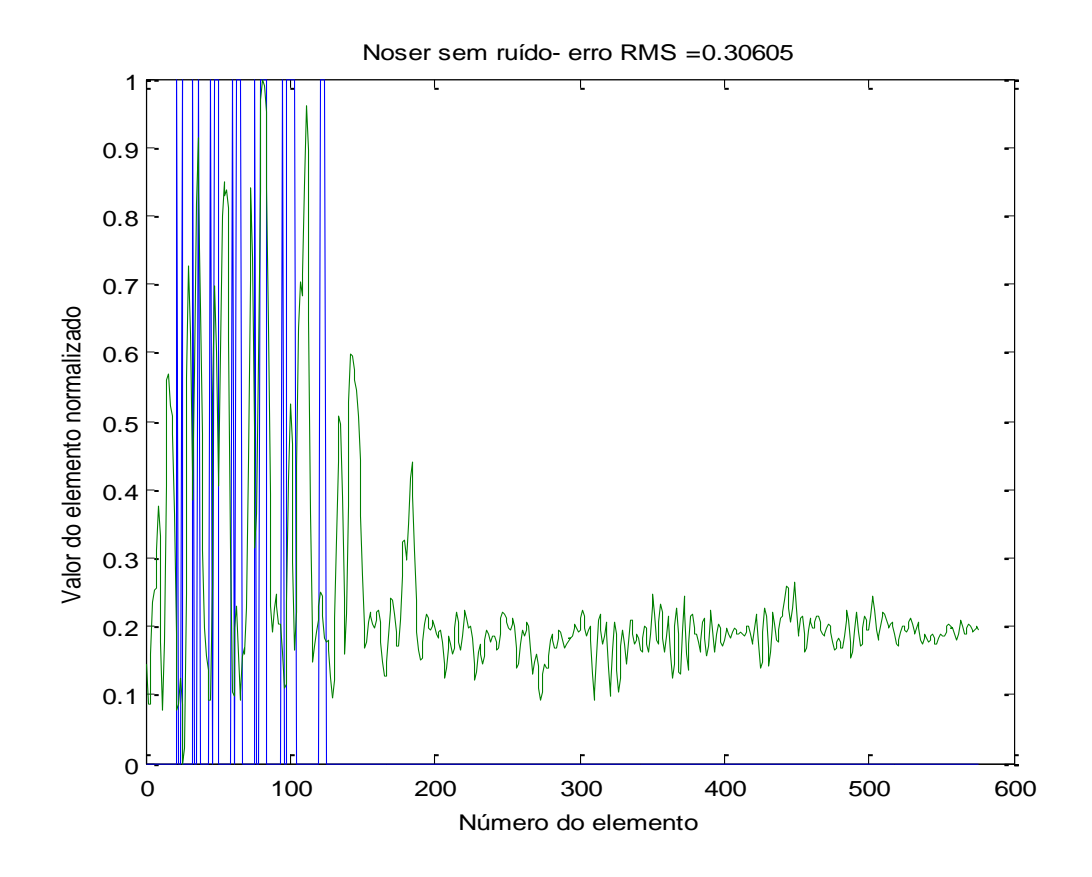

<span id="page-59-0"></span>Figura 20- Gráfico comparando os resultados da [Figura 19](#page-58-0) com o corpo de provas original mostrado na [Figura 13,](#page-52-0) elemento a elemento, após a normalização dos valores entre zero e um.

A [Figura 21](#page-60-0) ilustra a formação da imagem pela regularização de NOSER sem adição de ruído em uma malha grande. O valor dos potenciais nos diferentes nós estão representados na figura pelas distintas tonalidades cores nos elementos.

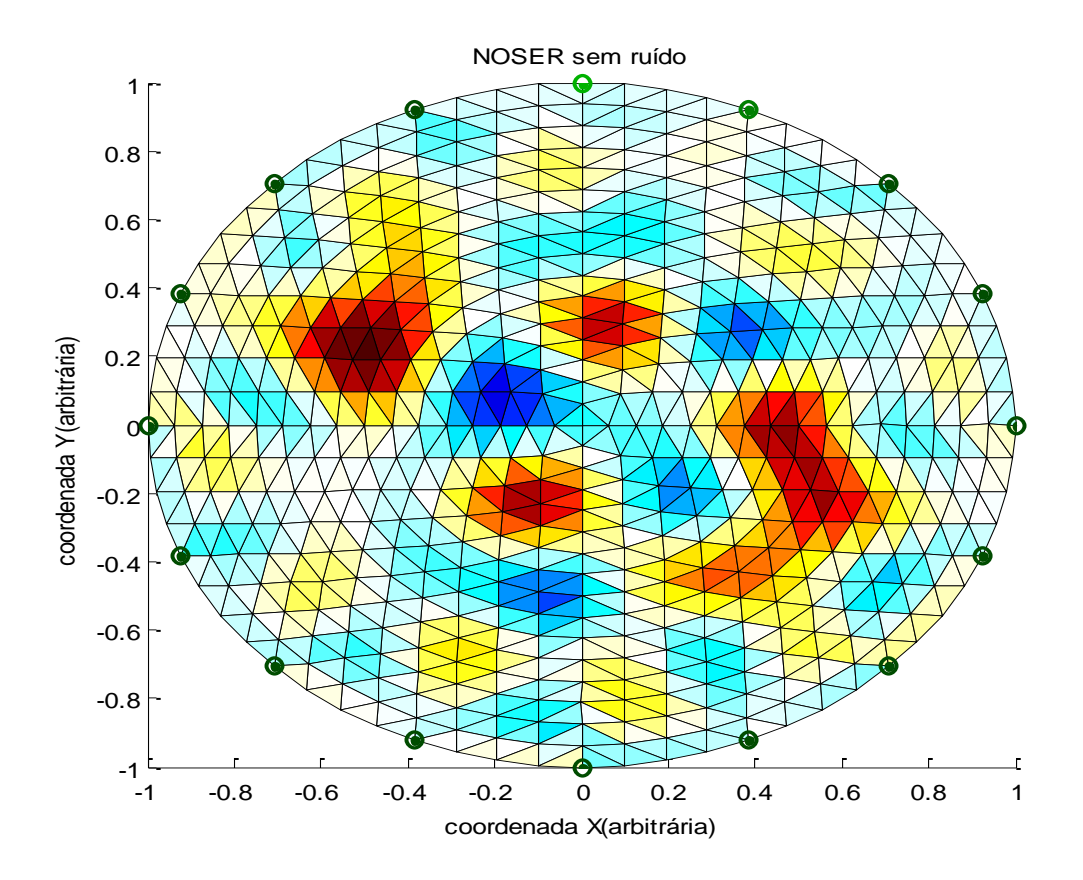

<span id="page-60-0"></span>Figura 21– Reconstrução da imagem original na malha grande com 1024 elementos triangulares finitos pela regularização de NOSER.

A [Figura 21,](#page-60-0) mostra que a reconstrução do corpo de provas em uma malha com 1024 elementos finitos, pela regularização de NOSER sofre um afastamento maior das imagens representadas na malha original em relação ao mesmo método utilizado em uma malha com 1600 elementos. A imagem da direita apresenta-se com formato triangular, apesar da falta de nitidez e presença de artefato ao seu redor. A imagem da esquerda apresenta-se descaracterizada e indefinida pela presença de artefatos, impossibitando assim, o reconhecimento de suas estruturas.

A regularização de NOSER com 1024 elementos finitos (malha grande) evidência uma distorção da imagem original. Esta distorção é visualizada pelos diferentes artefatos mostrados na [Figura 21](#page-60-0) e o aparecimento de regiões triangulares pintadas com tons de vermelho, azul e amarelo ao redor da área que delimita a figura da imagem original, representada na [Figura 14.](#page-52-1)

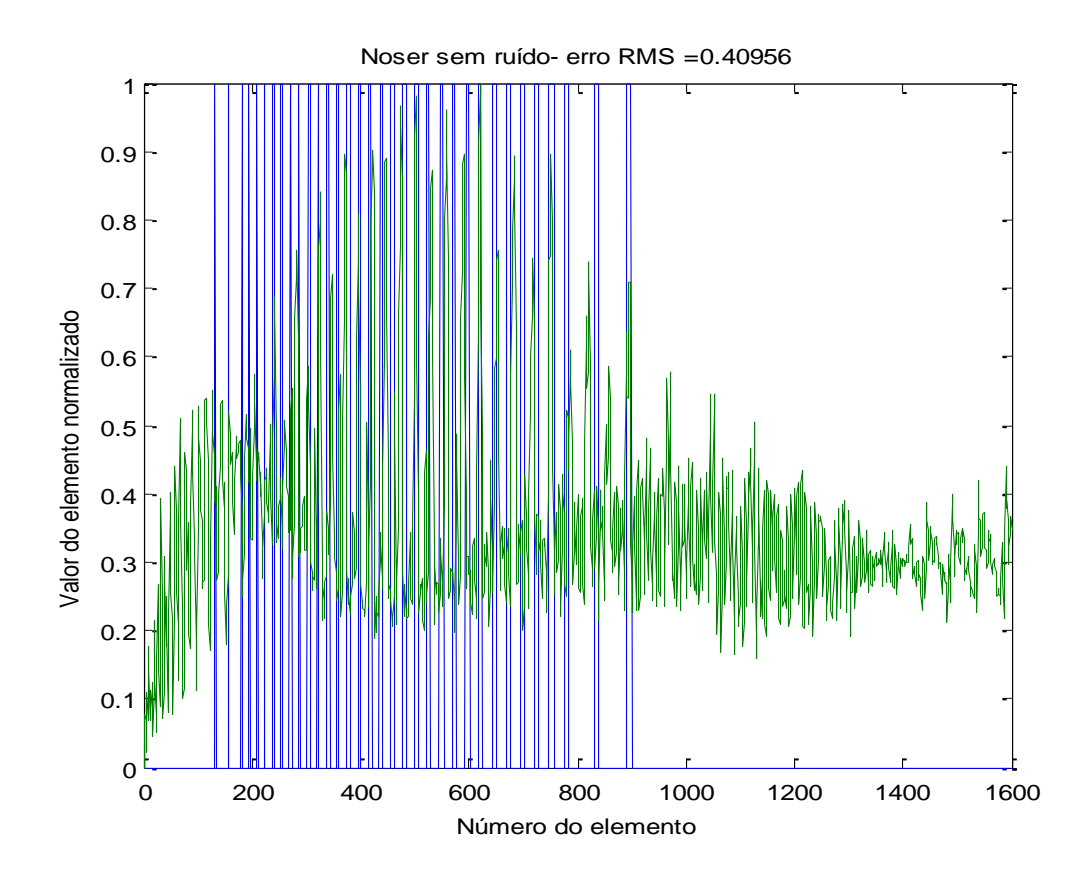

<span id="page-61-0"></span>Figura 22 – Gráfico comparando os resultados da [Figura 21](#page-60-0) com o corpo de provas original mostrado na [Figura 14,](#page-52-1) elemento a elemento, após a normalização dos valores entre zero e um.

A [Figura 22](#page-61-0) mostra um erro RMS de 0,40956 aplicando a regularização por NOSER em uma malha com 1024 elementos.

Este erro quadrático mostra uma variação entre 0,1 e 0,5 fora da região que representa a imagem original, o que torna um método desfavorável para adquirir imagem para o diagnóstico.

Na [Figura 23](#page-62-0) é mostrado o resultado da reconstrução da imagem do corpo de provas pequeno, sem adição de ruído nos valores de potenciais. Foi utilizado o Método de Gauss-Newton Regularizado, onde a regularização foi feita utilizando a teoria de Laplace.

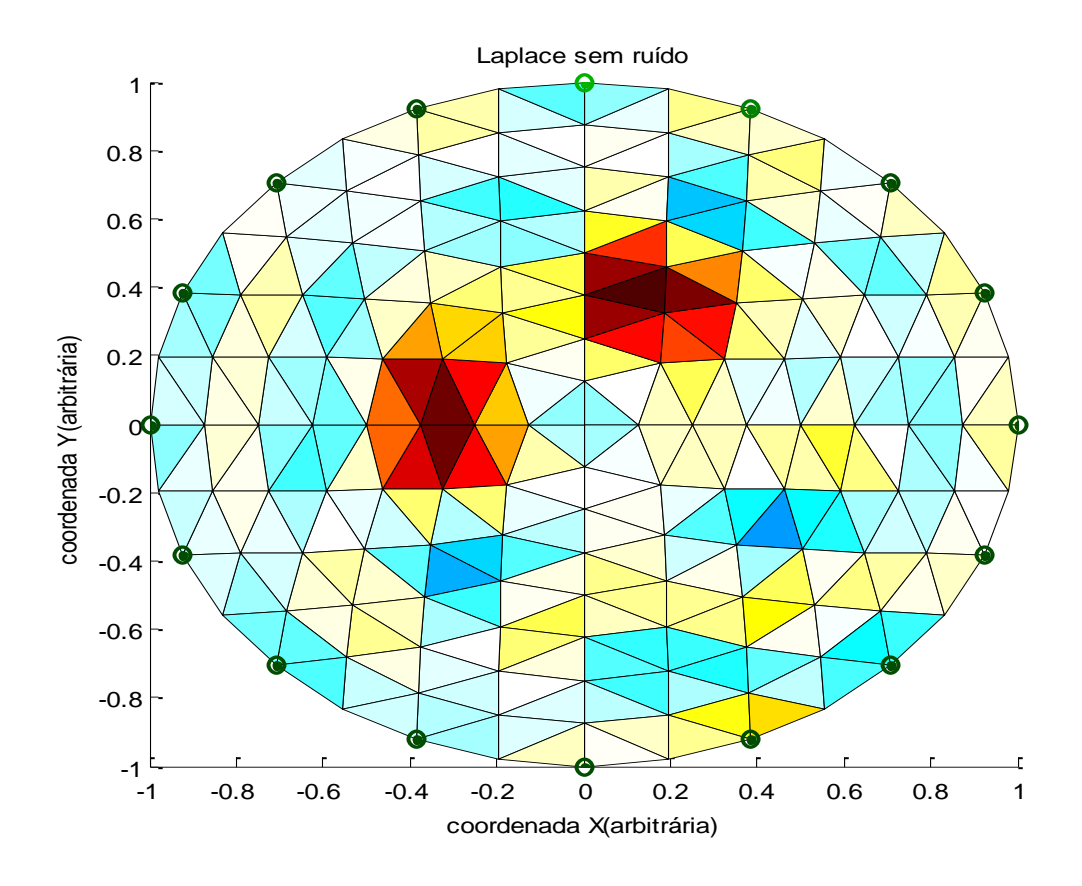

<span id="page-62-0"></span>Figura 23– Reconstrução do corpo de provas com 256 elementos finitos triangulares usando o Método de Gauss-Newton Regularizado. Foi utilizado o método de regularização de Laplace na ausência de ruído nos valores de potenciais obtidos na solução do problema direto pelo Método de Elementos Finitos.

A imagem da [Figura 23](#page-62-0) ilustra que o de Método de Gauss Newton Regularizado por Laplace possibilita localizar a imagem original, embora com pobreza de detalhes. Esta falta de detalhamento é indicada numericamente na [Figura 24](#page-63-0) pelo erro RMS de 0,31254 entre a imagem gerada pelo Método de Gauss Newton Regularizado por Laplace em uma malha grande sem ruído [\(Figura 23\)](#page-62-0) e a imagem da malha original

[\(Figura 13\)](#page-52-0). O erro representado pela curva de cor verde oscila em torno de 0,2 e possui uma amplitude máxima de oscilação de 0,8.

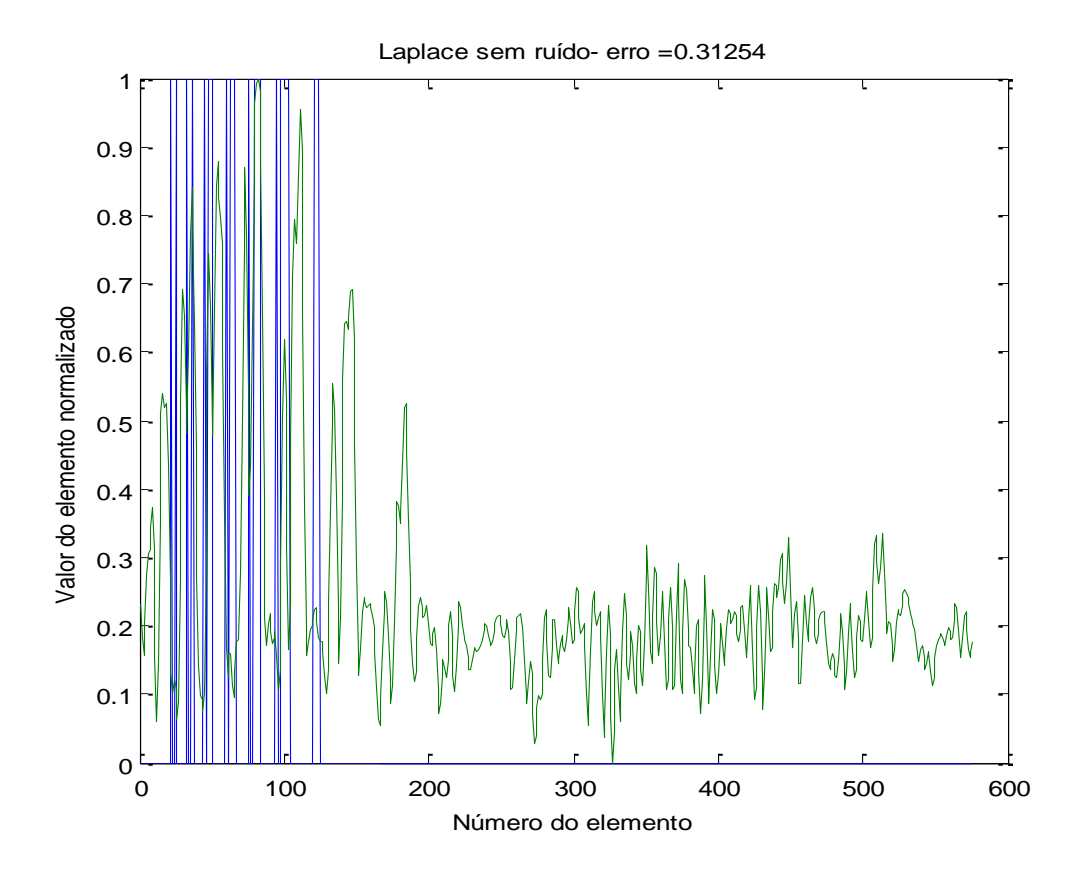

<span id="page-63-0"></span>Figura 24 – Gráfico comparando os resultados da [Figura 23c](#page-62-0)om o corpo de provas original mostrado na [Figura 13,](#page-52-0) elemento a elemento, após a normalização dos valores entre zero e um.

Na [Figura 25](#page-64-0) é mostrado o resultado da reconstrução da imagem do corpo de provas com 1600 elementos, sem adição de ruído nos valores de potenciais. Foi utilizado o Método de Gauss-Newton Regularizado onde a regularização foi feita utilizando a teoria de Laplace.

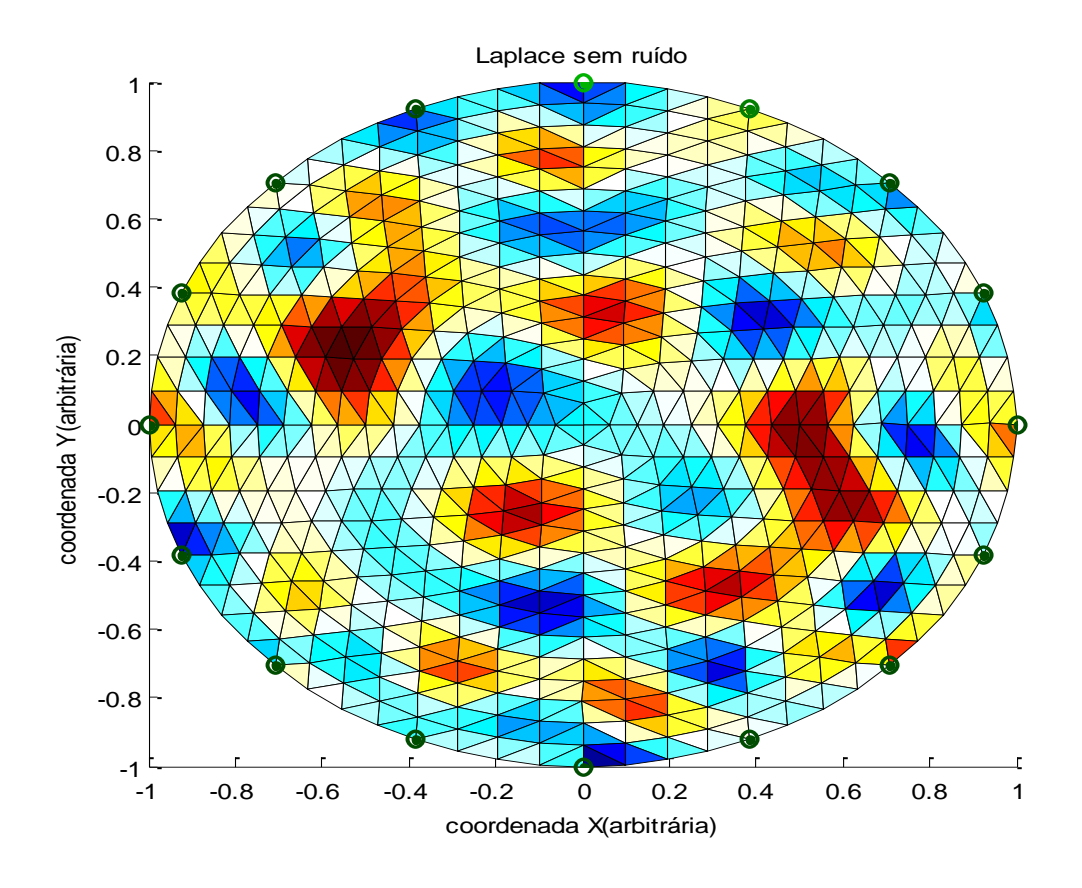

<span id="page-64-0"></span>Figura 25 - Reconstrução do corpo de provas com 1024 elementos usando o Método de Gauss-Newton Regularizado. Foi utilizado o método de regularização de Laplace na ausência de ruído nos valores de potenciais obtidos na solução do problema direto pelo Método de Elementos Finitos.

A imagem gerada pelo Método de Gauss-Newton Regularizado por Laplace sem acrescido de ruído, mostrado na [Figura 25,](#page-64-0) expõe um número considerável de elementos borrados fora da região original da imagem ilustrada na [Figura 14.](#page-52-1) A falta de padronização apresentada na imagem torna o Método de Gauss-Newton Regularizado por Laplace sem acrescido de ruído insatisfatório para realizar o diagnostico das estruturas.

O gráfico da [Figura 26](#page-65-0) mostra um erro RMS com uma discrepância apreciável de 0,42743 que reflete no borramento apresentado na imagem da [Figura 25.](#page-64-0) A oscilação entre 0,1 e 0,5 indicada na [Figura 26](#page-65-0) ilustra o erro considerável apresentado na imagem.

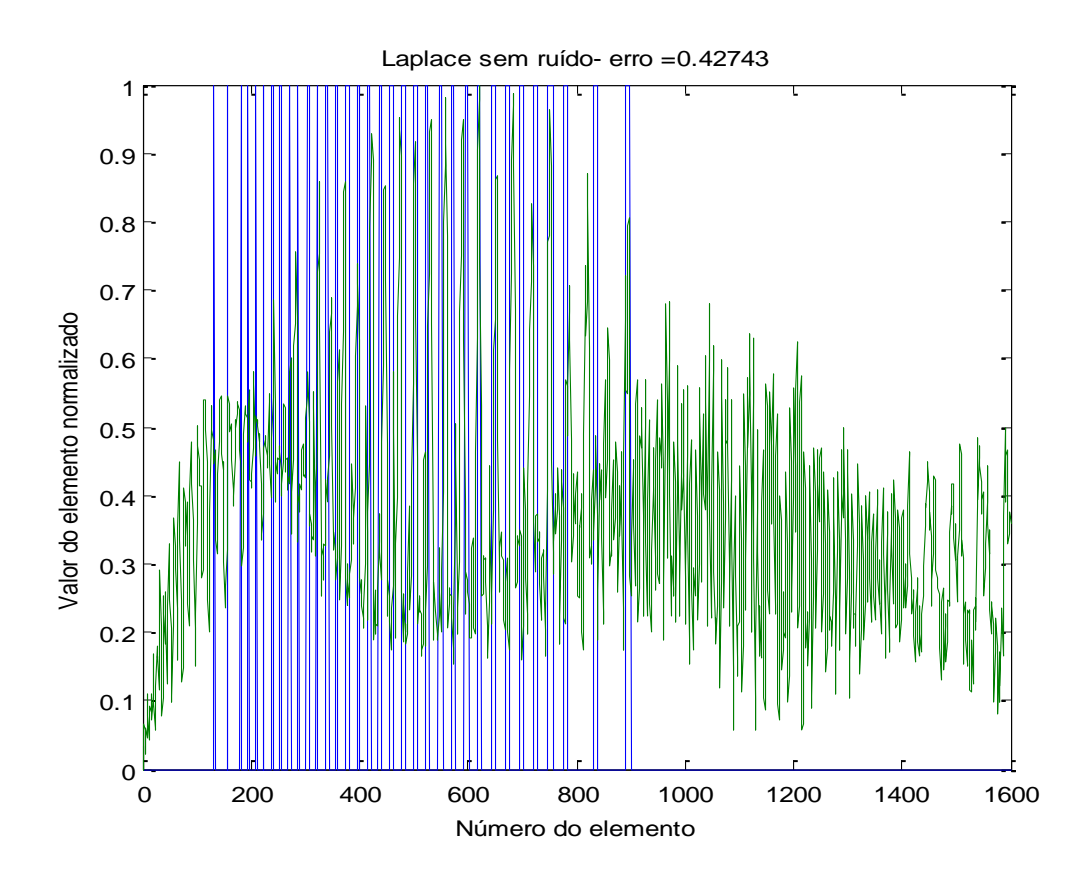

<span id="page-65-0"></span>Figura 26– Gráfico comparando os resultados da [Figura 25](#page-64-0) com o corpo de provas original mostrado na [Figura 14,](#page-52-1) elemento a elemento, após a normalização dos valores entre zero e um.

A [Figura 27](#page-66-0) representa a reconstrução das estruturas do corpo de provas utilizando o Método de Gauss Newton Regularizado Hiperparamétrico em uma malha com 256 elementos sem adição de ruído.

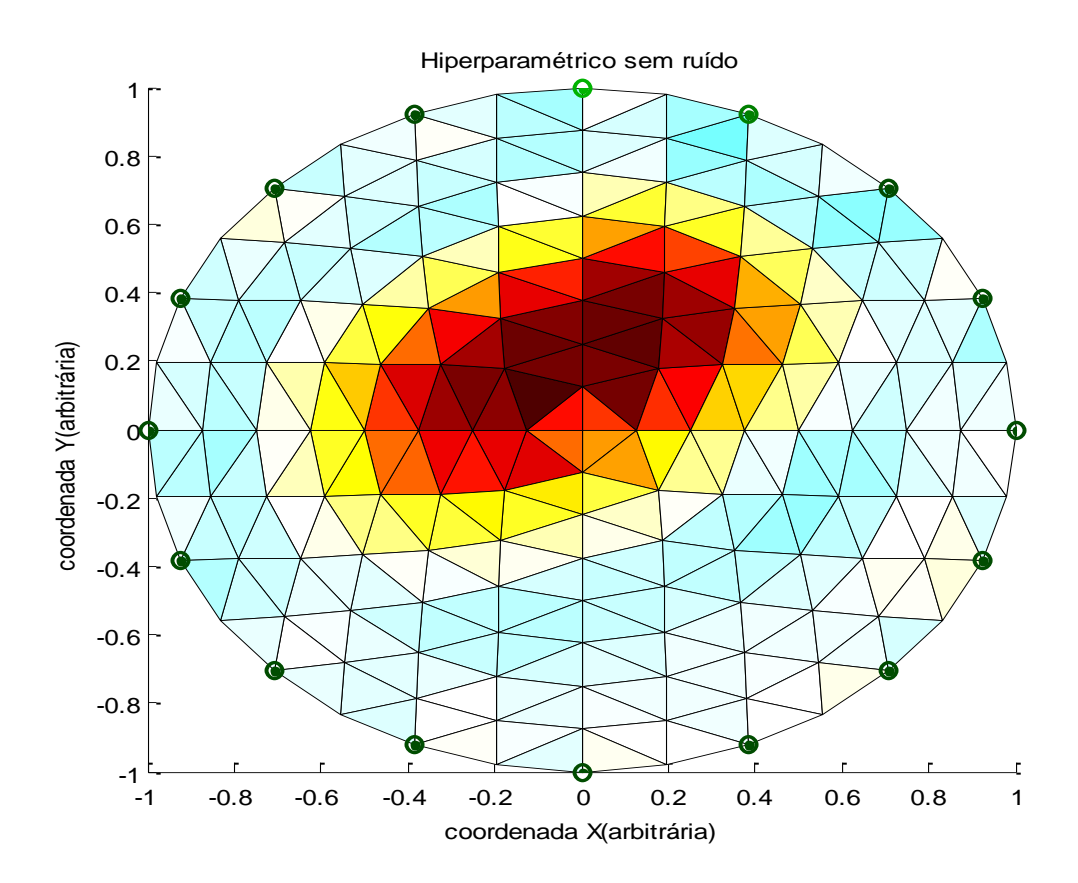

<span id="page-66-0"></span>Figura 27- Reconstrução do corpo de provas com 256 elementos usando o Método de Gauss-Newton Regularizado. Foi utilizado o método de regularização Hiperparamétrico na ausência de ruído nos valores de potenciais obtidos na solução do problema direto pelo Método de Elementos Finitos.

A [Figura 27](#page-66-0) exibe os corpos de prova com uma aproximação inadequada, de modo que suas estruturas juntamente com os artefatos se ligam formando um objeto indefinido. Apesar, das áreas externas das estruturas não reproduzirem artefatos indesejados, a área entre as estruturas apresenta concentração intensa de artefatos. Estes artefatos constituem o borramento com tons de vermelho na região central da figura.

A oscilação apreciável apontada na [Figura 28](#page-67-0) pela curva verde entre 0,1 e 0,6 indica a diferença considerável apresentada entre a [Figura 13](#page-52-0) e a [Figura 27,](#page-66-0) ponto a ponto. Matematicamente o erro RMS de 0,32934 comprova que a diferença da reconstrução das estruturas pelo Método Hiperparámetrico na malha com 256 elementos é alta.

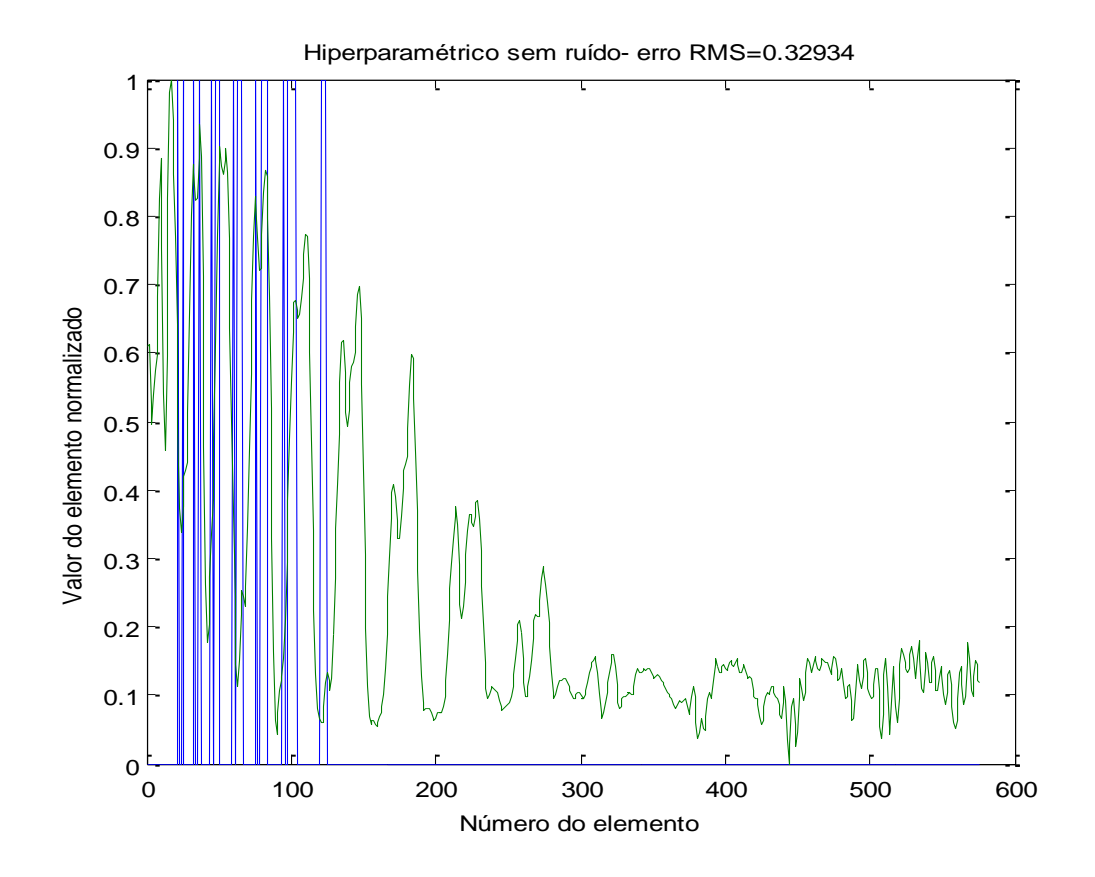

<span id="page-67-0"></span>Figura 28 - Gráfico comparando os resultados da [Figura 27](#page-66-0) com o corpo de provas original mostrado na [Figura 13,](#page-52-0) elemento a elemento, após a normalização dos valores entre zero e um.

Na [Figura 29](#page-68-0) é mostrado o resultado da reconstrução da imagem do corpo de provas em uma malha com 1024 elementos, sem adição de ruído nos valores de potenciais. Foi utilizado o Método de Gauss-Newton Regularizado, onde a regularização foi feita utilizando a teoria Hiperparamétrica.

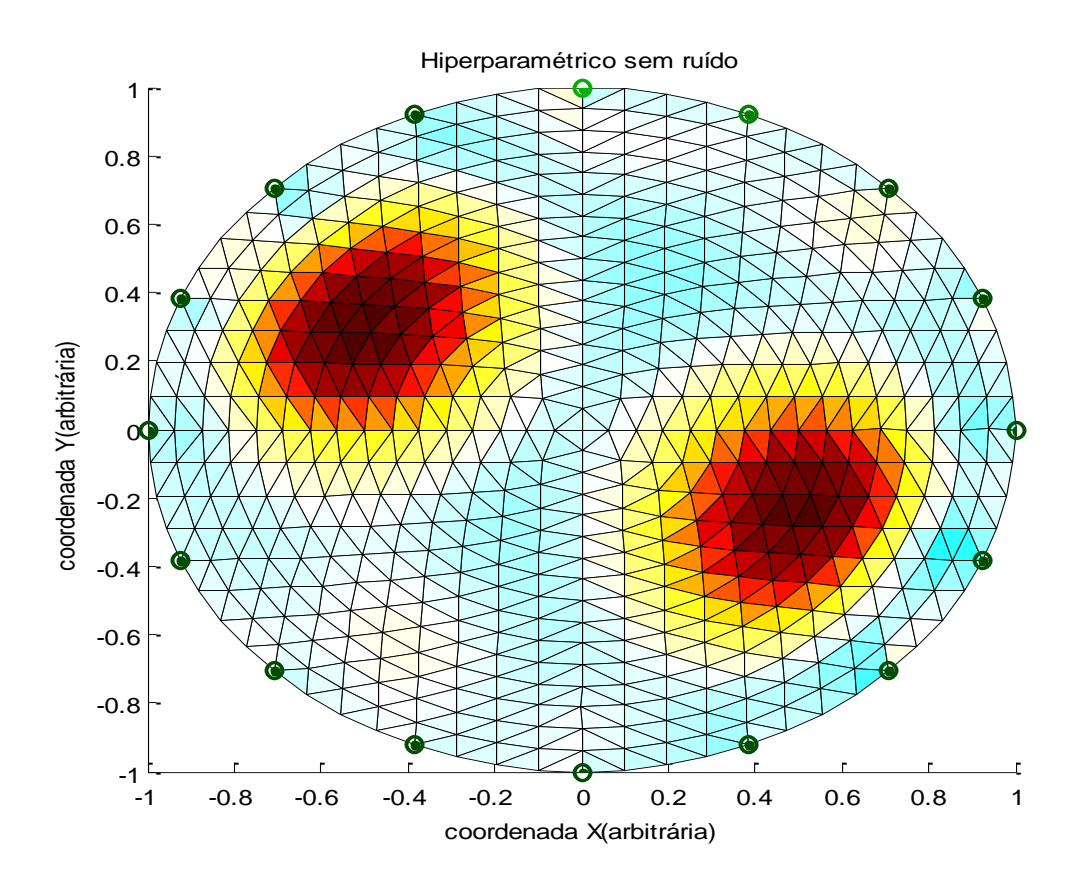

<span id="page-68-0"></span>Figura 29- Reconstrução do corpo de provas com 1024 elementos usando o Método de Gauss-Newton Regularizado. Foi utilizado o método de regularização Hiperparamétrico na ausência de ruído nos valores de potenciais obtidos na solução do problema direto pelo Método de Elementos Finitos em uma malha grande.

A [Figura 29](#page-68-0) mostra que a reconstrução da estrutura dos corpos de prova apresentou melhor desempenho utilizando o Método de Gauss Newton com a teoria Hiperparamétrica em uma malha grande. A malha diferencia as estruturas e não revela artifícios fora da região estrutural dos objetos. A simulação por este método apresentouse satisfatório e relevante para aprimorar a qualidade da reconstrução de objetos em imagens pelo software Eidors.

O erro RMS igual a 0,3565 indicado na [Figura 30](#page-69-0) para uma malha com 1024 elementos é pequeno comparado aos outros métodos utilizado neste trabalho para a mesma malha. A oscilação em torno de 0,1 mantém praticamente inalterado, evidenciando que este método é vantajoso para elucidar as estruturas.

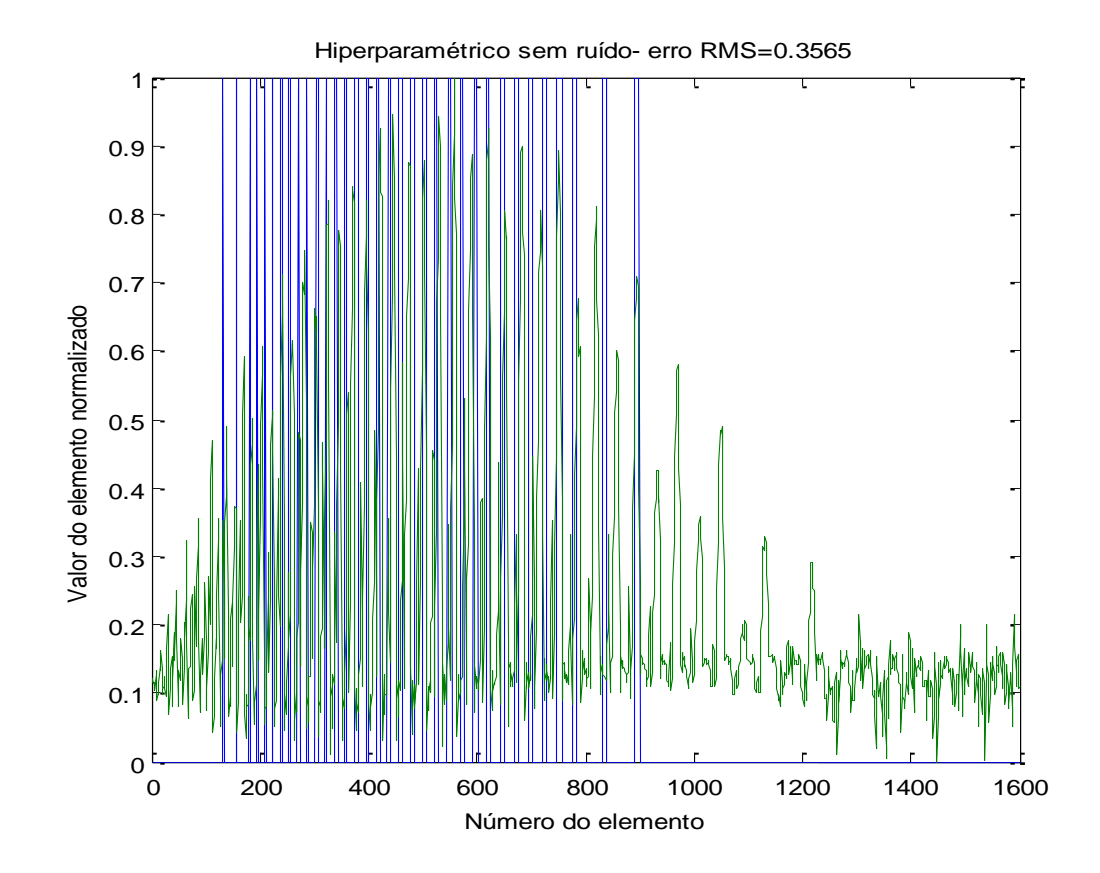

<span id="page-69-0"></span>Figura 30– Gráfico comparando os resultados da [Figura 29](#page-68-0) com o corpo de provas original mostrado na [Figura 14,](#page-52-1) elemento a elemento, após a normalização dos valores entre zero e um.

Na [Figura 31](#page-70-0) é mostrado o resultado da reconstrução da imagem do corpo de provas na malha com 256 elementos finitos, sem adição de ruído nos valores de potenciais. Foi utilizado o Método de Gauss-Newton Regularizado onde a regularização foi feita utilizando a teoria de Variação Total.

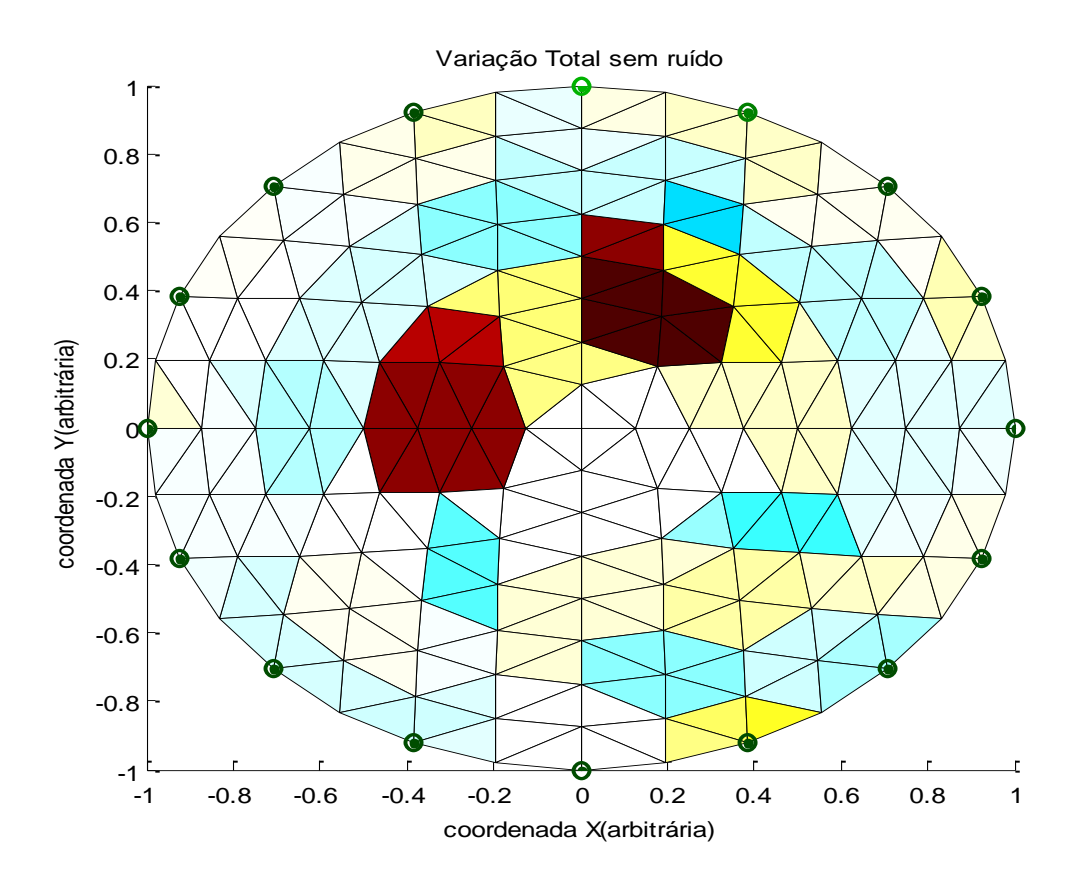

<span id="page-70-0"></span>Figura 31- Reconstrução do corpo de provas com 256 elementos usando o Método de Gauss-Newton Regularizado. Foi utilizado o método de regularização de Variação Total na ausência de ruído nos valores de potenciais obtidos na solução do problema direto pelo Método de Elementos Finitos.

A aplicação do método de Gauss Newton Regularizado com Variação Total apresentou artifícios entre as estruturas dos corpos de prova e também da região externa entre elas. A utilização deste método na malha pequena mostra que a reconstrução da imagem reproduz borramentos que interferem na qualidade da imagem. Apesar disto, o erro RMS diminui em aplicações em malhas com 256 elementos.

O erro de 0,28717 varia em torno de 0,15 e indica que a resposta por este método sofreu melhor desempenho na resolução da imagem.

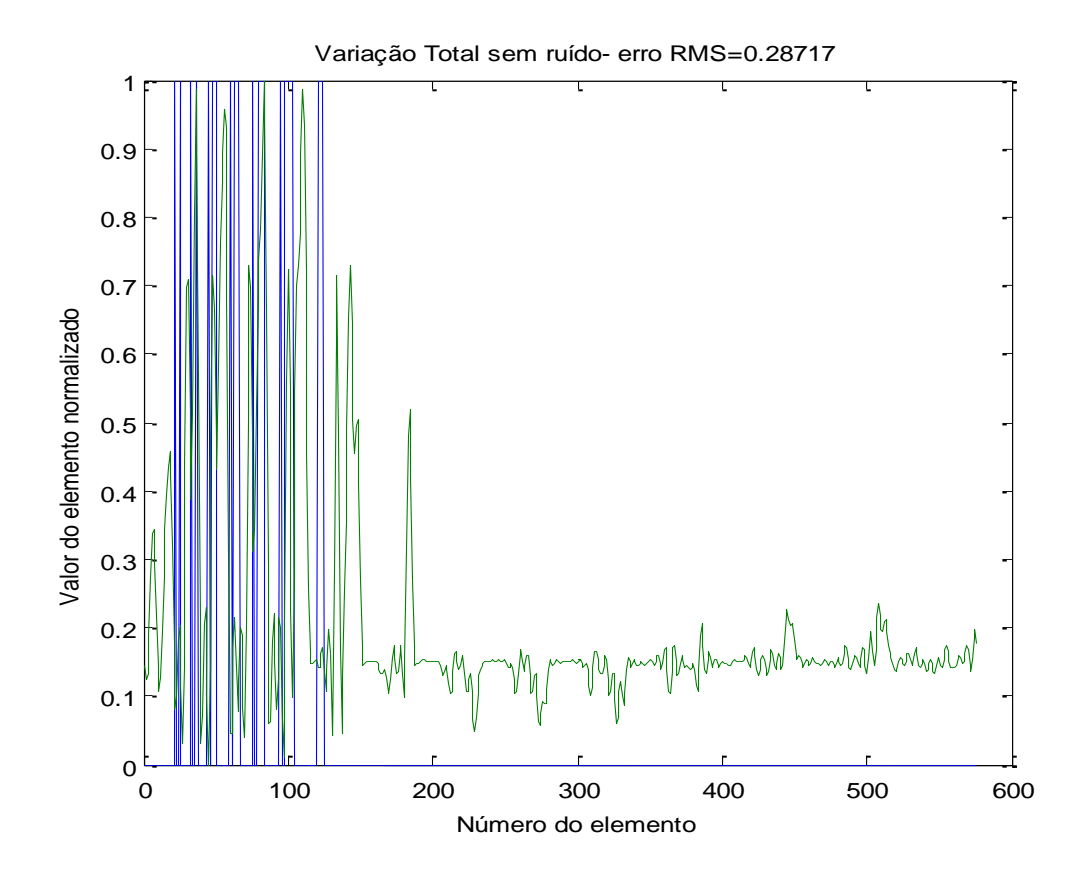

Figura 32– Gráfico comparando os resultados da [Figura 31c](#page-70-0)om o corpo de provas original mostrado na [Figura 13,](#page-52-0) elemento a elemento, após a normalização dos valores entre zero e um.

Na [Figura 33](#page-72-0) é mostrado o resultado da reconstrução da imagem do corpo de provas em uma malha de 1024 elementos, sem adição de ruído nos valores de potenciais. Foi utilizado o Método de Gauss-Newton Regularizado onde a regularização foi feita utilizando a teoria de Variação Total.
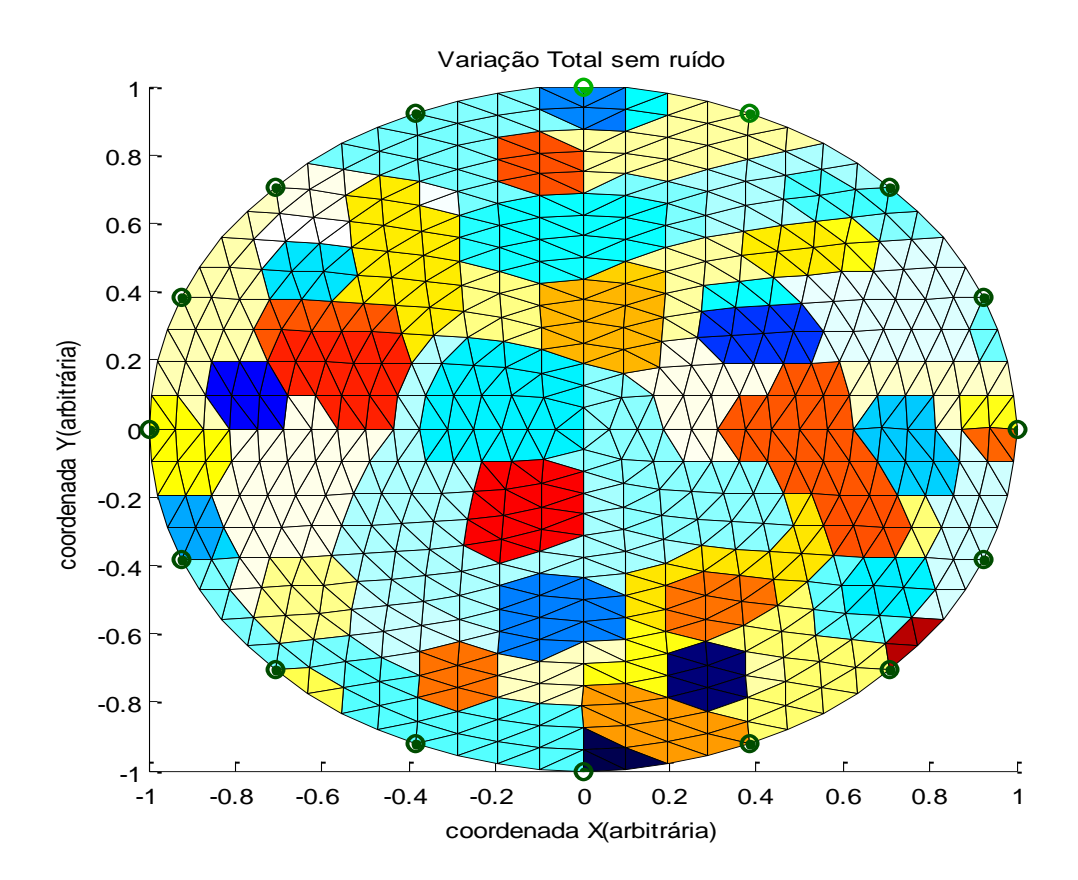

<span id="page-72-0"></span>Figura 33– Reconstrução do corpo de provas com 1024 elementos usando o Método de Gauss-Newton Regularizado. Foi utilizado o método de regularização de Variação Total na ausência de ruído nos valores de potenciais obtidos na solução do problema direto pelo Método de Elementos Finitos.

O emprego deste método na malha com 1024 elementos, exposto na [Figura 33](#page-72-0) mostrou-se inadequado. As imagens dos corpos de prova da [Figura 14](#page-52-0) não se apresentam nas regiões originais. Nota-se uma resolução muito baixa e um alto contraste nas áreas onde não se localiza os corpos de prova. A reconstrução destes, está indefinida e com muitos artificios distribuidos ao longo da malha. Além disso, os artíficios possuem alto contraste e impossibilitam a observação da imagem original dos corpos de prova.

A [Figura 34](#page-73-0) torna possível constatar em termos numéricos a falta de resolução e o descaracterização da imagem. A alteração do erro RMS entre 0,2 e 0,4 com amplitude de aproximadade 0,7 e com alto valor de 0,42945 indicam que a aplicação deste método é insatisfatório para a aquisição de imagens.

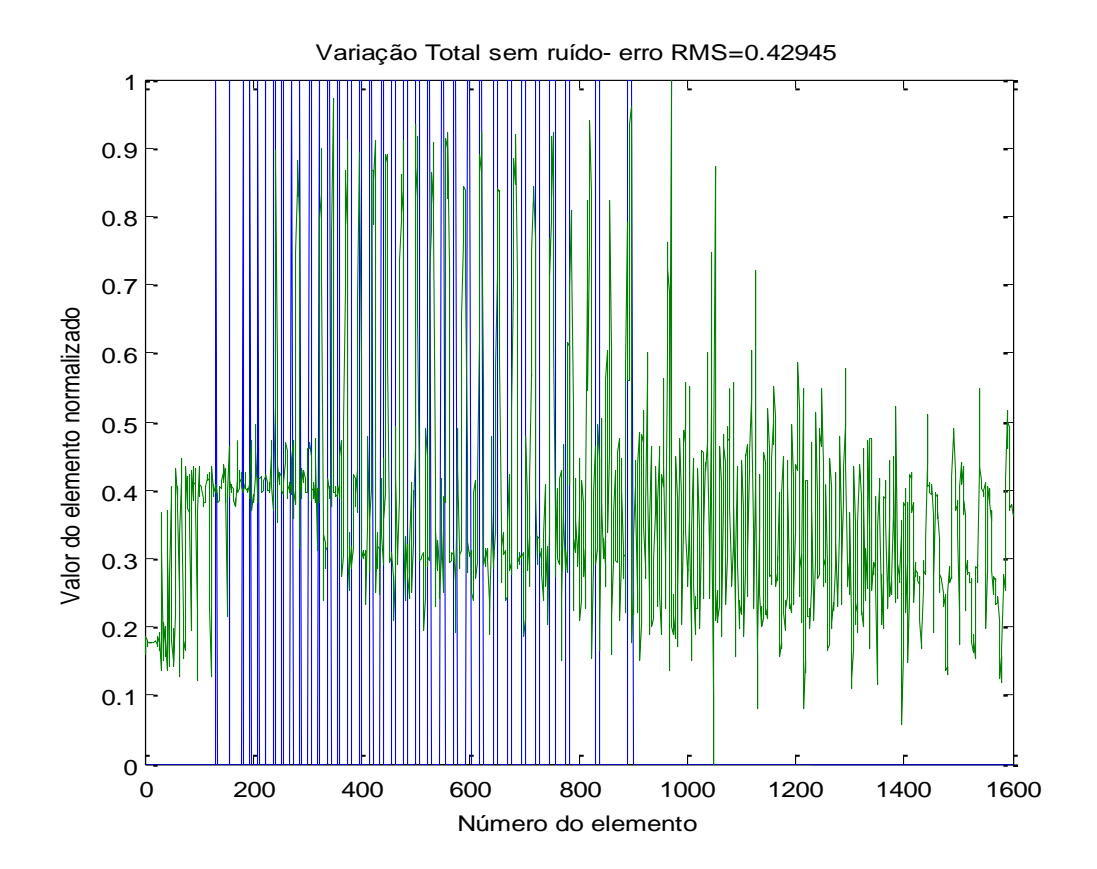

<span id="page-73-0"></span>Figura 34 – Gráfico comparando os resultados da [Figura 33c](#page-72-0)om o corpo de provas original mostrado na [Figura 14,](#page-52-0) elemento a elemento, após a normalização dos valores entre zero e um.

As **[Tabela 3](#page-74-0)** e **[Tabela 4](#page-74-1)** mostram os erros RMS das regularizações de Tikhonov, NOSER, Laplace, Hiperparâmetrico e Variação Total. Estes erros formam obtidos sem a presença de ruídos.

TABELAS

.

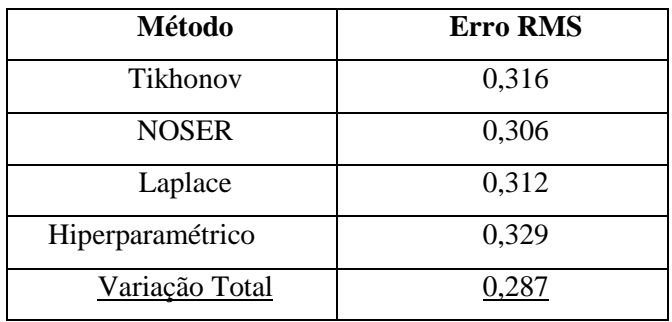

<span id="page-74-0"></span>**Tabela 3 –** Erro RMS em malha com 256 elementos finitos.

<span id="page-74-1"></span>**Tabela 4 –** Erros RMS em malha com 1024 elementos finitos

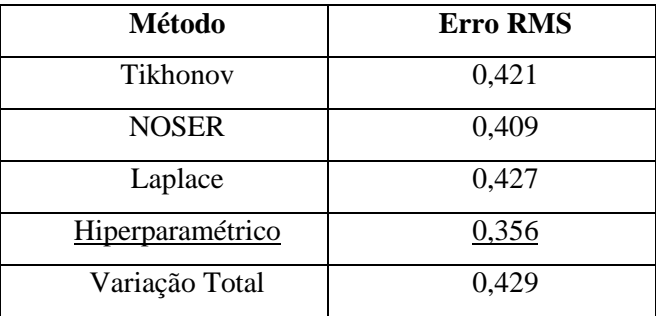

# **4.1 Simulações Com presença de Ruído**

### **4.1.1 Tikhonov**

### *4.1.1.1 Malha com 576 elementos finitos*

Para uma analise mais realista foi adicionado ruído nas imagens para constatar a resposta da reconstrução das imagens pelos diferentes métodos de Regularização de Gauss-Newton.

A [Figura 35](#page-75-0) verifica a reconstrução da imagem original representada na [Figura 13](#page-52-1) com adição de ruído obtida pelo método de regularização de Gauss Newton por Tikhonov na malha com 256 elementos triangulares finitos.

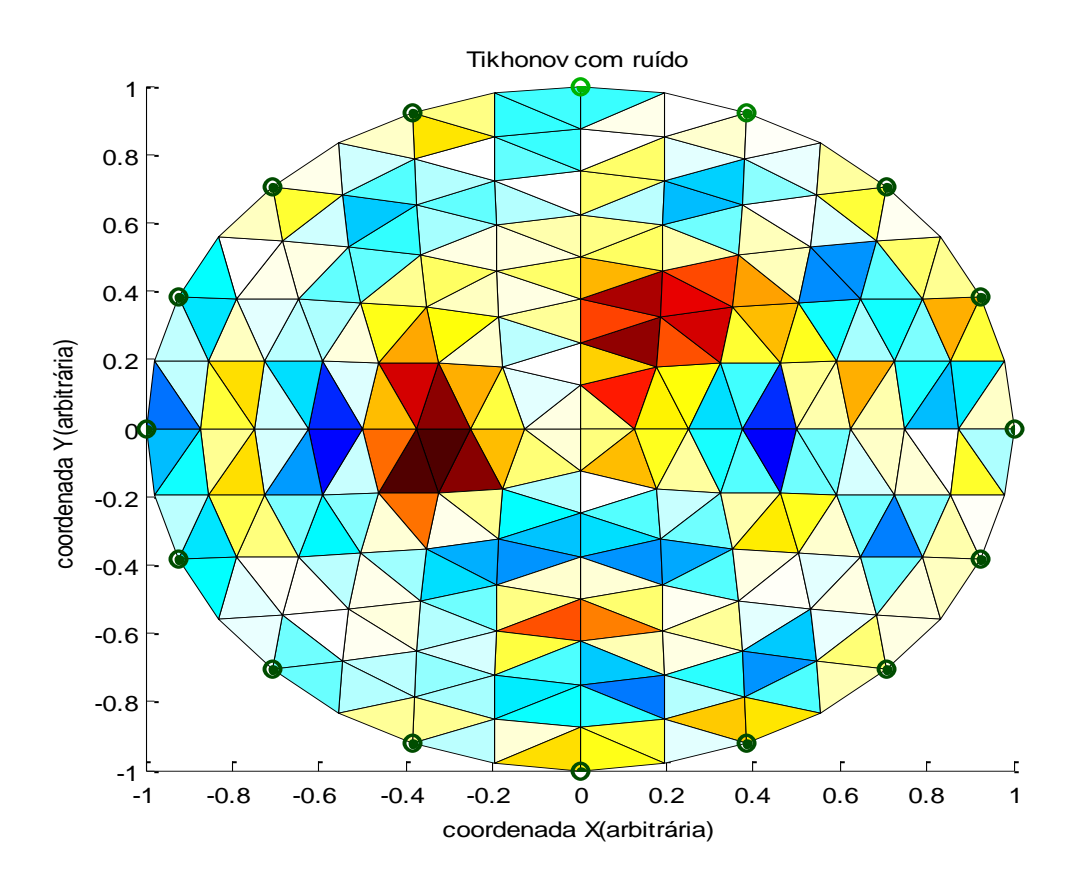

<span id="page-75-0"></span>Figura 35 - Reconstrução do corpo de provas em uma malha com 256 elementos usando o Método de Gauss-Newton Regularizado.

Foi utilizado o método de regularização de Tikhonov na presença de ruído nos valores de potenciais obtidos na solução do problema direto pelo Método de Elementos Finitos.

A [Figura 35](#page-75-0) possibilita localizar a estrutura original das imagens em uma malha pequena, mas com nitidez carente de detalhes e com excesso de artifícios nas regiões externas da imagem original. O erro médio quadrático de 0,42114, na [Figura 36](#page-76-0) indica um elevado valor utilizando o método de Tikhonov. Este valor reflete na imagem [\(Figura 36\)](#page-76-0) e mostra uma discrepância de 0,9 indicado entre os picos máximo e mínimo da curva verde no gráfico da [Figura 36.](#page-76-0)

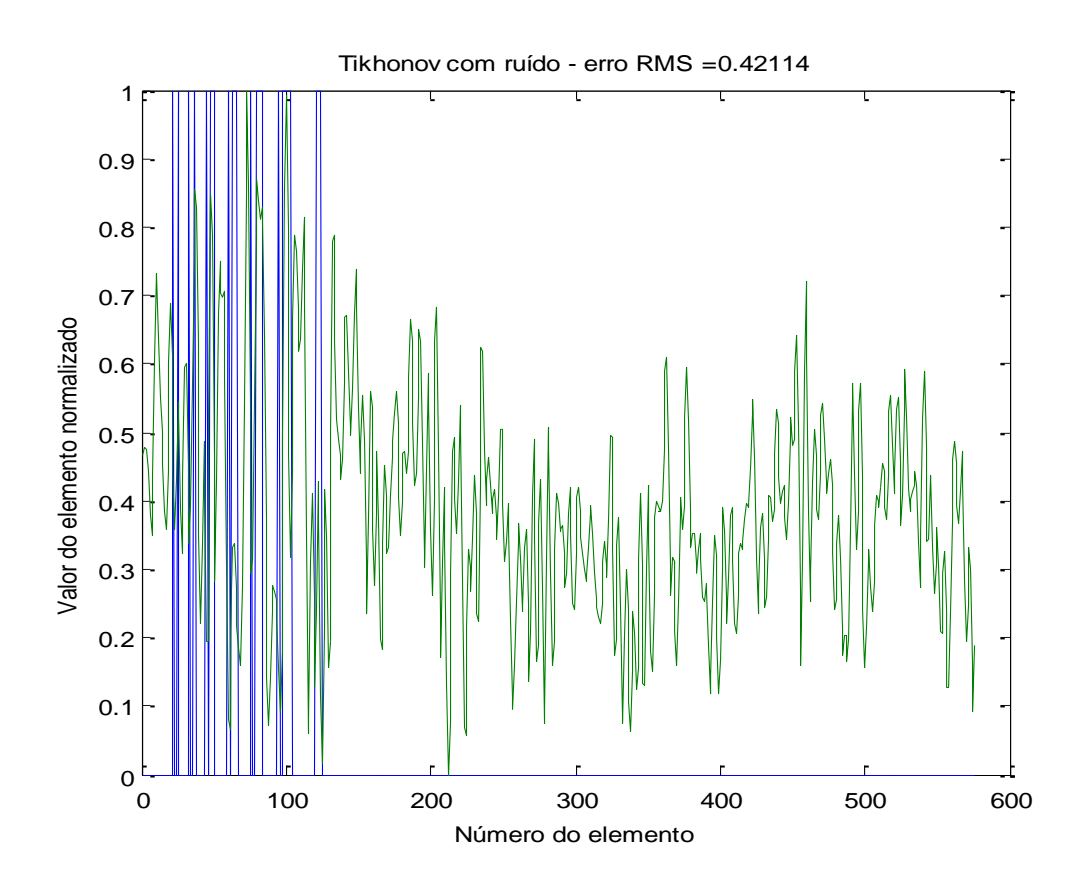

<span id="page-76-0"></span>Figura 36- Gráfico comparando os resultados da [Figura 35](#page-75-0) com o corpo de provas original mostrado na [Figura 13,](#page-52-1) elemento a elemento, após a normalização dos valores entre zero e um.

#### *4.1.1.2 Malha com 1600 elementos*

A [Figura 37](#page-77-0) ilustra o resultado expresso pelo método de Gauss Newton Regularizado pelo Método de Tikhonov com adição de ruído em uma malha grande. A imagem mostra que a presença de artefatos e a formação de borramentos ao longo da malha, tornando a imagem inadequada para realização de um diagnóstico. As estruturas dos corpos de prova apresentam-se descaracterizadas e divididas.

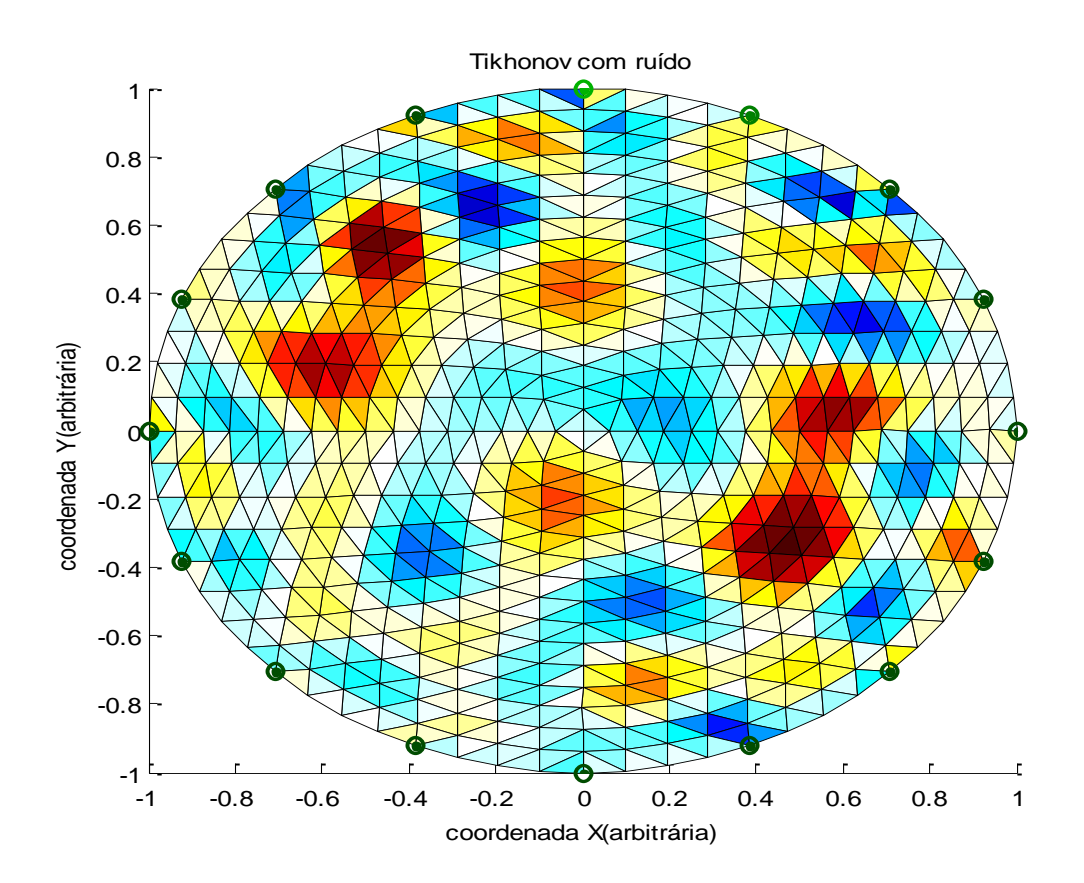

<span id="page-77-0"></span>Figura 37- Reconstrução do corpo de provas em uma malha com 1024 elementos, usando o Método de Gauss-Newton Regularizado. Foi utilizado o método de regularização de Tikhonov na presença de ruído nos valores de potenciais obtidos na solução do problema direto pelo Método de Elementos Finitos.

A [Figura 38](#page-78-0) mostra um erro RMS de 0,45638 e uma variação significativa entre 0,2 e 0,8 o que indica um alto valor na reconstrução da uma imagem pelo método de Tikhonov para uma malha com 1600 elementos.

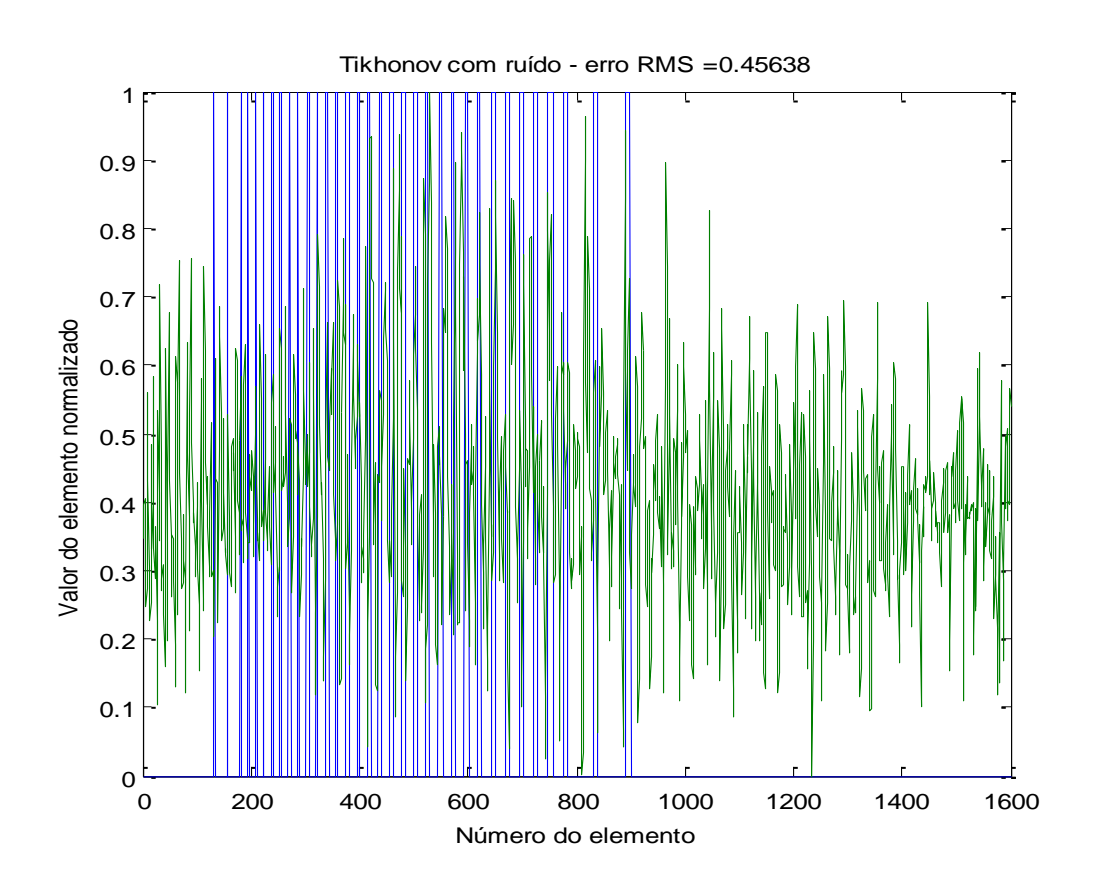

<span id="page-78-0"></span>Figura 38 – Gráfico comparando os resultados da [Figura 37c](#page-77-0)om o corpo de provas original mostrado na [Figura 14,](#page-52-0) elemento a elemento, após a normalização dos valores entre zero e um.

#### **4.1.2 NOSER**

### *4.1.2.1 Malha com 576 elementos*

A regularização de NOSER com adição de ruído mostrado na [Figura 39](#page-79-0) apresenta as imagens homogêneas descaracterizadas. As imagens estão indefinidas e apresentam borramentos e falta de nitidez ao redor das estruturas reconstruídas

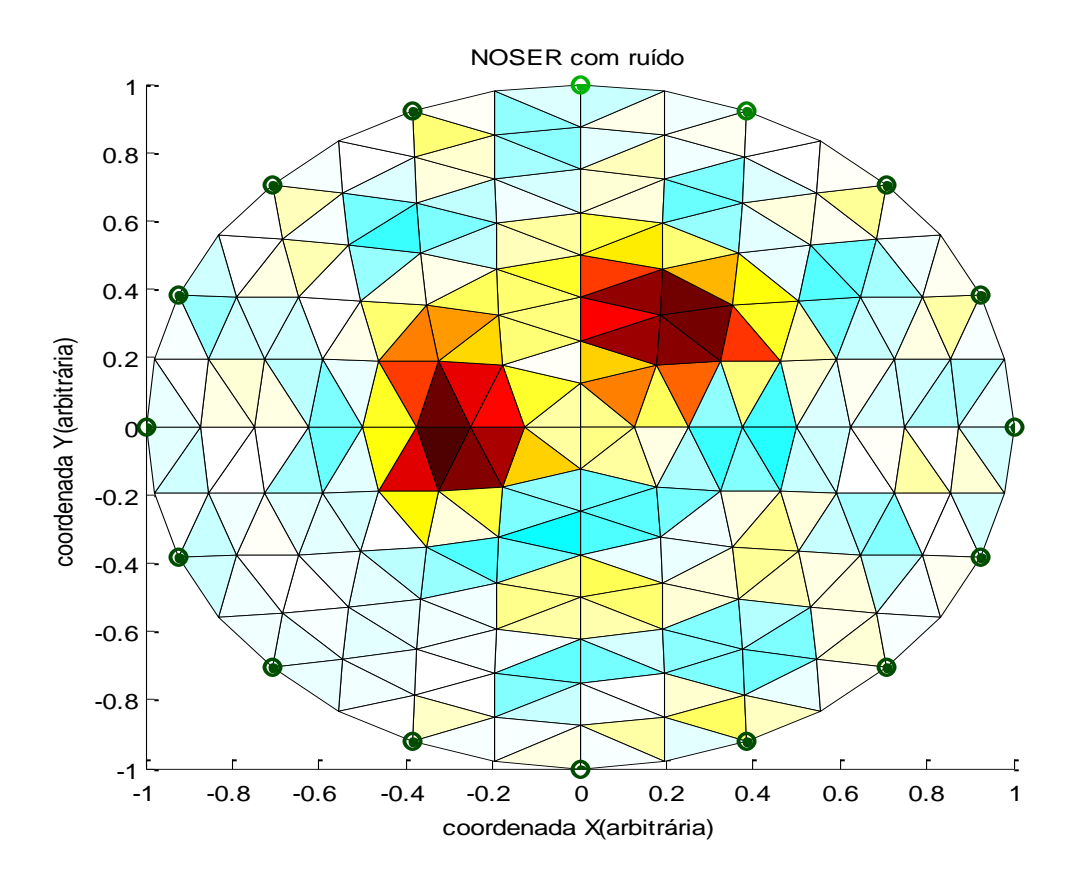

<span id="page-79-0"></span>Figura 39- Reconstrução do corpo de provas em uma malha com 256 elementos, usando a regularização de NOSER na presença de ruído nos valores de potenciais obtidos na solução do problema direto pelo Método de Elementos Finitos.

Na [Figura 40](#page-80-0) a oscilação da curva verde mostra que o dados aquiridos por NOSER com adição de ruído apresenta uma discepância ponto a ponto entre as imagem da [Figura 14](#page-52-0) e [Figura 39.](#page-79-0) O erro RMS de 0,3397 no gráfico da [Figura 40](#page-80-0) indica que a imagem por este método é considerado significativo para aplicações de diagnósticos.

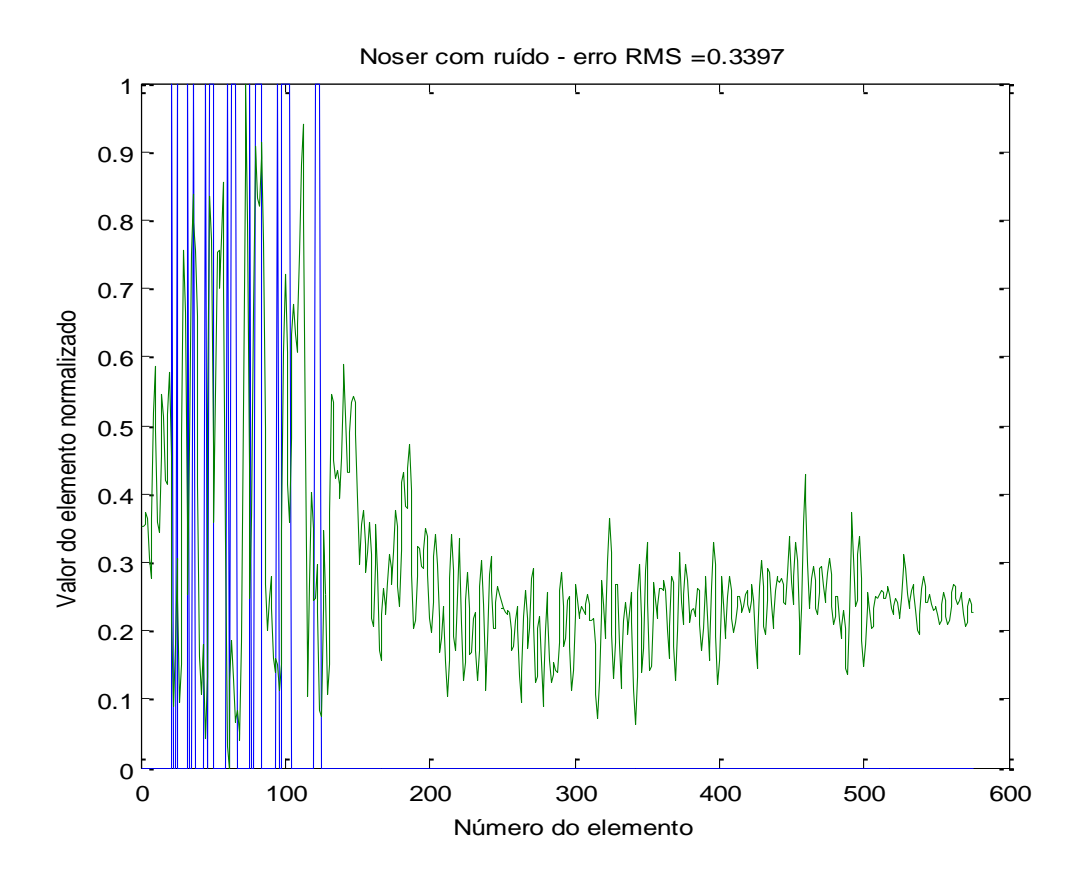

<span id="page-80-0"></span>Figura 40- Gráfico comparando os resultados da [Figura 39](#page-79-0) com o corpo de provas original mostrado na [Figura 13,](#page-52-1) elemento a elemento, após a normalização dos valores entre zero e um.

### *4.1.2.2 Malha com 1600 elementos*

Na [Figura 41](#page-81-0) a regularização de NOSER foi aplicada em uma malha grande com a adição de ruído. A aparência visual mostra borramentos e artifícios com contrastes relevantes que expõe uma falta de nitidez e clareza da imagem original. Tanto a imagem da esquerda quando o da direita ilustrou um par de imagens que dificulta a identificação da imagem original.

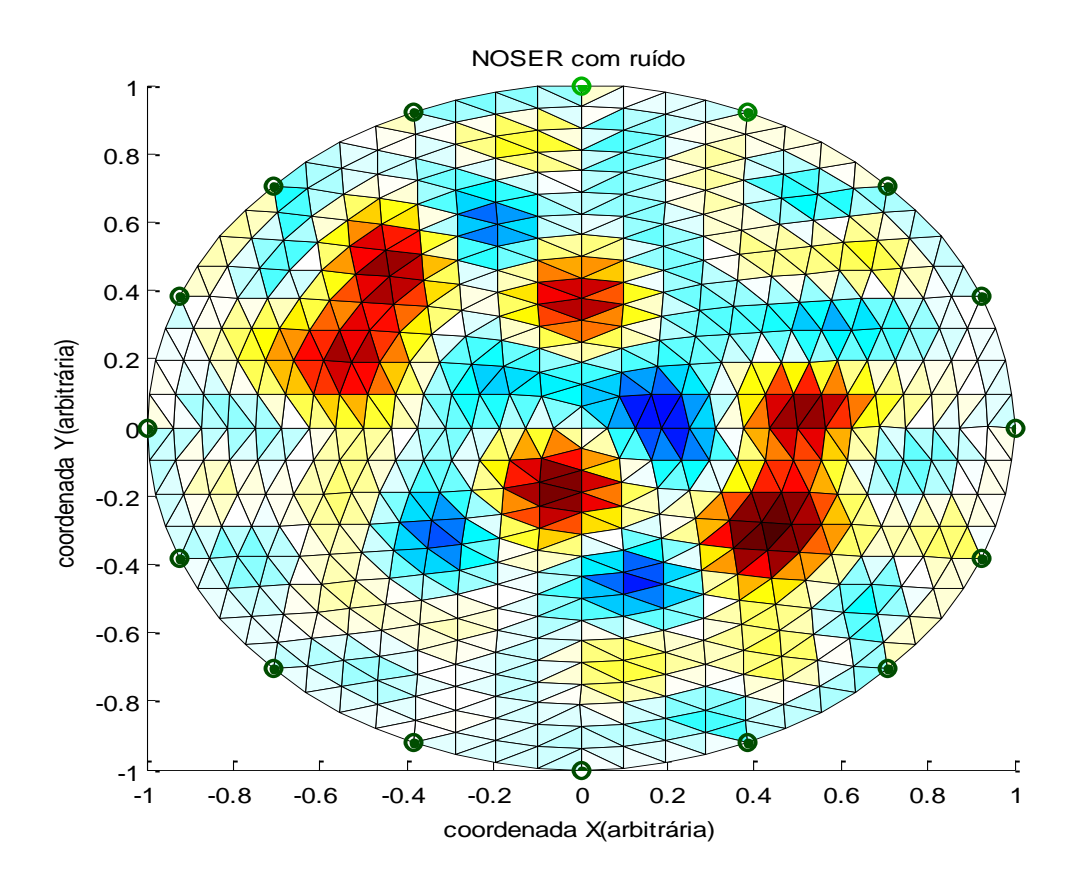

<span id="page-81-0"></span>Figura 41- Reconstrução do corpo de provas usando a regularização de NOSER em uma malha de 1024 elementos triangulares, com adição de ruído nos valores de potenciais obtidos na solução do problema direto pelo Método de Elementos Finitos.

Este alto contraste pode ser justificado pelo erro RMS de 0,46548 na [Figura 42.](#page-82-0) O erro RMS denota um diferença apreciável entre os pontos de formação da imagem. A curva do erro RMS possui um amplitude de 0,4 e oscilação em torno de 0,3 com picos entre 0 e 0,9.

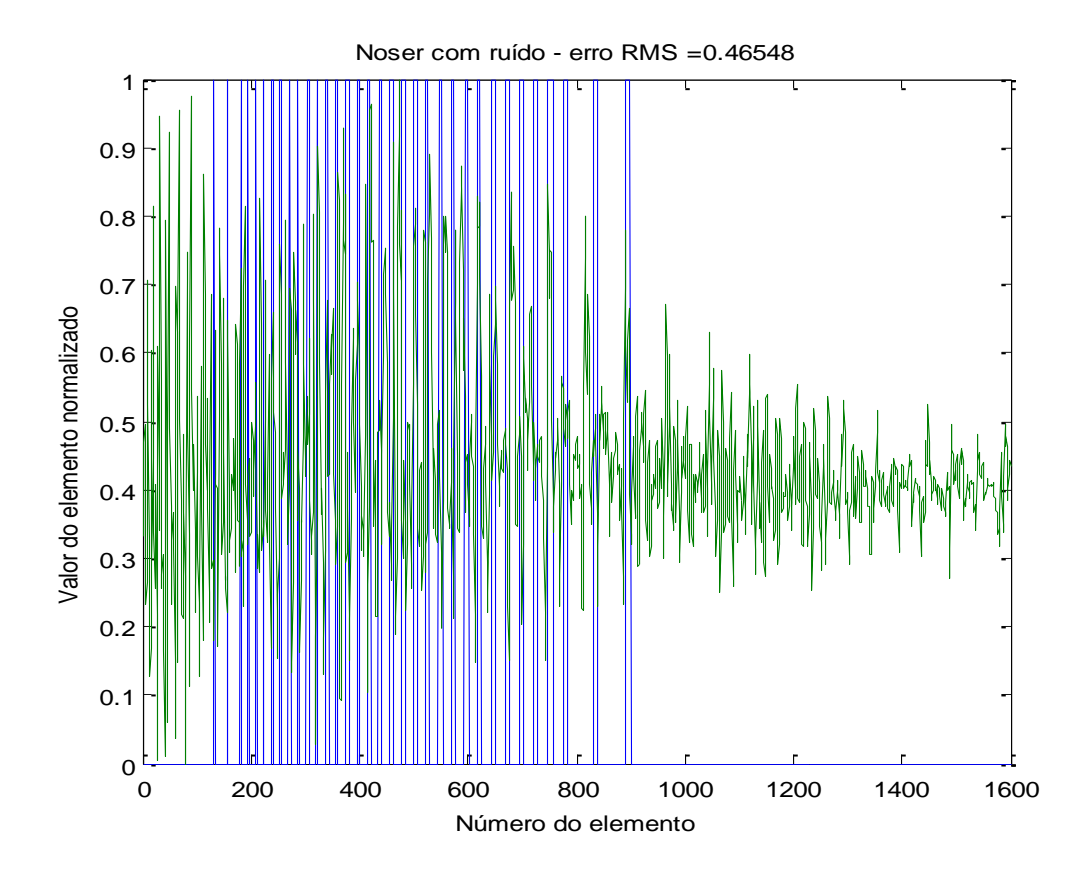

<span id="page-82-0"></span>Figura 42 - Gráfico comparando os resultados da [Figura 41](#page-81-0) com o corpo de provas original mostrado na [Figura 14,](#page-52-0) elemento a elemento, após a normalização dos valores entre zero e um.

# **4.1.3 Laplace**

### *4.1.3.1 Malha com 576 elementos*

A reconstrução da imagem representada na [Figura 43](#page-83-0) possibilita através da teoria de Laplace em uma malha pequena, visualizar as imagens homogêneas da malha originais. A visualização, apesar de possível, não se apresenta nítida e a reconstrução da imagem gerou artifícios com contraste bem caracterizados ao longo da malha.

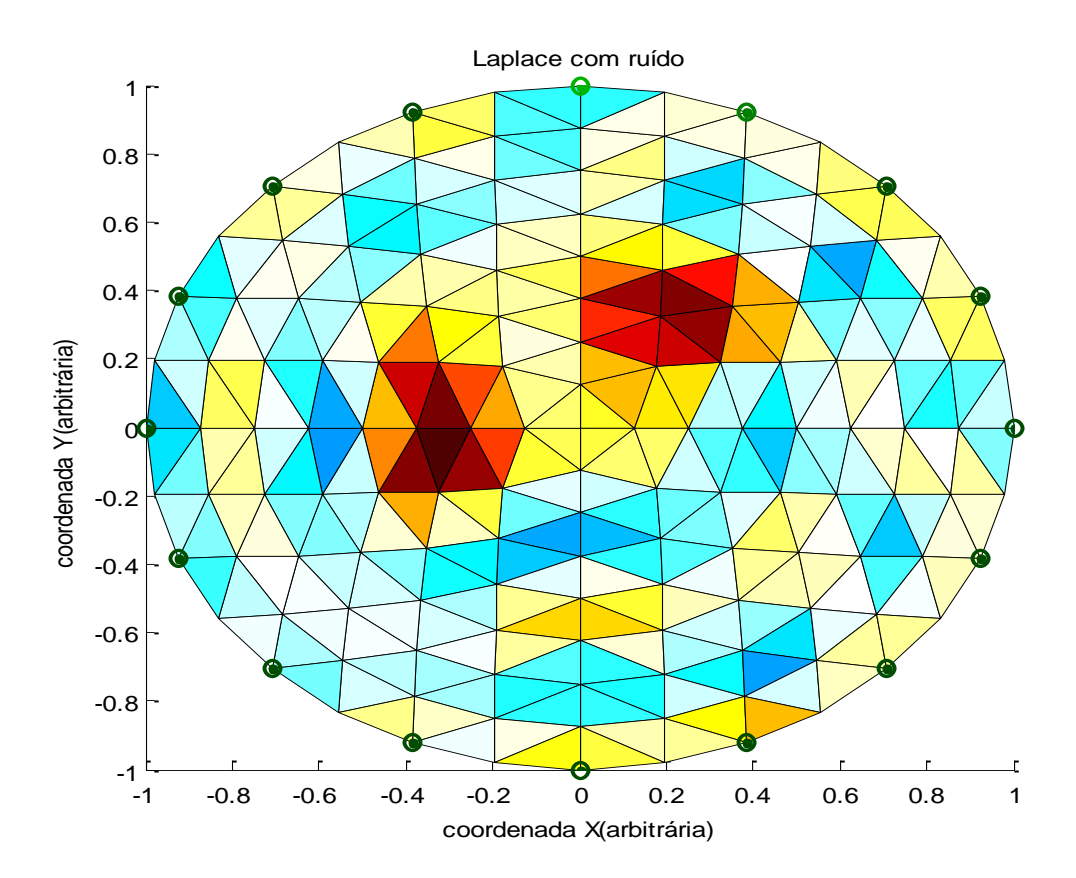

<span id="page-83-0"></span>Figura 43 - Reconstrução do corpo de provas em uma malha com 256 elementos, usando o Método de Gauss-Newton Regularizado. Foi utilizado o método de regularização de Laplace com adição de ruído nos valores de potenciais obtidos na solução do problema direto pelo Método de Elementos Finitos.

O erro RMS de 0,36886 expresso na [Figura 43,](#page-83-0) esclarece a existência de artíficios contrastados na imagem da [Figura 42.](#page-82-0) A oscilação entre 0,1 e 0,8 comprova a ocorrência de forma inadequada dos contraste existestes na malha.

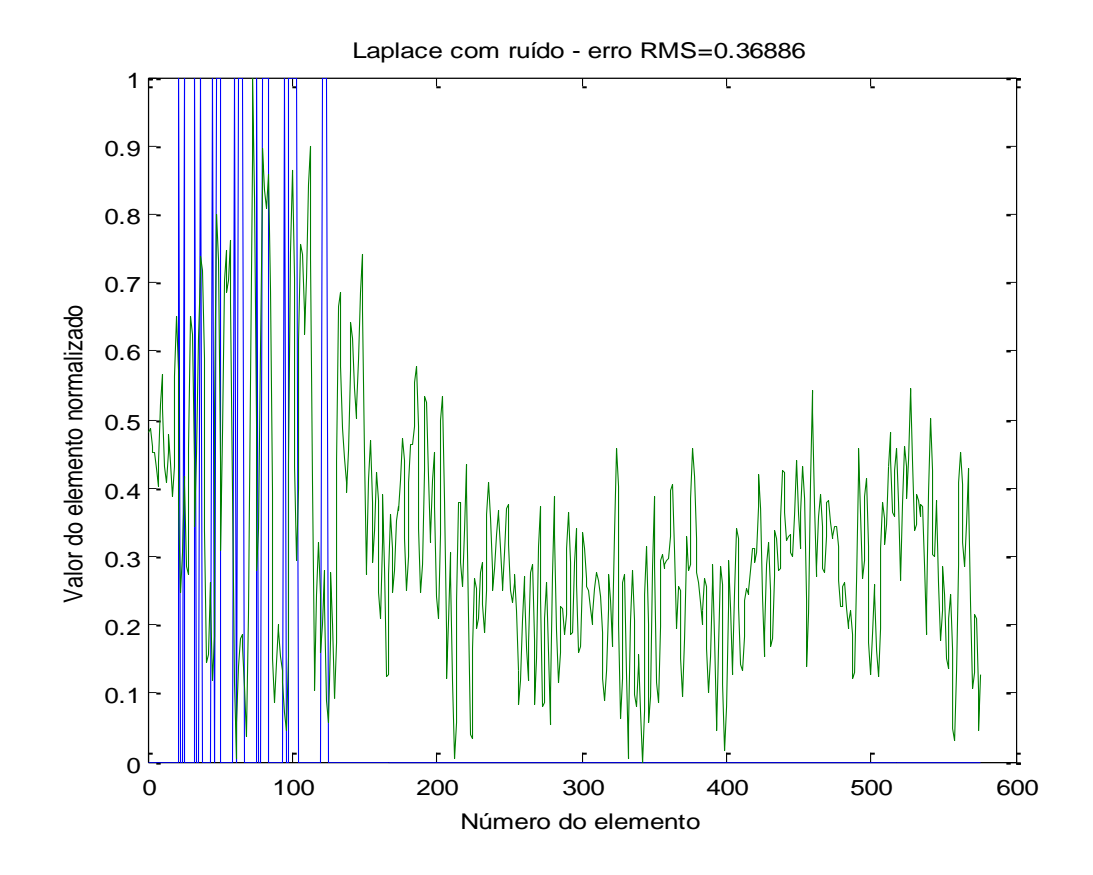

Figura 44 - Gráfico comparando os resultados da [Figura 43](#page-83-0) com o corpo de provas original mostrado na [Figura 13,](#page-52-1) elemento a elemento, após a normalização dos valores entre zero e um.

#### *4.1.3.2 Malha com 1600 elementos*

O aumento de elementos na malha, mostrada da [Figura 35,](#page-75-0) indica que o método de Guass-Newton Regularizado pela Teoria de Laplace com ruído apresenta-se com alto contraste entre os elementos. Estes contrastes formam uma imagem sem transparência da imagem original e torna a malha com excesso de borramentos e insuficiente para realizar uma observação apurada da imagem original.

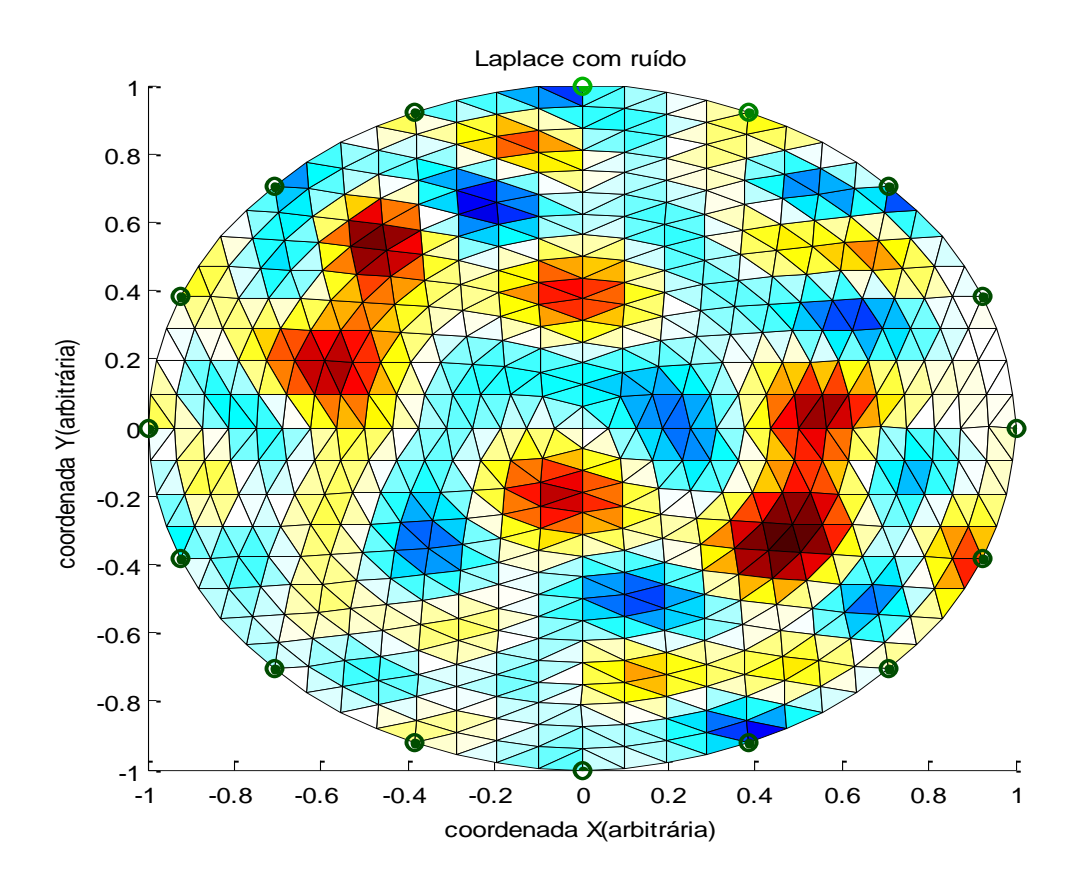

<span id="page-85-0"></span>Figura 45- Reconstrução do corpo de provas grande usando o Método de Gauss-Newton Regularizado. Foi utilizado o método de regularização de Laplace com adição de ruído nos valores de potenciais obtidos na solução do problema direto pelo Método de Elementos Finitos.

O erro RMS da [Figura 46](#page-86-0) de 0,45215 e variação em torno de 0,4, mostra um alto erro médio quadrático. Este dados são relevante para constatar a inadequação e qualidade insuficiente desta teoria de Laplace para aplicar em uma malha com 1024 elementos com adição de ruído.

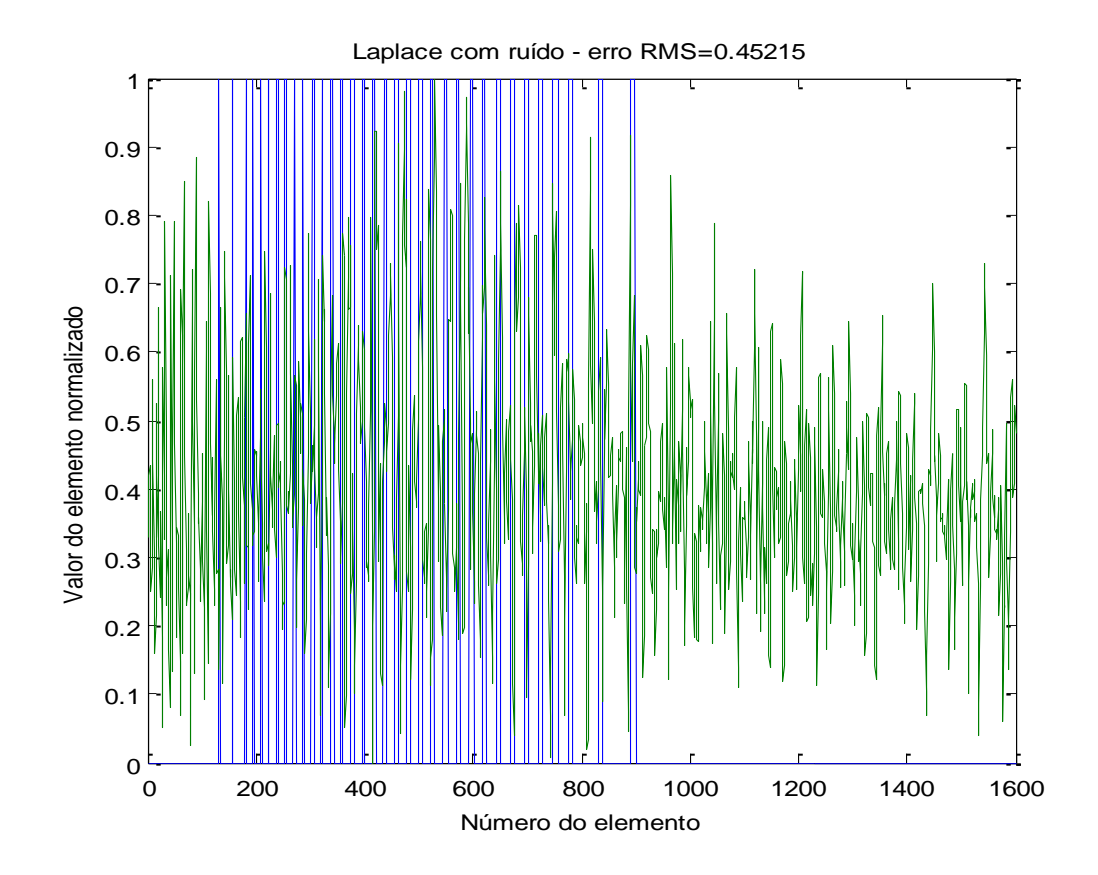

<span id="page-86-0"></span>Figura 46- Gráfico comparando os resultados da [Figura 45c](#page-85-0)om o corpo de provas original mostrado na [Figura 14,](#page-52-0) elemento a elemento, após a normalização dos valores entre zero e um.

# **4.1.4 Hiperparamétrico**

# *4.1.4.1 Malha com 576 elementos*

A reconstrução da imagem original pelo método de regularização de Gauss-Newton pela teoria Hiperparamétrica, exposto na [Figura 47,](#page-87-0) ilustra que a imagem dos dois corpos de prova foram reconstruídos muito próximos. A aproximação dos corpos formou uma imagem única dos corpos pela concentração de pontos e artefatos na região central superior na malha.

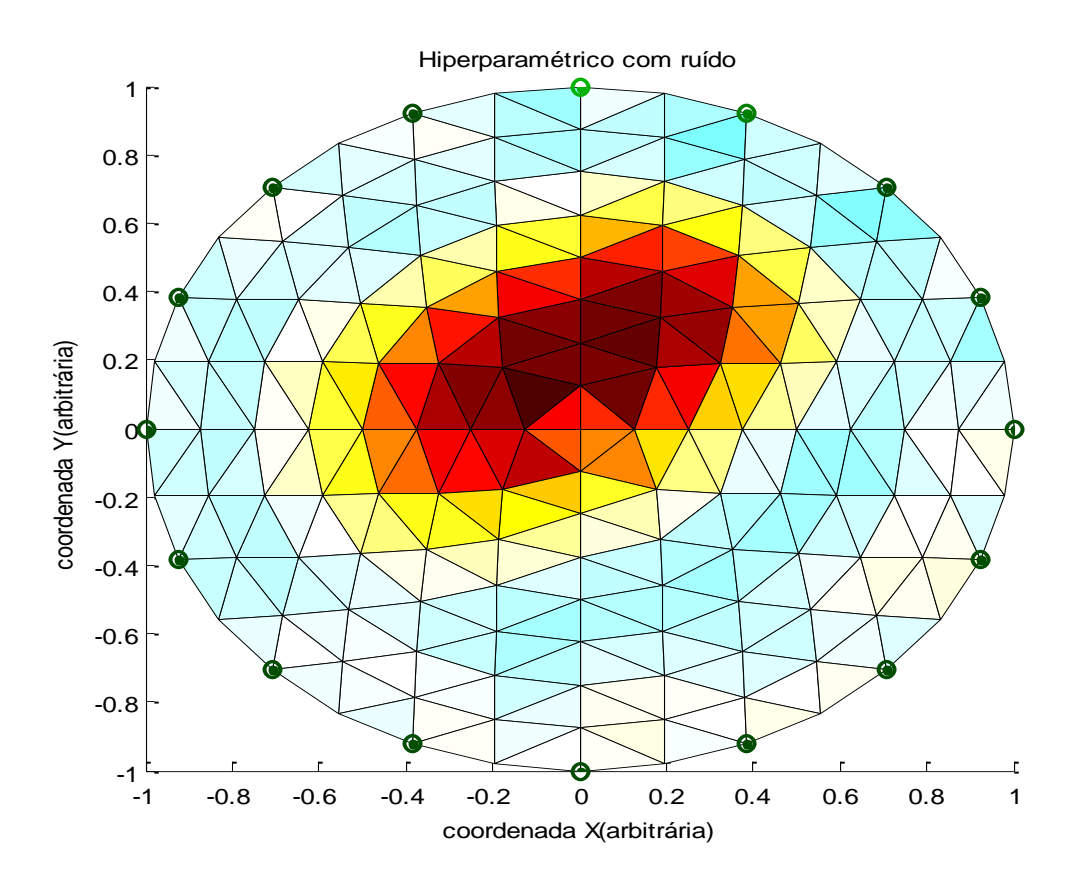

<span id="page-87-0"></span>Figura 47 - Reconstrução do corpo de provas com 256 elementos, usando o Método de Gauss-Newton Regularizado. Foi utilizado o método de regularização Hiperparamétrico com adição de ruído nos valores de potenciais obtidos na solução do problema direto pelo Método de Elementos Finitos.

O erro RMS de 0,32661, da [Figura 48,](#page-88-0) oscila em média em torno de 0,8 e 0,1. Esta discrepância denota que a formação da imagem ponto a ponto sofre um deslocamento considerável e considerado alto para gerar uma imagem de qualidade.

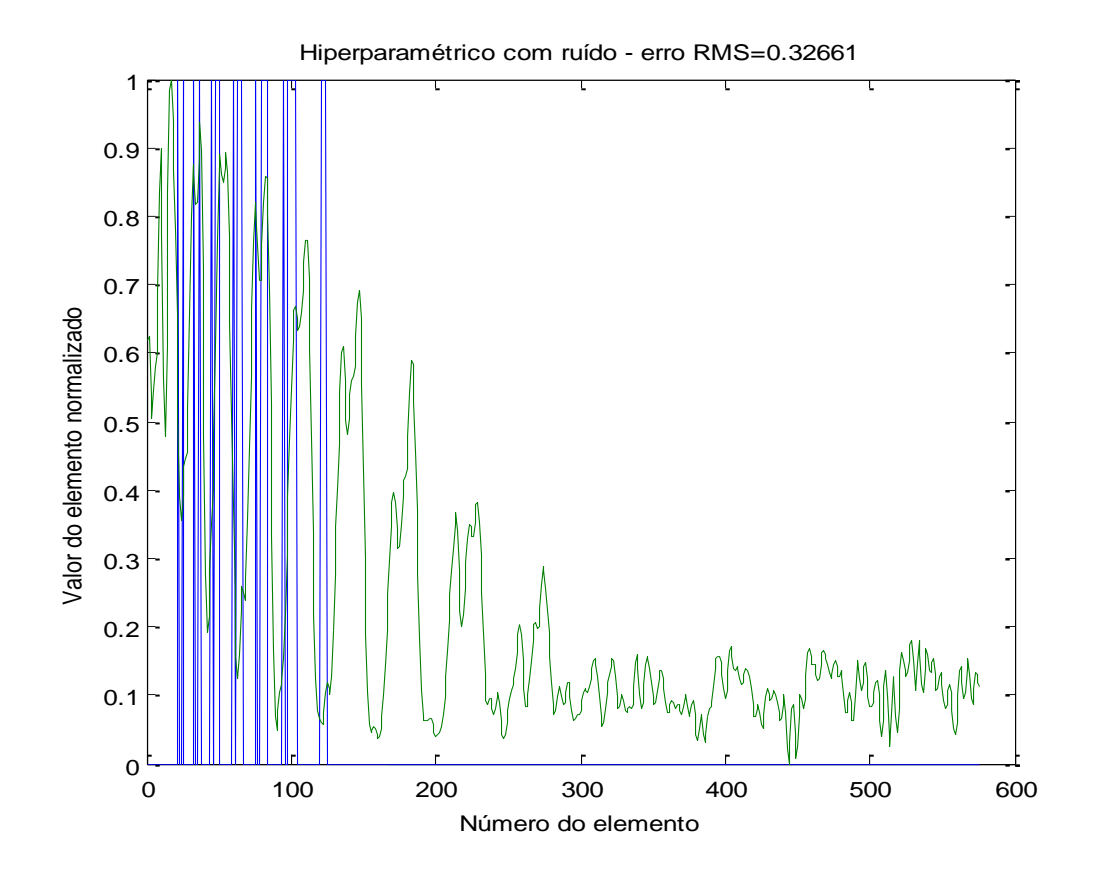

<span id="page-88-0"></span>Figura 48 - Gráfico comparando os resultados da [Figura 47,](#page-87-0) com o corpo de provas original mostrado n[aFigura 13,](#page-52-1) elemento a elemento, após a normalização dos valores entre zero e um.

#### *4.1.4.2 Malha com 1600 elementos*

A imagem da [Figura 49](#page-89-0) apresenta a reconstrução dos dois corpos de prova em regiões definidas pelo método de Gauss Newton Hiperparamétrico com adição de ruído. A malha não apresenta borramentos e os corpos de provas não geram artefatos consideráveis.

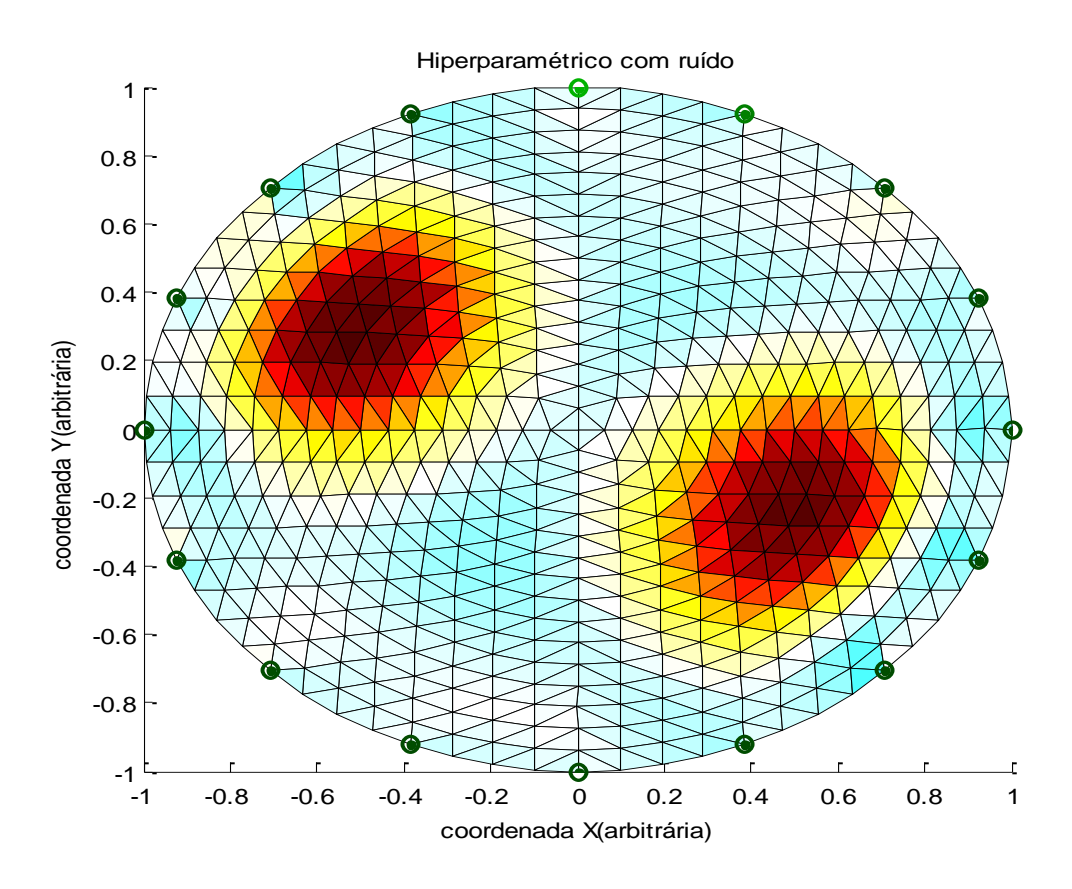

<span id="page-89-0"></span>Figura 49- Reconstrução do corpo de provas grande usando o Método de Gauss-Newton Regularizado. Foi utilizado o método de regularização Hiperparamétrica na presença de ruído nos valores de potenciais obtidos na solução do problema direto pelo Método de Elementos Finitos.

O erro RMS para uma malha refinada com 1024 elementos como uso da teoria Hiperparamétrica diminuiu. O erro RMS de 0,36149 osciIou em torno de 0,15 e não fungiu considerável da curva azul que representa o corpo de prova.

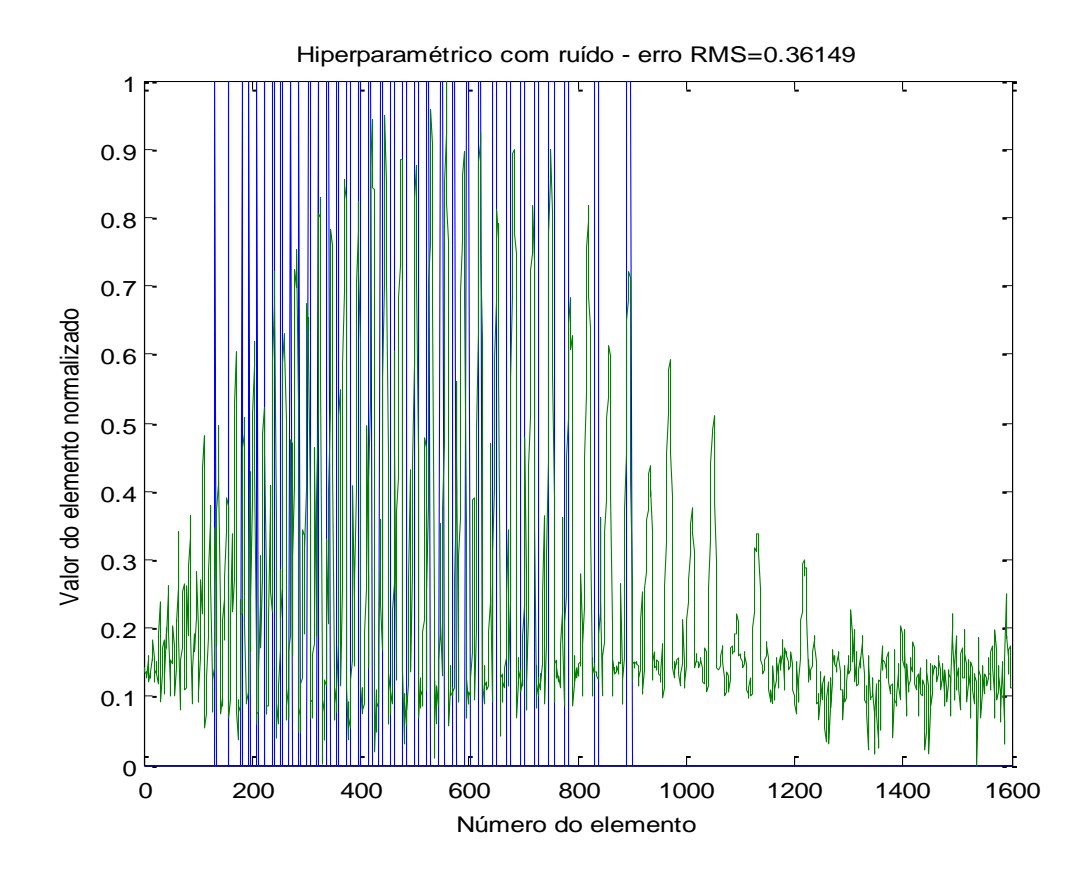

Figura 50- Gráfico comparando os resultados da [Figura 49](#page-89-0) com o corpo de provas original mostrado na [Figura 14,](#page-52-0) elemento a elemento, após a normalização dos valores entre zero e um.

# **4.1.5 Variação Total**

### *4.1.5.1 Malha com 576 elementos*

O método de Gauss-Newton Regularizado por Variação Total, ilustra na [Figura 51](#page-91-0) a imagem dos corpos de prova com tom de marrom acentuado. As tonalidades dos borramantos, nesta imagem também apresentam-se acentudas. Apesar disso, a localização dos corpos é possivel, dado que visualização é mostrada com tons mais escuros.

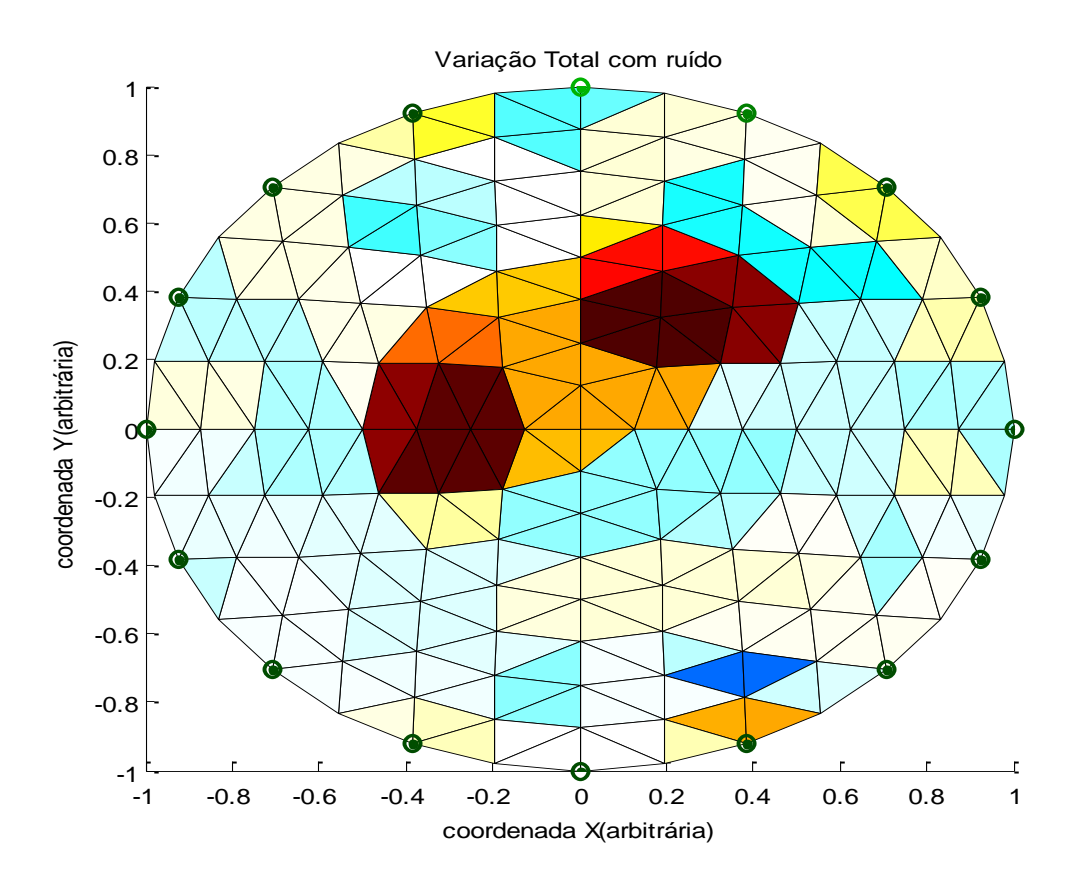

<span id="page-91-0"></span>Figura 51- Reconstrução do corpo de provas em uma malha com 256 elementos usando o Método de Gauss-Newton Regularizado. Foi utilizado o método de regularização de Variação Total na presença de ruído nos valores de potenciais obtidos na solução do problema direto pelo Método de Elementos Finitos.

Na [Figura 52](#page-92-0) a reconstrução da imagem do corpos de prova gerou um erro RMS de 0,38377 e oscilação em torno de 0,3 fora da região que descreve a curva azul que representa a imagem original.

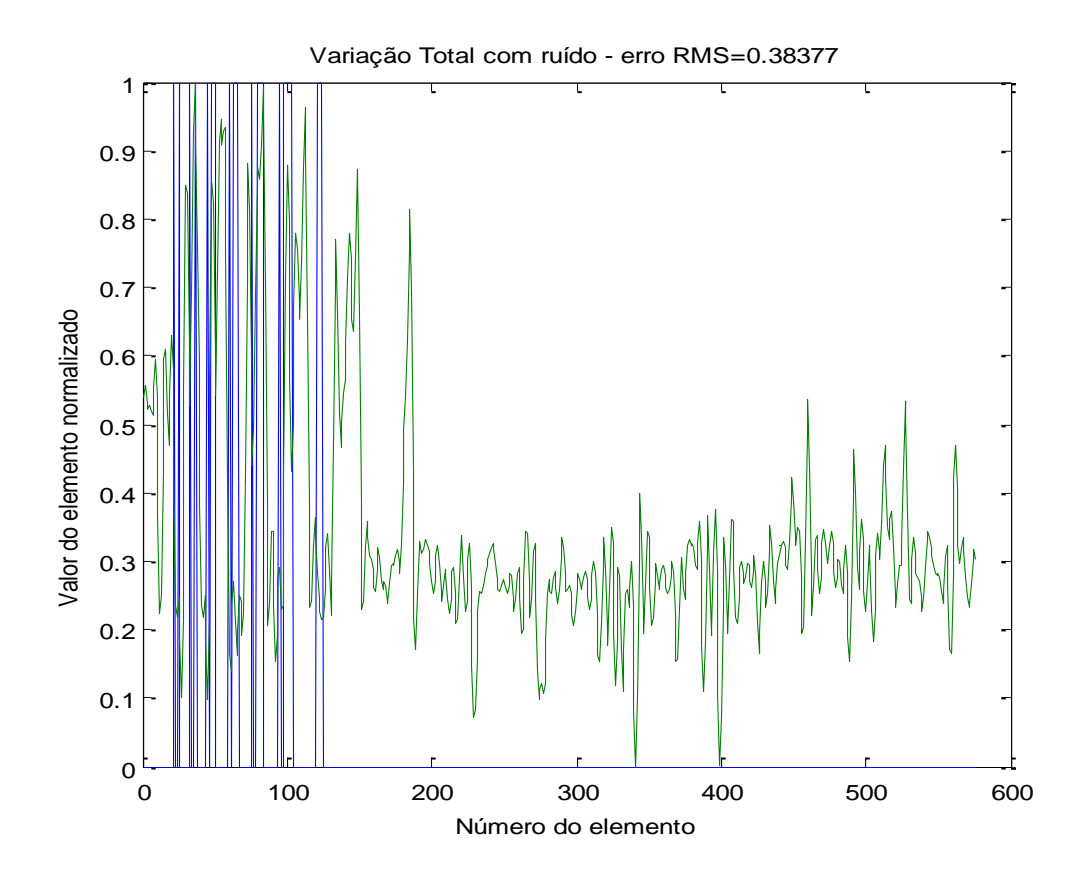

<span id="page-92-0"></span>Figura 52- Gráfico comparando os resultados da [Figura 51](#page-91-0) com o corpo de provas original mostrado na [Figura 13,](#page-52-1) elemento a elemento, após a normalização dos valores entre zero e um.

### *4.1.5.2 Malha com 1600 elementos*

A [Figura 53](#page-93-0) mostra que o método de Regularização de Gauss Newton por Variação Total em uma malha com 1024 elementos não se comporta adequadamente. A imagem reconstruída foi distribuída ao longo dos elementos da malha, de tal forma, que os corpos de prova não são identificados. A aplicação da teoria de Variação Total, com isso, gerou borramentos e artefatos na nova malha.

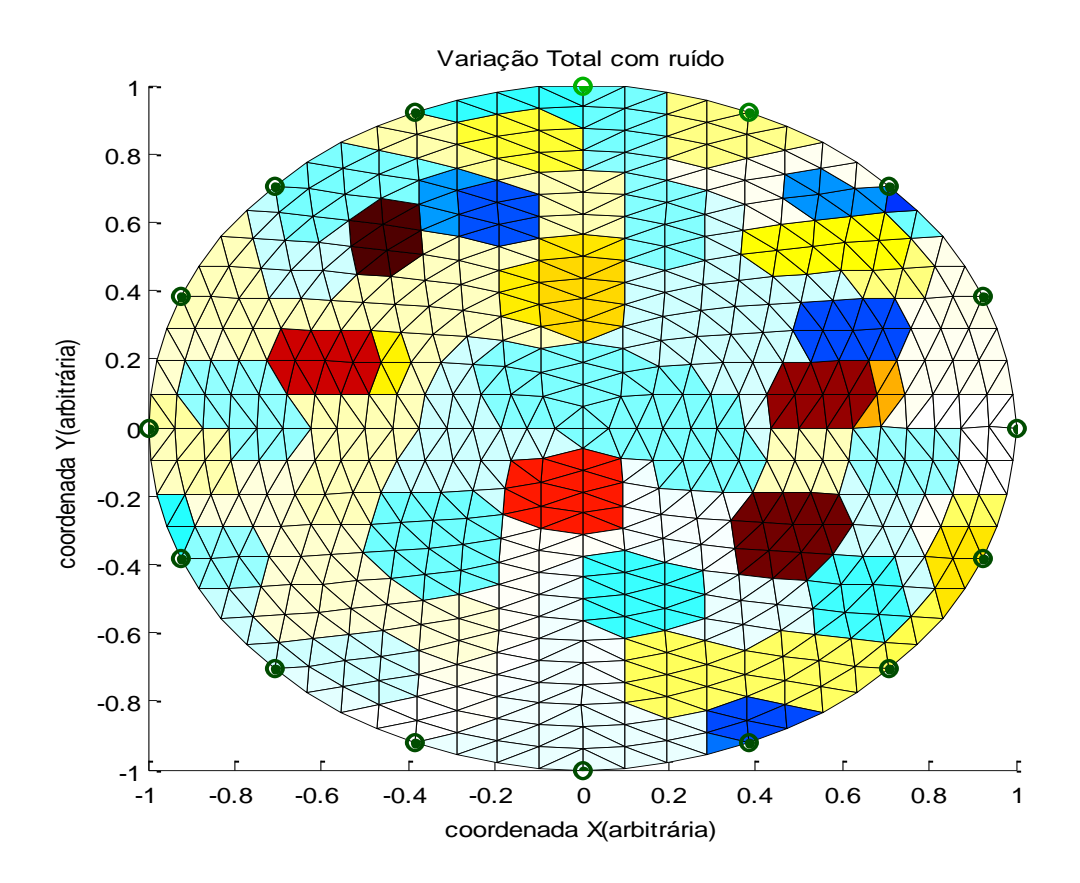

<span id="page-93-0"></span>Figura 53- Reconstrução do corpo de provas com 1024 elementos usando o Método de Gauss-Newton Regularizado. Foi utilizado o método de regularização de Variação Total com a presença de ruído nos valores de potenciais obtidos na solução do problema direto pelo Método de Elementos Finitos.

A [Figura 54](#page-94-0) mostra um erro RMS de 0,41548 e um oscilação em torno de 0,3. O contraste entre os diferentes pontos e dado por uma amplitude média de 0,2.

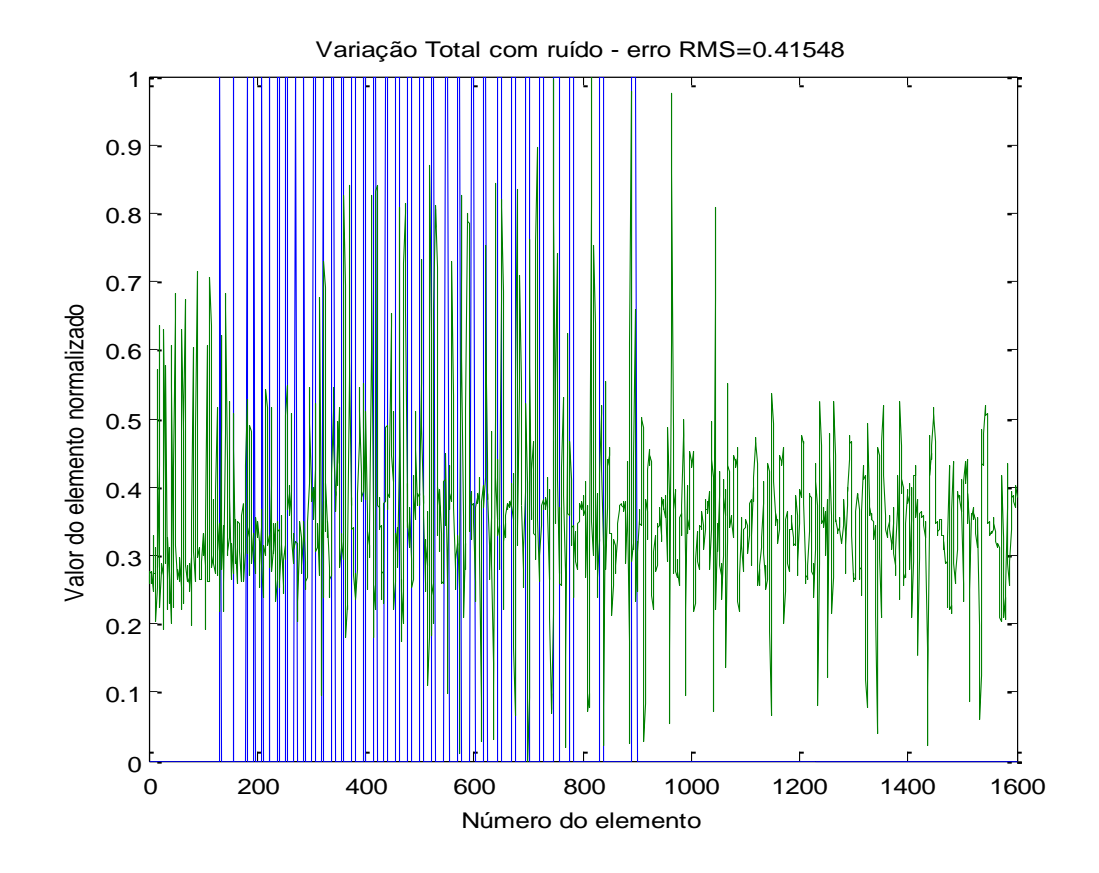

<span id="page-94-0"></span>Figura 54- Gráfico comparando os resultados da [Figura 53](#page-93-0) com o corpo de provas original mostrado na [Figura 14,](#page-52-0) elemento a elemento, após a normalização dos valores entre zero e um.

# **4.2 Estudo estatístico para o caso com ruído**

No caso da introdução de ruído nos valores dos potenciais, cada vez que o PI é resolvido, os resultados encontrados são diferentes, pois os ruídos são diferentes. O objetivo de calcular o desvio padrão dos erros RMS foi de identificar a reprodutibilidade de cada regularização.

#### **4.2.1 Malha com 576 elementos**

As [Tabela 5](#page-95-0) e [Tabela](#page-96-0) 6 mostram os erros RMS e o desvio padrão, respectivamente, das regularizações de Tikhonov, NOSER, Laplace, Hiperparâmetrico e Variação Total. Estes erros formam obtidos com a presença de ruídos.

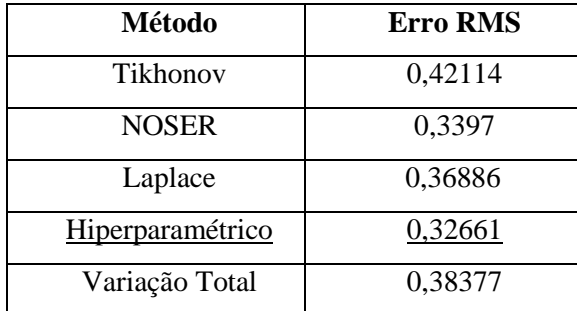

<span id="page-95-0"></span>**Tabela 5 –** Erro RMS em uma malha com 576 elementos triangulares.

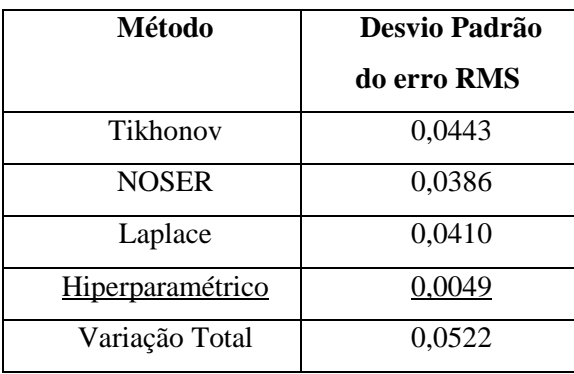

<span id="page-96-0"></span>**Tabela 6–** Desvio padrão dos erros RMS calculados em uma malha com 576 elementos.

# **4.2.2 Malha com 1024 elementos**

As **[Tabela 7](#page-96-1)** e **[Tabela 8](#page-97-0)** mostram os erros RMS e desvio padrão, respectivamente, das regularizações de Tikhonov, NOSER, Laplace, Hiperparâmetrico e Variação Total. Estes erros formam obtidos com a presença de ruídos.

<span id="page-96-1"></span>**Tabela 7 -** Erro RMS em uma malha com 1024 elementos finitos

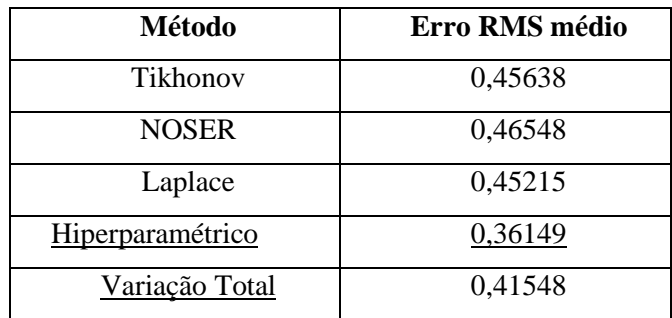

### **Desvio padrão dos erros RMS**

<span id="page-97-0"></span>**Tabela 8 -** Desvio padrão dos erros RMS calculados em uma malha com 1024 elementos finitos.

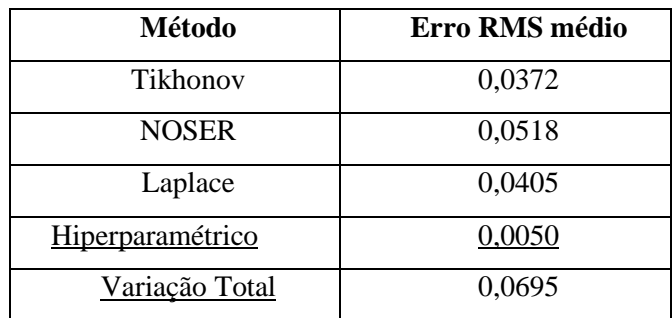

# **5 Conclusões**

Após estudos teóricos sobre a física e a matemática envolvidas na reconstrução de imagens em TIE, foram realizadas simulações numéricas comparando diferentes metodologias utilizadas para a formação de imagens com o objetivo de comparar algumas metodologias através de imagens, gráficos e tabelas, a metodologia que é mais eficiente para produzir uma imagem de qualidade.

A pesquisa foi realizada em cinco etapas. Na primeira etapa foram estudados os princípios físicos em envolvem a TIE, assim como suas aplicações em diferentes ramos. Na segunda etapa, os princípios físicos foram trabalhados de forma matemática e direcionados de modo que abrange-se a melhor forma de entender a aquisição de sinais elétricos em uma região com diferentes resistividades para produzir uma imagem por TIE. Para isso, foi preciso dividir em vários elementos finitos, a área no qual, se deseja reproduzir a sua imagem, tornando desta forma necessária a discretização desta região, através do MEF, para poder encontrar os potenciais elétricos em eletrodos posicionados ao redor da área a ser reconstruída.

Para isto, uma terceira etapa, foi analisada em termos físicos e também matemáticos. Nesta etapa estudou-se como obtêm-se os potenciais na borda da região em estudo por meio do problema direto. Na quarta etapa, a pesquisa exigiu o

entendimento de como forma-se a imagem no interior da região. Estudou-se, assim, o problema inverso para buscar o entendimento do sistema de formação de imagem por TIE.

Com isso, após o estudo teórico sobre a TIE, a quinta etapa envolveu a simulação numérica de resultados, utilizando diferentes metodologias. A quinta etapa foi de extrema relevância para observar a importância deste estudo em distintas ocasiões que permitem o imagiamento de estruturas internas sem haver necessidade de utilizar meios invasivos.

Os resultados alcançados por meio de cinco algoritmos implementados foram analisados através de informações (elemento a elemento) de duas imagens/objeto contraídas em um malha. A análise comportamental destes dados foi ilustrada em outra malha, no qual, permitiu verificar a eficiência de cada metodologia. Cada metodologia foi analisada de quatro formas em duas malhas diferentes, sendo uma malha com 576 elementos finitos triangulares e outra com 1600 elementos também triangulares finitos. Em cada malha, foram coletados resultados, levando em consideração a ausência de ruídos, assim como a atuação de ruídos no processo de aquisição de dados para reconstrução das imagens.

Os resultados foram avaliados através do erro RMS entre a imagem original e as imagens reconstruídas por cada metodologia em outra malha. As observações dadas pelas diferentes formas de avaliação (imagens, gráficos e tabelas) possibilitaram constatar que as metodologias de Tikhonov, Noser, Laplace, Hiperparâmétrico e Variação Total formam diferentes padrões de imagem quando são aplicados em malhas com diferentes números de elementos.

As imagens reconstruídas em malhas com 1024 elementos mostraram que os elementos a serem distribuídos em uma malha nova são mais divergentes do que em uma malha com 256 elementos, podendo, assim, gerar distorções nas reconstruções. Em uma malha mais refinada (com mais elementos) o erro RMS é maior, devido ao maior número de elementos a serem distribuídos em uma região. As malhas com refinadas, contudo, recebem sinais mais pontuais em relação às malhas com menos elementos finitos, tornando os pixels das imagens mais definidos.

Pela observação dos resultados pode-se observar um erro RMS máximo, em uma malha com 256 elementos sem adição de ruído, de aproximadamente 33% para o método hiperparmétrico e um erro RMS mínimo para a metodologia de variação total de aproximadamente 29%. O erro RMS em uma malha com mesmo número de elementos, porém considerando a presença de ruídos apresentou modificações entre as formas metodológicas para a formação de imagem. A metodologia hiperamétrico teve um RMS de 33% e a de Tikhonov um alto erro aproximado de 45%, refletindo na reconstrução da imagem.

Estes erros percentuais, mostrados em termos decimais em gráficos e tabelas, podem ser comprovados visualmente pela comparação entre a imagem original e a imagem reconstruída por cada metodologia no capítulo de resultados e discussões.

Em contra partida, a metodologia hiperparamétrica em uma malha com 1024 elementos apresentou-se a mais eficiente. Em termos percentuais, o seu RMS foi de aproximadamente 36%, tanto em uma malha sem ruído, quanto em uma malha com ruído. Este percentual inalterado mostra que esta metodologia não sofre alterações consideráveis durante a reconstrução das imagens. Visualmente, a discretização da malha pela metodologia hiperparmétrica contribuiu consideravelmente para melhoria na apresentação de uma imagem mais nítida, apesar de ainda possuir um erro RMS alto. O método de Tikhonov mostrou-se ineficaz para reconstruir imagens de qualidade por TIE evidenciado por um RMS excessivo de 44%.

Desta forma, portanto, a metodologia hiperparamétrica apresentou melhor resultados. Desde modo é conveniente trabalhar com esta metodologia, com o objetivo de encontrar as causas que estão provocando o erro RMS.

# **6 Referências Bibliográficas**

<u>.</u>

<sup>1</sup> CHENEY, M.; ISAACSON, D.; NEWELL, J.C. Electrical Impedance Tomography, SIAM J. Appl. Math. Review 41(1): 85-101. 1999.

<sup>2</sup> HARRIS, N.; BARBER, A.; BROWN, B. Applications of applied potential tomography (apt) in respiratory medicine. Clin.Phys. Physiol. Meas., v. 8, p.155, 1987.

<sup>3</sup> HOLDER, D. Clinical and Physiological Applications of Electrical Impedance Tomography .UCL Press, ISBN 1-85728-164-0 HB. 1993.

<sup>4</sup> AKBARZADEH, M.; TOMPKINS, W.; WEBSTER, J. Multichannel Impedance Pneumography for Apnea Monitoring. Proceedings of the Twelfth Annual International Conference of the IEEE Engineering in Medicine and Biology Society, v. 12, n. 3, p. 1048, 1990.

<sup>5</sup> NOORDEGRAFF, A.; FAES, T.; JANSE, A.; MARCUS, J.; BRONZWAER, J.; POSTMUS, P.; VRIES, P. P. de Noninvasive assessment of right ventricular diastolic function by electrical impedance tomography.CHEST, v. 111, pp. 1222 e 1228, 1997.

<sup>6</sup> CHEREPENIN, V.; KARPOV, A.; KORJENEVSRY, A.; KORNIENKO, V.; KULTIASON, Y; OCHAPPKIN, M.; TROCHANOVA, O. MEISTER, D. Preliminary static eit images of the thorax in heath and disease. Physiol. Meas., v. 23. p. 33 41, 2002.

7 DE CEZARO, A e LEITÃO, A. Introdução aos Problemas Inversos Lineares. Leitura: Notes: IV Bienal da Sociedade Brasileira de Matemática - Maringá– PR.

<sup>8</sup>PARKER, R. The inverse problem of resistivity sounding. Geophysics, v. 49, n. 12, pp. 2143 e 2158, December 1984.

<sup>9</sup> RAMIREZ, A.; DAILY, W.; LABREQUE, D.; ROELANT, D., Detection of leaksy in underground storage tanks using electrical resistance tomography. Journal of Environmental and Engineering Geophysics, v. 1, pp. 189 e 203, 1996.

<sup>10</sup> RAMIREZ, A.; DAILY, W.; LABREQUE, D.; OWEN, E.; CHESNUT D. Monitoring an underground steam injection process using electrical resistance tomography. Water Resources Research, v. 29, pp. 73- 88, 1993.

 $<sup>11</sup>$ ROLNICK, V. P.; SELEGHIM, P. Jr. A specialized genetic algorithm for the electrical impedance</sup> tomography of two phase flows. Journal of the Brazilian Society Mechanical Sciences and Engineering, v.28 p. 378-390.

 $12$ KAUP, P.; SANTOSA, F.; VOGELIUS, M.. A method for imaging corrosion damage in thin plates from electrostatic data. Inverse Problemes, v. 12, pp. 279-293, 1996.

1

<sup>13</sup>ALESSANDRINI, G.; BERETTA, E.; SANTOSA, F.; VESSELLA, S. Stability in crack determination from electrostatic measurements at the boundary-a numerical investigation. Inverse Problem, v.11, pp. L17, L24, 1995.

<sup>14</sup> CALDERON, A., On a inverse boundary value problem. In: Proc. Seminar on Numerical Analysis and its Applications to Continum Physics. Soc. Brasileira de Matemática, P 65 73. 1980.

<sup>15</sup> BARBER, D. C.; BROWN, B. H. Applied potential tomography. Journal of Physics E: Scientific Instruments 17(9), 723 – 733. 1984.

<sup>16</sup>AGUILAR, J. C. Z.; KUHL, N. M.. Estudos Numéricos do Problema Direto na Tomografia por Impedância Elétrica. Universidade de São Paulo. p. 61. 2009.

<sup>17</sup> HENDERSON R.P. and WEBSTER J.G. (1978) "An Impedance Camera for Spatially Specific Measurements of the Thorax". IEEE Trans. Biomed. Eng. 25: 250-254.8, 1978.

<sup>18</sup> NIETO-VESPERIANAS, M.– A study of the performance of nonlinear leat-square optimization methods in problem of phase retrieval. Optical Ata, 33(6), 1986, 713-22.

<sup>19</sup>MOLINA, N. A. V. Redução de erro numérico no filtro Estendido de Kalman aplicado à Tomografia por Impedância Elétrica. Dissertação (Mestrado) – Escola Politécnica da USP, São Paulo, Brasil, 2002.

<sup>20</sup> DENNIS, J.e.; Jr. SCHNABEL, R. B. – Numerical methods for unconstrained Optimization and Nonlinear Equations. New York; Prentice Hall, 1983.

<sup>21</sup> ROCHA, D. e JUNIOR, L. Apostila de Linha de Transmissão. p. 9. Goiânia, 2013.

 $^{22}$  HALLIDAY, D.; RESNICK, R.; KRANE, K., Física 3,  $4^{\circ}$  Ed. LTC., Rio de Janeiro, 1996.

 $^{23}$  HUA, P.; E. WOO, J; WEBSTER, J. G.; TOMPKINS, W. J. Finite Element Modeling of Electrode Skin Contact Impedance in Electrical Impedance Tomography. IEEE Transactions on Biomedical Engineering, v. 40. n. 4, 1993.

 $24$  CHENG, K.; ISAACSON, D.; NEWELL, J. Electrod e models for electric current computed tomography.IEEE Trans Biomed Eng., v. 36, n.9, p. 918-924. Set. 1989.

 $25$  BROWN, B. Medical impedance tomography and process impedance tomography: brief review. Meas. Sci. Techonol., v. 12, p. 991-996, 2001.

<sup>26</sup>LOTTI, Raquel S. et al. Aplicabilidade científica do método dos elementos finitos. Rev. Dent. Press Ortodon. Ortop. Facial, Abr 2006, vol.11, no.2, p.35-43. ISSN 1415-5419,

<sup>27</sup> HERRERA, C.N.L. Algoritmo de Tomografia por Impedância Elétrica baseado em Simulated Annealing (Dissertação de Mestrado). São Paulo, pp-5-6 e 14-17, 1997.

<sup>28</sup> BURNET, D.S., Finite Element Analysis. Addison-Wesley Publishing Company, ISBN 0-201-10806-2, 1988.

<sup>29</sup> REZENDE, V. O método de Galerkin. (Dissertação de Mestrado). p. 6. Paraná, 2005.

1

<sup>30</sup> KELLER, J. B. Inverse Problems, American Mathematical Monthly 83 (1976), 107-118.

 $31$  TURCHIN, F; KOSLOV, V. P and MALKEVICH, M. S. Soviet Phys. Ysp. 13 681.1971.

<sup>32</sup> HADAMARD, J. Lectureson Cauchy's problem in linear partial differential equations, Dover Publications, New York, 1953.

<sup>33</sup> BARBOSA, C. V. Regularização de Tikhonov. Curso de Inversão de Dados Geofísicos. Programa de Pós-Graduação em Geofísica do Observatório Nacional.

<sup>34</sup> HANSEN, P. C. Rank deficiente and discrete ill posed problems in linear partial differential equations, Dover Publications, New York, 1953.

<sup>35</sup> G.H. Golub and C.F. Van Loan, Matrix computations. Third ed., Johns Hopkins Studies in the Mathematical Sciences, Jonhs Hopkins University Press, Baltimore, MD, 1996.

<sup>36</sup> ADLER, A. and LIONHEART, W. Uses and abuses of EIDORS: An extensible software base for EIT.

<sup>37</sup> Tikhonov, A. N.; Arsenin, V. Y.. Solutions of Ill-Posed Problems. New York: Winston, 1977

<sup>38</sup> HAHN G, J. A, DITTMAR J and HELLIGE, G .Systematic errors of EIT systems determined by easily scalable resistive phantoms Physiol. Meas. 29 S163–72, 2008.

 $39$  HARTINGER, A. E; GAGNON, H and GUARDO, R. Accounting for hardware imperfections in EIT image reconstruction algorithms Physiol. Meas. 28 13–S27, 2007.

<sup>40</sup> SOLEIMANI, M, GOMEZ-LABERGE, C and ADLER, A. Imaging of conductivity changes and electrode movement in EIT Physiol. Meas. 27 S103–13 2006.

<sup>41</sup> GOMEZ-LABERGE.C and ADLER. A. Direct EIT Jacobian calculations for conductivity change and electrode movement Physiol. Meas. 29S89–99, 2008.